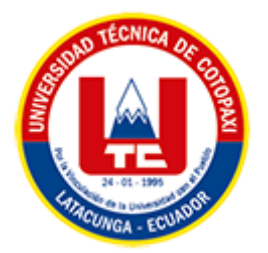

# **UNIVERSIDAD TÉCNICA DE COTOPAXI FACULTAD DE CIENCIAS DE LA INGENIERÍA Y APLICADAS CARRERA DE INGENIERÍA EN INFORMÁTICA Y SISTEMAS COMPUTACIONALES**

## **PROYECTO DE INVESTIGACIÓN**

## <span id="page-0-0"></span>**TEMA:**

ADAPTACIÓN DE UNA METODOLOGÍA ÁGIL PARA DESARROLLO MÓVIL, CASO DE ESTUDIO: MÓDULO DE SEGUIMIENTO DE ACTIVIDADES ACADÉMICAS.

Proyecto presentado previo a la obtención del Título de Ingenieros en Informática y Sistemas Computacionales

#### **AUTORES:**

Cañizares Carvajal Denise Alexandra Herrera Romero Mary Isabel

#### **DIRECTOR DE TESIS:**

Ing. Mg. Edwin Edison Quinatoa Arequipa

**LATACUNGA – ECUADOR**

**2022**

#### DECLARACIÓN DE AUTORÍA

Nosotros, Denise Alexandra Cañizares Carvajal con C.I: 1726321845 y Mary Isabel Herrera Romero con C.I: 1850718063, ser los autores del presente proyecto de Investigación: "ADAPTACIÓN DE UNA METODOLOGÍA ÁGIL PARA DESARROLLO MÓVIL, CASO DE ESTUDIO: MÓDULO DE SEGUIMIENTO DE ACTIVIDADES ACADÉMICAS" siendo el Ing. Mg. Edison Edwin Quinatoa Arequipa tutor del presente trabajo, eximo expresamente a la Universidad Técnica de Cotopaxi y a sus representantes legales de posibles reclamos o acciones legales.

Además, certificamos que las ideas, conceptos, procedimientos y resultados vertidos en el presente trabajo investigativo, son de nuestra exclusiva responsabilidad.

Atentamente,

Denise Alexandra Cañizares Carvajal CI: 1726321845

Mary Isabel Herrera Romero CI: 1850718063

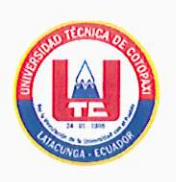

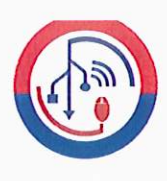

## AVAL DEL TUTOR DE PROYECTO DE TITULACIÓN

En calidad de Tutor del Trabajo de Investigación con el título:

"ADAPTACIÓN DE UNA METODOLOGÍA ÁGIL PARA DESARROLLO MÓVIL, **MÓDULO ESTUDIO:** DE SEGUIMIENTO DE ACTIVIDADES **CASO** DE ACADÉMICAS "de los estudiantes: Denise Alexandra Cañizares Carvajal y Mary Isabel Herrera Romero de la Carrera de Ingeniería en Informática y Sistemas Computacionales, considero que dicho Informe Investigativo cumple con los requerimientos metodológicos y aportes científicotécnicos suficientes para ser sometidos a la evaluación del Tribunal de Validación de Proyecto que el Honorable Consejo Académico de la Facultad de Ciencias de la Ingeniería y Aplicadas de la Universidad Técnica de Cotopaxi designe, para su correspondiente estudio y calificación.

Latacunga, agosto 2022

tur leme Ing. Mg. Edwin Edison Quinaton Arequipa 050256337/2  $C.C.$ 

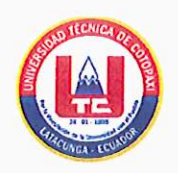

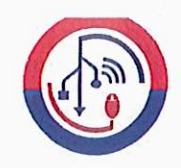

## APROBACIÓN DEL TRIBUNAL DE TITULACIÓN

En calidad de Tribunal de Lectores, aprueban el presente Informe de Investigación de acuerdo a las disposiciones reglamentarias emitidas por la Universidad Técnica de Cotopaxi, y por la Facultad de CIENCIAS DE LA INGENIERÍA Y APLICADAS; por cuanto, los postulantes: DENISE ALEXANDRA CAÑIZARES CARVAJAL Y MARY ISABEL HERRERA ROMERO, con el título del proyecto de investigación: "ADAPTACIÓN DE UNA METODOLOGÍA ÁGIL PARA DESARROLLO MÓVIL, CASO DE ESTUDIO: MÓDULO DE SEGUIMIENTO DE ACTIVIDADES ACADÉMICAS ", ha considerado las recomendaciones emitidas oportunamente y reúne los méritos suficientes para ser sometido al acto de Sustentación del Proyecto.

Por lo antes expuesto, se autoriza realizar los empastados correspondientes, según la normativa institucional

Latacunga, agosto 2022

. . . . . . . . . . . Lector 1 (Presidente)

Mg. Mirian Susana Pallasco Venegas CC:0501862874

Lector 2

Msc. Miryan Dorila Iza Carate CC:0501957617

Lector 3 Msc. Victor Hugo Medina Matute CC: 0501373955

#### *AGRADECIMIENTO*

Le agradezco a Dios por haberme acompañado y guiado a lo largo de mi carrera, por ser mi fortaleza en los momentos de debilidad y por brindarme una vida llena de aprendizajes, experiencias y sobre todo felicidad.

Le doy gracias a mis padres Marisol y Pedro por apoyarme en todo momento por los valores que me han inculcado, y por haberme dado la oportunidad de tener una excelente educación en el transcurso de mi vida. A mis hermanos Andrés y Paul, por ser parte muy importante de mi ida, por haberme apoyado en las buenas y en las malas, sobre todo por su paciencia y amo incondicional, por motivarme a seguir adelante en los momentos de desesperación. A mis compañeros por confiar y creer en mí y haber hecho de mi etapa universitaria un trayecto de vivencias que nunca olvidare. Le agradezco la confianza y dedicación de tiempo y paciencia a mi tutor Ing. Msc. Edwin Quinatoa Arequipa. Por haberme compartido conmigo sus conocimientos y sobre todo su amistad.

> *.* Denise C.

#### *DEDICATORIA*

Dedico esta tesis principalmente a Dios, por haberme dado la vida y permitirme el haber llegado hasta este momento tan importante de mi formación profesional. A mis padres y a mis hermanos quienes han sido y son mi motivación, inspiración y felicidad a mis padres por su apoyo, consejos, comprensión, amor, ayuda en los momentos más difíciles y por apoyarme con los recursos necesarios para estudiar. Me han dado todo lo que soy como persona, mis valores, mis principios, mi carácter, mi empeño, mi perseverancia, mi coraje para conseguir mis objetivos

Denise C.

#### <span id="page-6-0"></span>*AGRADECIMIENTO*

En primer lugar, agradezco a Dios por permitirme la vida y por guiarme en el sendero correcto para llegar hasta donde he llegado.

De igual manera agradezco a mi familia en primer lugar a mis padres Nancy y Patricio que día a día y con mucho esfuerzo me han guiado y apoyado para culminar la carrera, así mismo agradezco a mi esposo que me impulsa a seguir en pie de lucha cada mañana y a mi hermana Elizabeth que con su ayuda y consejos me ha guiado por buen camino.

Como no agradecer a la Universidad Técnica de Cotopaxi que me ha dado la oportunidad de formarme como profesional dentro de sus aulas, a los docentes que me han inculcado sus conocimientos a lo largo de la carrera y más aún al Ingeniero Edwin Quinatoa tutor de tesis quien con su esfuerzo y ayuda nos permitió culminar este proyecto.

Mary H.

#### <span id="page-7-0"></span>*DEDICATORIA*

Esta tesis la dedico primeramente a Dios que me ha permitido seguir adelante y con pie derecho este proceso por no dejarme caer en momentos difíciles y por haber puesto en mi camino a personas maravillosas que han sabido motivarme y colaborarme en todo momento.

Se la dedico a mis padres que con mucho esfuerzo, dedicación y sacrificio me han ayudado culminar la carrera que sin duda alguna sin su apoyo incondicional no sería posible este logro.

A mi hijo que siempre será mi mayor motor que con sus sonrisas y cariños me ha enseñado a no rendirme y seguir adelante, a mi esposo que siempre es mi pilar de apoyo y a mi hermana que me ha estado acompañando y apoyando en todo momento desde que inicié mi carrera hasta el día de hoy que puedo culminarla con satisfacción.

Mary H*.*

# **UNIVERSIDAD TÉCNICA DE COTOPAXI FACULTAD DE CIENCIAS DE LA INGENIERÍA Y APLICADAS**

**TITULO:** "ADAPTACIÓN DE UNA METODOLOGÍA ÁGIL PARA DESARROLLO MÓVIL, CASO DE ESTUDIO: MÓDULO DE SEGUIMIENTO DE ACTIVIDADES ACADÉMICAS"

#### **Autores**:

 Cañizares Carvajal Denise Alexandra Herrera Romero Mary Isabel

#### **RESUMEN**

<span id="page-8-0"></span>A medida que el negocio de las aplicaciones móviles se va expandiendo y haciéndose rentable, se tienen que investigar las metodologías optimas de desarrollo software para tales aplicaciones y entornos que lleven dicho desarrollo a éxito de una forma atractiva y eficiente. Los desarrolladores de aplicaciones móviles se enfrentan a una gama de nuevas tendencias para crear un software móvil es así que cuentan con Mobile D que es una metodología ágil, exclusivamente para el desarrollo de aplicaciones móviles, permite interactuar constantemente entre el equipo de trabajo con el cliente, así como de responder rápidamente a los cambios que se puedan producir durante la etapa del desarrollo del proyecto, permitiendo la reducción de tiempos de producción.

El presente proyecto de investigación tiene como objetivo desarrollar un prototipo mediante la aplicación de una metodología ágil apropiada para el desarrollo de aplicaciones móviles para ello se realizó la recopilación de información de fuentes fidedignas como artículos científicos, libros y tesis. Para aprobar que la hipótesis sea nula verdadera se realizó una validación de casos de pruebas del prototipo, orientándonos de la metodología. Para la creación del prototipo se utilizó la metodología Mobile-D la misma que mediante los indicadores se dedujo que es la más adaptable para desarrollo móvil, además se utilizó el entorno de desarrollo integrado Android Studio con el lenguaje de programación Java y para la base de datos se utilizó el gestor de base de datos SQL Server 2012.

**PALABRAS CLAVE:** Metodologías Agiles, Mobile-D, aplicaciones móviles, usabilidad, Android, requerimientos.

# **COTOPAXI TECHNICAL UNIVERSITY**

## **ENGINEERING SCIENCES AND APPLIED FACULTY**

TOPIC: "AN **AGILE** METHODOLOGY **ADAPTATION FOR MOBILE** DEVELOPMENT, CASE STUDY: ACADEMIC ACTIVITY MONITORING MODULE".

#### Authors:

Cañizares Carvajal Denise Alexandra Herrera Romero Mary Isabel

#### **ABSTRACT**

As the mobile application business is expanded and became profitable, they should been had, what do research the optimal software development methodologies, such as applications and environments that are carried said development to successful, from an attractive and efficient way. The mobile application developers face a trends new range to create a mobile software, it is so they have Mobile D, what is an agile methodology, exclusively, for the mobile applications development, which allows constant interaction between the work team and the client, thus, responding quickly to changes that can produce during the project development stage, allowing the production times reduction. he current research project has as aim to develop a prototype, through the agile appropriate methodology application for the mobile applications development, which was made information collection from reliable sources, such as scientific articles, books and theses. For approving, what the hypothesis is true or null, it was made a test cases validation of prototype, by guiding from methodology. For the prototype creation was used the Mobile-D methodology, the same one, which, through the indicators was deduced, what it is the most adaptable for mobile development, further, it was used the Android Studio integrated development environment with the Java programming language and for the database it was used the SQL Server 2012 database managing.

KEYWORDS: Agile methodologies, Mobile-D, mobile applications, usability, Android, requirements.

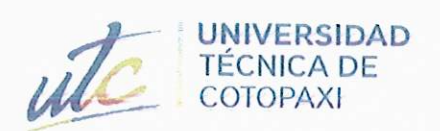

膠 厕

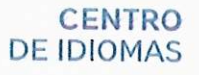

## **AVAL DE TRADUCCIÓN**

En calidad de Docente del Idioma Inglés del Centro de Idiomas de la Universidad Técnica de Cotopaxi; en forma legal CERTIFICO que:

La traducción del resumen al idioma Inglés del proyecto de investigación cuyo título versa: "ADAPTACIÓN DE UNA METODOLOGÍA ÁGIL PARA DESARROLLO MÓVIL, CASO DE ESTUDIO: MÓDULO DE SEGUIMIENTO DE ACTIVIDADES ACADÉMICAS" presentado por: Cañizares Carvajal Denise Alexandra y Herrera Romero Mary Isabel, egresadas de la Carrera de: Ingeniería en Sistemas de Información, perteneciente a la Facultad de Ciencias de la Ingeniería y Aplicadas, lo realizó bajo mi supervisión y cumple con una correcta estructura gramatical del Idioma.

Es todo cuanto puedo certificar en honor a la verdad y autorizo al peticionario hacer uso del presente aval para los fines académicos legales.

**CENTRO** 

**DE IDIOMAS** 

Latacunga, Septiembre del 2022.

Atentamente,

Mg. Marco Paul Beltrán Semblantes DOCENTE CENTRO DE IDIOMAS-UTC CC: 0502666514

# <span id="page-11-0"></span>ÍNDICE GENERAL

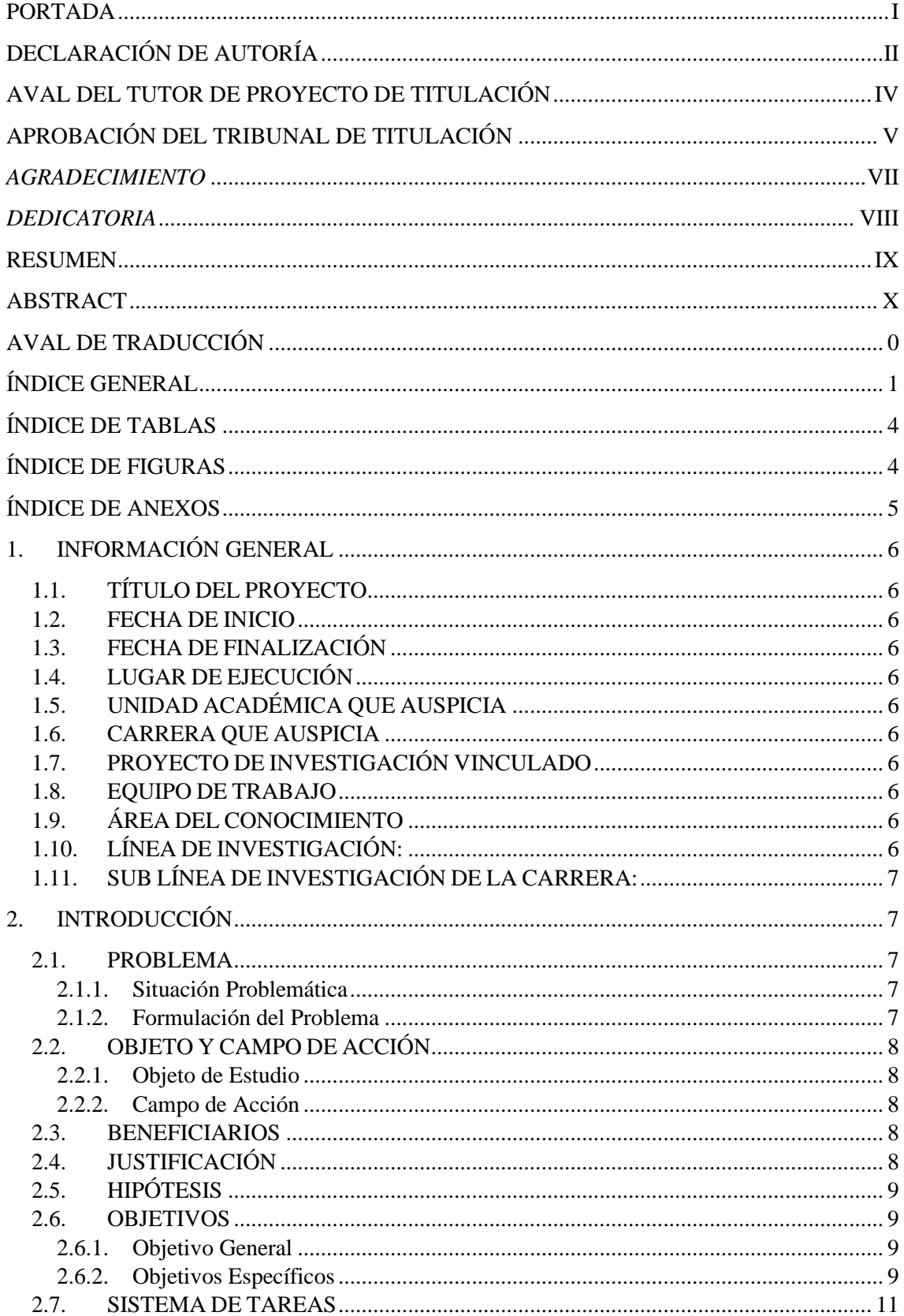

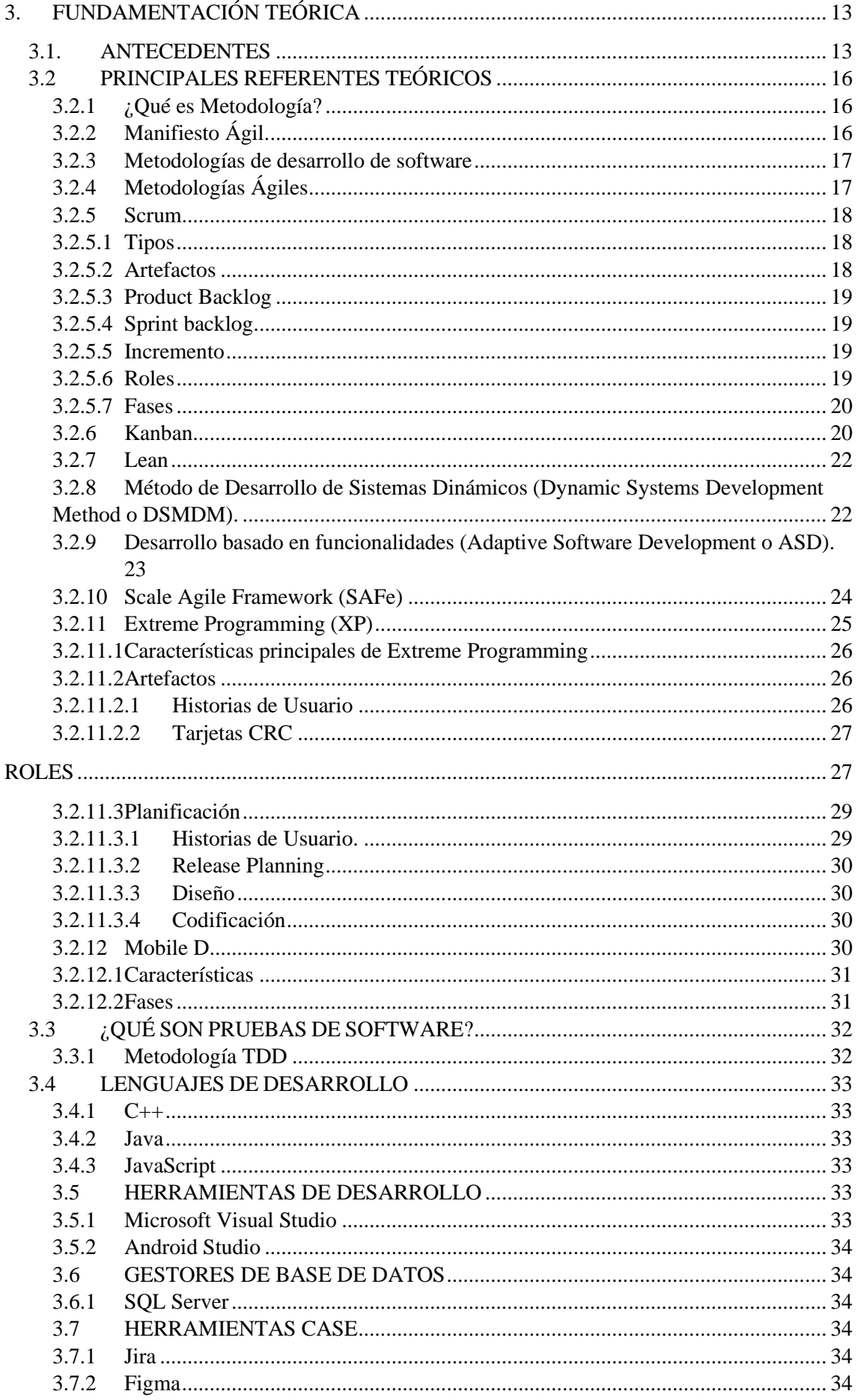

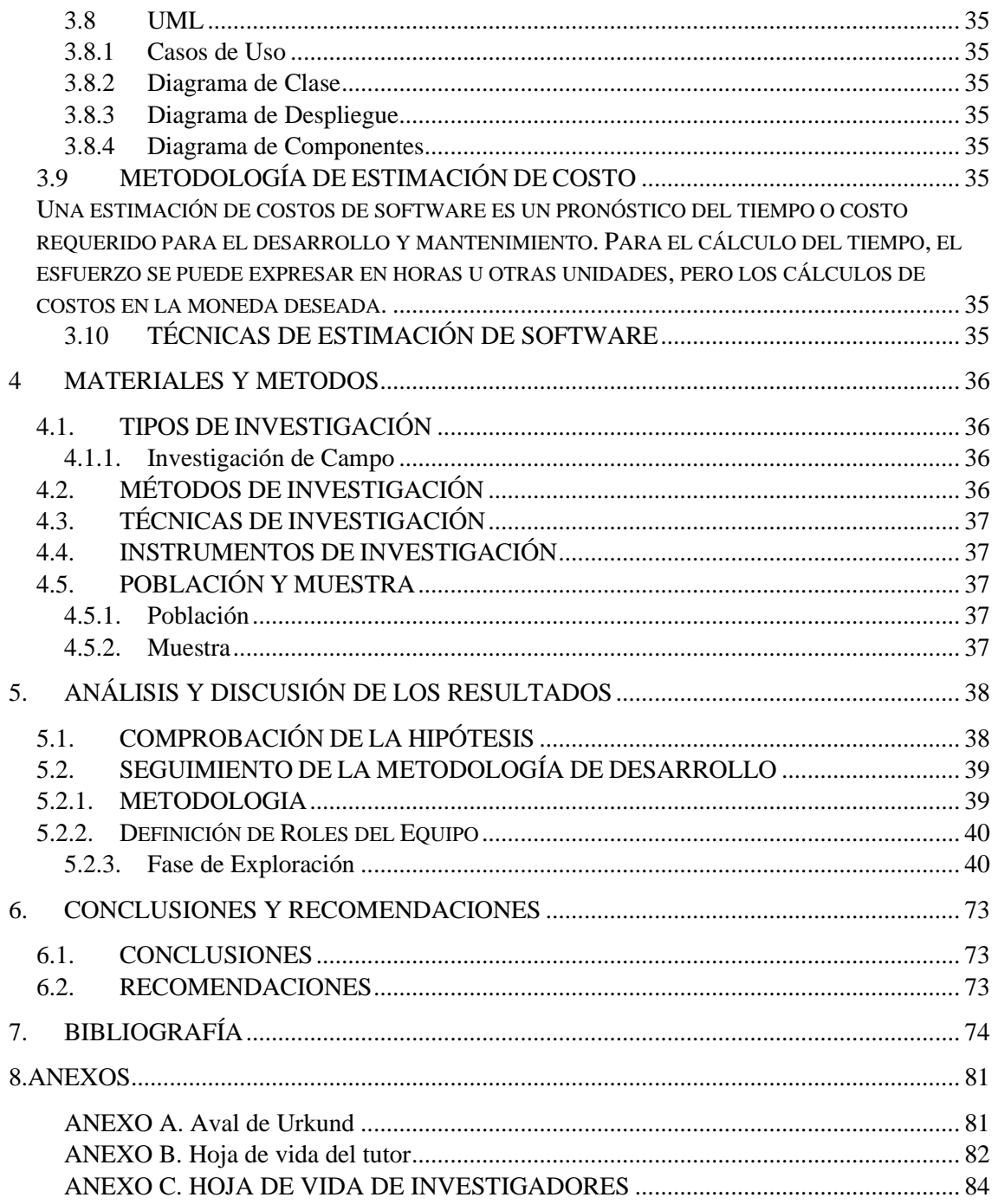

## ÍNDICE DE TABLAS

<span id="page-14-0"></span>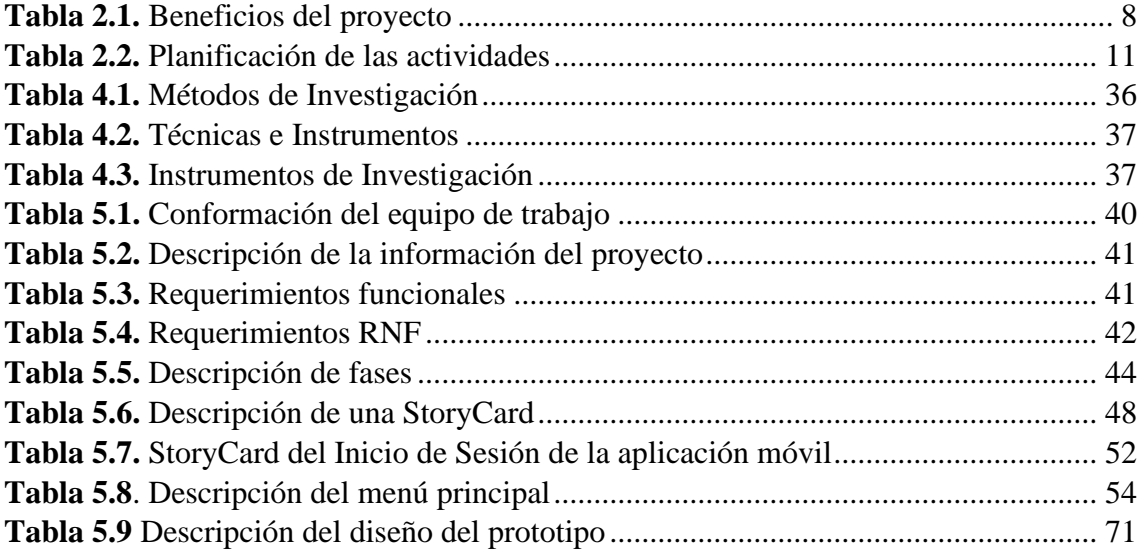

## <span id="page-14-1"></span>ÍNDICE DE FIGURAS

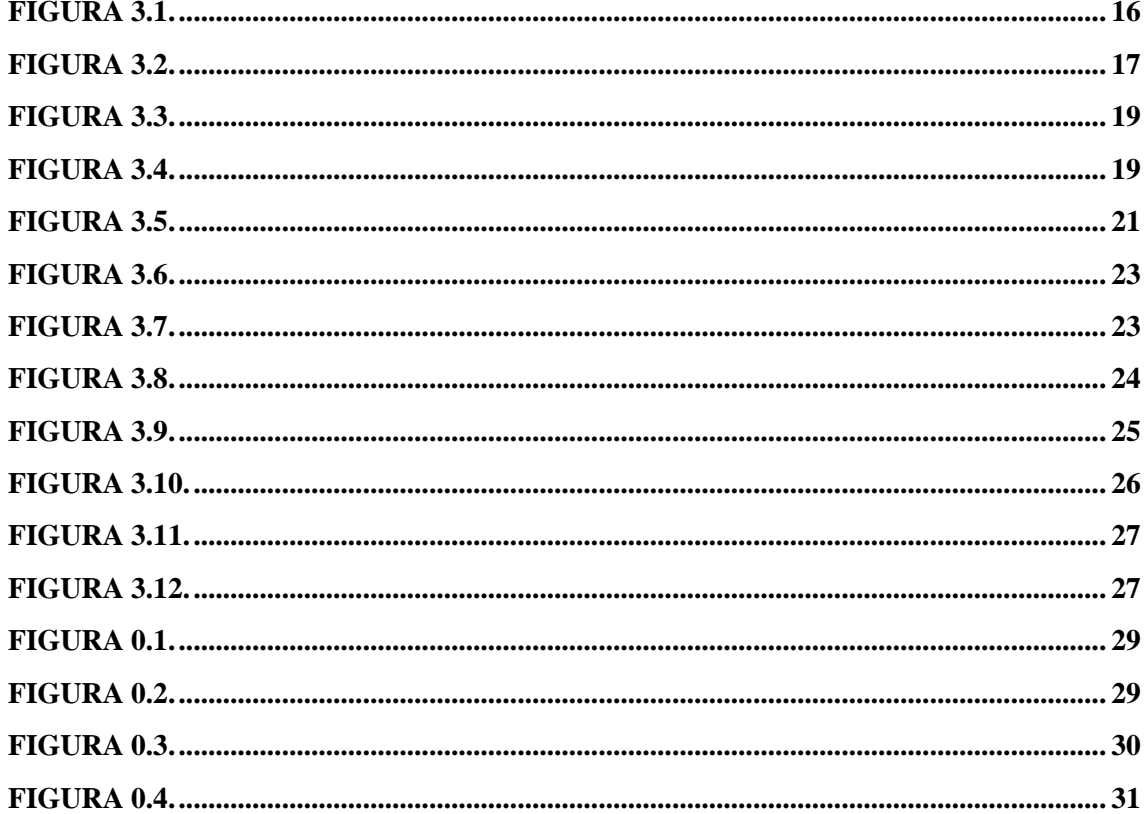

## ÍNDICE DE ANEXOS

<span id="page-15-0"></span>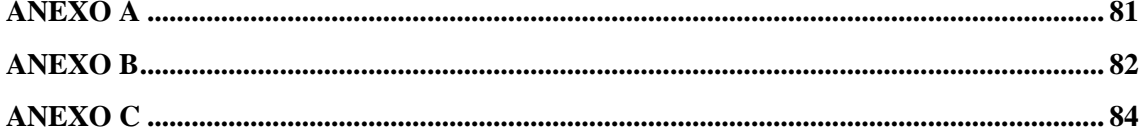

## <span id="page-16-0"></span>**1. INFORMACIÓN GENERAL**

## <span id="page-16-1"></span>**1.1. TÍTULO DEL PROYECTO**

Adaptación de una Metodología Ágil para desarrollo móvil, caso de estudio: módulo de Seguimiento de Actividades Académicas.

## <span id="page-16-2"></span>**1.2. FECHA DE INICIO**

25-octubre-2021

## <span id="page-16-3"></span>**1.3. FECHA DE FINALIZACIÓN**

20-agosto-2022

## <span id="page-16-4"></span>**1.4. LUGAR DE EJECUCIÓN**

Cotopaxi/ Latacunga/San Felipe/ Universidad Técnica de Cotopaxi/Dirección de **TICS** 

## <span id="page-16-5"></span>**1.5. UNIDAD ACADÉMICA QUE AUSPICIA**

Faculta de Ciencias de la Ingeniería y Aplicadas

## <span id="page-16-6"></span>**1.6. CARRERA QUE AUSPICIA**

Ingeniería en Informática y Sistemas Computacionales

## <span id="page-16-7"></span>**1.7. PROYECTO DE INVESTIGACIÓN VINCULADO**

Aplicación del modelo iterativo-incremental en el desarrollo de herramientas informáticas para instituciones, organizaciones y empresas del entorno educativo, productivo y comercial de la provincia de Cotopaxi. Proyecto vinculado a los estudiantes de la carrera de Ingeniería en Informática y Sistemas Computacionales

## <span id="page-16-8"></span>**1.8. EQUIPO DE TRABAJO**

- Edwin Edison Quinatoa Arequipa
- Denise Alexandra Cañizares Carvajal
- Mary Isabel Herrera Romero

## <span id="page-16-9"></span>**1.9. ÁREA DEL CONOCIMIENTO**

06: Información y Comunicación (TIC)/ 061: Información y Comunicación, 0613: Software y desarrollo y análisis de aplicativos.

## <span id="page-16-10"></span>**1.10. LÍNEA DE INVESTIGACIÓN:**

Línea 6: Tecnologías de la Información y Comunicación (TICS).

#### <span id="page-17-0"></span>**1.11. SUB LÍNEA DE INVESTIGACIÓN DE LA CARRERA:**

Ciencias Informáticas para la modelación de Sistemas de Información a través del desarrollo de software.

### <span id="page-17-1"></span>**2. INTRODUCCIÓN**

#### <span id="page-17-2"></span>**2.1. PROBLEMA**

#### <span id="page-17-3"></span>**2.1.1. Situación Problemática**

Dentro del estudio realizado en Madrid por [1], con el tema de investigación y aplicación de metodologías agiles de desarrollo para dispositivos móviles, caso de estudio. Portal del Estudiante UC3M, donde se demostró que se realizó un estudio de diferentes metodologías agiles para el desarrollo de aplicaciones móviles, comparando sus características clave, y así poder elegir el método más adecuado para el desarrollo de las aplicaciones prototipo eficientes propuestas y controles de calidad permiten la validación de su investigación.

El estudio realizado por [2], indico que a lo largo del tiempo se han desarrollado varias metodologías que buscan optimizar procesos a través de buenas prácticas y principios agiles. Por tal motivo como parte del estudio se realizó una búsqueda exhaustiva sobre metodologías de desarrollo orientadas a la construcción de aplicaciones para realizar comparaciones analíticas y de campo entre ellas y así determinar cuál es la más óptima para el desarrollo móvil.

En la Universidad Técnica de Cotopaxi, dentro del departamento de TIC´S existe la necesidad de realizar un estudio de metodologías ágiles para el desarrollo de aplicaciones móviles para poder orientarse y determinar cuál de ellas es la más viable para aplicar a nivel académico de igual manera dentro de su entorno poder desarrollar aplicaciones móviles institucionales en base a la presente investigación.

De acuerdo a lo analizado se propone generar un estudio de metodologías ágiles orientadas a la móvil y generar un prototipo en entorno Android Studio y se procede a validar con el caso de estudio: módulo de seguimiento de actividades académicas para la Dirección de Tics.

#### <span id="page-17-4"></span>**2.1.2. Formulación del Problema**

Escaza investigación sobre metodologías agiles, no permite conseguir los objetivos de forma rápida para el desarrollo de aplicaciones móviles.

#### <span id="page-18-0"></span>**2.2. OBJETO Y CAMPO DE ACCIÓN**

#### <span id="page-18-1"></span>**2.2.1. Objeto de Estudio**

Módulo de Seguimiento de Actividades Académicas en la Dirección de TIC'S de la Universidad Técnica de Cotopaxi.

#### <span id="page-18-2"></span>**2.2.2. Campo de Acción**

12 matemáticas / 1203 Ciencia de Los Ordenadores / 1203.18 Sistemas de Información, Diseño Componentes / Generar un prototipo en entorno móvil mediante la gestión de la metodología de desarrollo de software seleccionada.

#### <span id="page-18-5"></span><span id="page-18-3"></span>**2.3. BENEFICIARIOS**

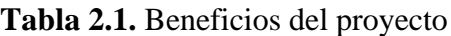

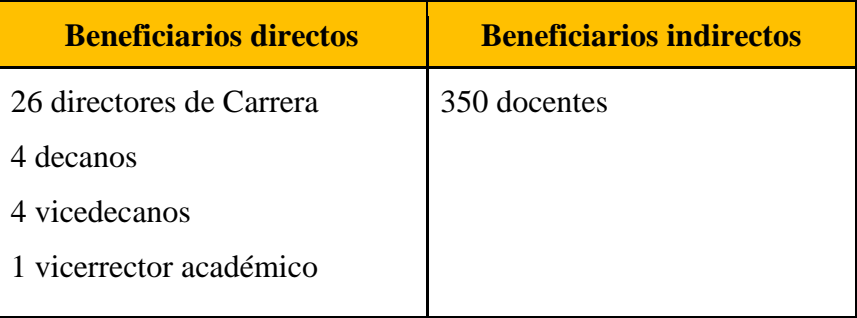

## <span id="page-18-4"></span>**2.4. JUSTIFICACIÓN**

El desarrollo de aplicaciones para dispositivos móviles cada día tiene mejores ingresos que han permitido generar ganancias por lo que muchas empresas desarrolladoras de software deciden tomar en cuenta esto para de esta forma ocupar un lugar en el mercado del software, además estar actualizados. La aceptación y expansión que tiene hoy en día los dispositivos móviles inteligentes hacen que día a día se vaya brindando aportes científicos y este proyecto no será la excepción ya que servirá de apoyo para aquellas personas que en un futuro necesiten implementar sistemas similares o para aquellos que simplemente deseen consultar un aspecto relevante del desarrollo de la aplicación.

Según la Revista Vanguardia en su artículo "El boom de las Aplicaciones" [3], señala que la venida de dispositivos móviles inteligentes a Ecuador generó nuevas oportunidades en el mercado a desarrolladores de software. Es un negocio que se llegaran este año a 15 000 millones de dólares en el mundo. Es el caso de Promoweb-Ec, una empresa con sede en Quito que se dedica a desarrollar software para entidades públicas y privadas, pero que,

al ver el crecimiento de las ventas de teléfonos celulares inteligentes, está buscando entrar en la competencia de las actividades.

Por el avance de la tecnología en el mundo y hacer cada día las cosas más accesibles en base a la telefonía móvil, se puede obtener suficiente información técnica basada en la programación de dispositivos móviles.

Mediante el desarrollo de la metodología ágil Mobile D, basada en una serie de valores y de aplicaciones de buenas prácticas que persigue el objetivo de desarrollo de manera ágil software pequeño y en pocos tiempos y con menos recursos específicamente para aplicaciones móviles

La presente investigación se enfocará en el estudio de metodologías ágiles para el desarrollo móvil, ya que hoy en día el uso de aplicaciones móviles está en auge, por lo tanto se realizará el estado del arte, el mismo que nos ayudará a establecer qué metodología ágil es la más adecuada para el desarrollo móvil, dicha investigación se validará mediante la creación de un prototipo que nos permitirá optimizar los procesos académicos que realizan los docentes dentro de la Universidad Técnica de Cotopaxi dentro del caso de estudio: módulo de seguimiento de actividades académicas. Dentro de este prototipo se podrá distinguir con claridad cómo se aplica la metodología seleccionada.

#### <span id="page-19-0"></span>**2.5. HIPÓTESIS**

La aplicación de una metodología ágil para el desarrollo de aplicaciones móviles, permitirá la validar las pruebas del prototipo.

**Variable Dependiente:** Metodologías agiles para el desarrollo de aplicaciones móviles

**Variable Independiente:** Desarrollo de un prototipo.

#### <span id="page-19-1"></span>**2.6. OBJETIVOS**

#### <span id="page-19-2"></span>**2.6.1. Objetivo General**

- Desarrollar un prototipo mediante la aplicación de una metodología ágil apropiada para el desarrollo de aplicaciones móviles.

#### <span id="page-19-3"></span>**2.6.2. Objetivos Específicos**

- Realizar el estado del arte relacionando a las aplicaciones móviles como herramientas para la aplicación de metodologías agiles en las actividades académicas, a partir de la literatura científica que sirva como base teórica para la investigación.
- Aplicar la metodología ágil en el desarrollo del prototipo para el caso de estudio.
- Validar la metodología propuesta mediante la ejecución de pruebas del prototipo.

#### **2.7. SISTEMA DE TAREAS**

<span id="page-21-1"></span><span id="page-21-0"></span>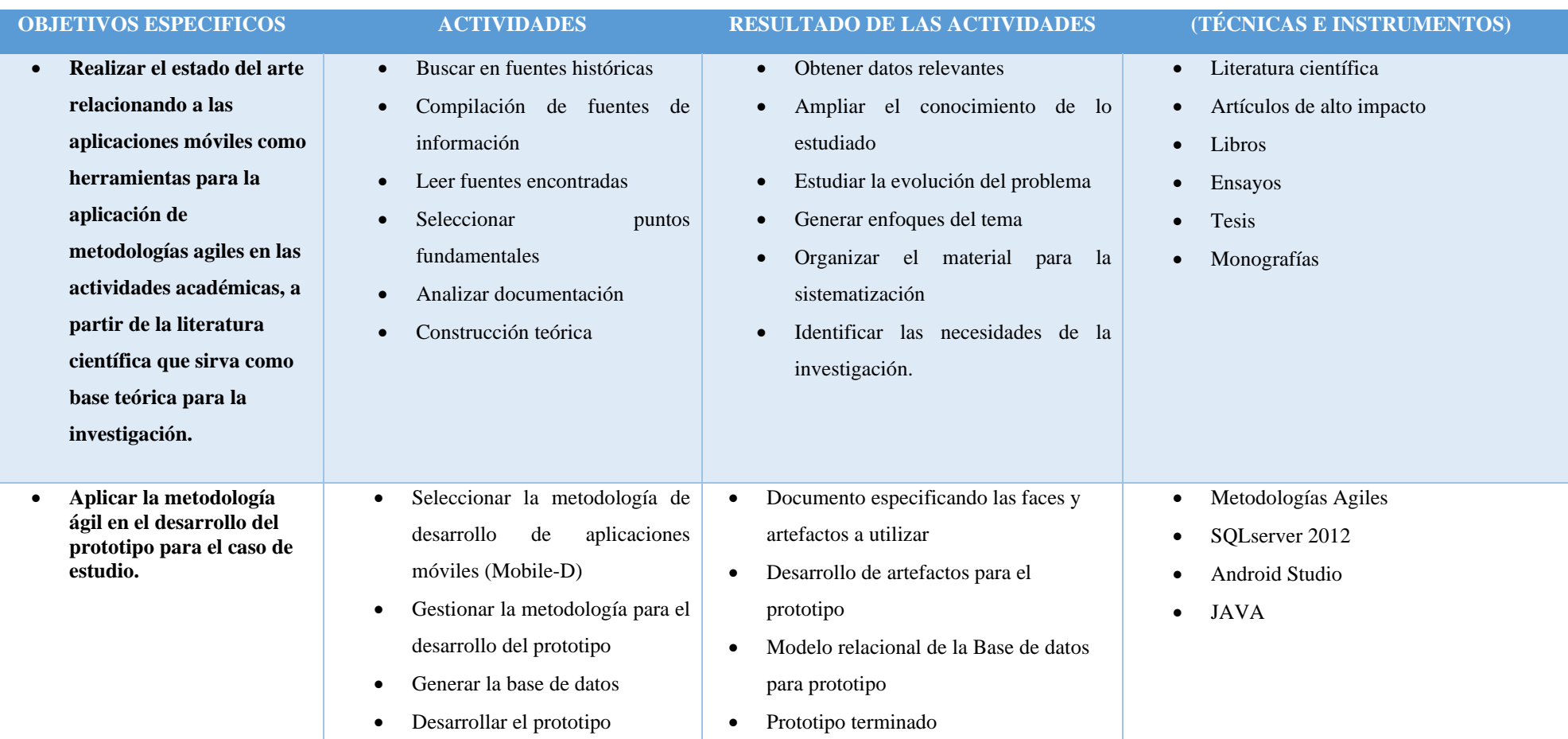

## **Tabla 2.2.** Planificación de las actividades

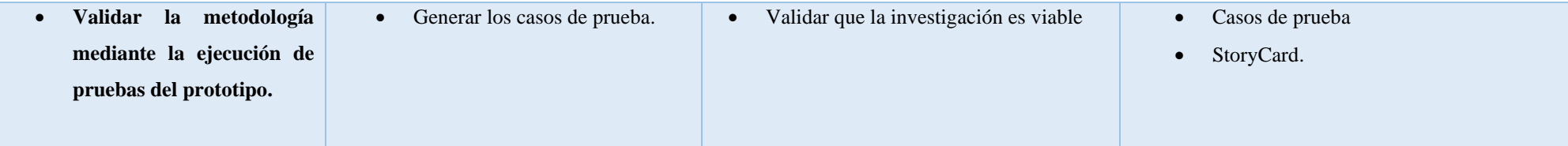

**Elaborado por:** Los Investigadores

## <span id="page-23-0"></span>**3. FUNDAMENTACIÓN TEÓRICA**

#### <span id="page-23-1"></span>**3.1. ANTECEDENTES**

Las tecnologías móviles y en particular la tecnología celular ha tenido mucho apogeo y desarrollo en estos últimos años. Hoy en día los dispositivos móviles no solo es una herramienta necesaria para la gente de negocios, sino que también es un elemento fundamental para la comunicación entre las personas. El pronto desarrollo tecnológico provoca en la población un aumento de perspectivas y acortamiento de costos, lo cual muestra que los dispositivos móviles han llegado a invadir la sociedad por ello ha revolucionado las actividades diarias de las personas.

Actualmente la mayor parte de la población puede estar conectada a Internet en cualquier momento y desde cualquier lugar, lo que está provocando una serie de cambios importantes en la forma en la que las personas tienen nuevas formas de relacionarse entre sí, trabajar de manera rápida, estudiar desde casa, comprar en línea o consumir información desde sus dispositivos móviles, los mismos que están formando una parte primordial en la vida cotidiana de las personas que utilizan estos medios día a día y estos se van adaptando a sus necesidades.

En el proyecto [4], Hace manifiesto a una investigación eficaz de la aplicación de las metodologías ágiles en el desarrollo de las aplicaciones móviles en la cual se realiza la comparación del uso práctico de fases, tareas, principios y métodos escogidos en el trabajo, siendo así se aplicó a modo de ejemplo demostrativo la metodología con mayor idoneidad MOBILE-D para el desarrollo de un prototipo de la aplicación móvil, el proyecto realiza un análisis sobre las metodologías agiles para determinar la idoneidad y pertinencia en la implementación de las mismas para el desarrollo de aplicativos móviles.

En el proyecto [5],su enfoque se centra en normalizar el control y registro de la producción lechera del ganado bovino utilizando herramientas de software libre, se empleó, metodologías de investigación enmarcada en la investigación descriptiva, campo, bibliográfica, técnicas e instrumentos de recolección de datos, las metodologías de desarrollo usadas son: Scrum para la parte web, ya que permite trabajar mediante iteraciones, para el entorno móvil se utiliza la metodología Mobile D y el lenguaje UML para el diseño de diagramas, en el desarrollo móvil fue implementada en la plataforma Android juntamente con la metodología de desarrollo Mobile D. De este modo se concluye con optimización de procesos incremento la satisfacción de los propietarios, especialistas y empleados de la hacienda.

En el proyecto [6], plantea que con el uso del método deductivo se puede llegar al diagnóstico más acertado, para así tener la idea clara relativo a los temas de diseño y desarrollo de aplicaciones web y móvil, se utiliza la metodología de desarrollo XP, que se ajusta al número de personas que se encuentran en el equipo de trabajo y que cuenta con varias interacciones que ayuda a que la aplicación se realce de manera ordenada y en el tiempo estimado.

La propuesta tecnológica [7], radica en el desarrollo de una renovación de la aplicación móvil con un módulo de administración web para la radio UTC 102.9FM, mediante streaming es posible la transmisión del contenido que produce la radio, para el desarrollo del proyecto se realizó una investigación de campo a través de técnicas de observación y entrevistas que ayudaron a establecer los requerimientos del sistema, la metodología utilizada Modelo Iterativo-Incremental para la división del problema en un conjunto de tareas asociadas en pequeñas etapas repetitivas que fueron utilizadas tanto para la elaboración de la aplicación móvil, con el aporte de esta investigación se logró obtener una idea más clara del potencial de las aplicaciones móviles.

En el artículo [8]. Da un seguimiento sobre el uso de nuevas tecnologías para el desarrollo de aplicaciones móviles mediante la implementación de una metodología, el cual permitirá gestionar de forma lógica la información que se encuentra almacenada en la base de datos. La aplicación móvil está desarrollada de manera que se puede solicitar información en una base de datos que trabaja en tiempo real, la cual permitirá ingresar, mostrar y solicitar la información mediante el servicio web, los mismos que serán manipulados para los procesos de la aplicación móvil para que tenga un perfecto funcionamiento.

En el proyecto de investigación titulado [9], se enfoca al desarrollo y elaboración de la aplicación KinderAR, una aplicación educativa adaptada para niños de 3 a 5 años de edad, les permitirá la enseñanza del idioma inglés, para lograr la aplicación funcional utilizaron una metodología de desarrollo ágil, Mobile-D ya que se destaca por su facilidad para realizar cambios y está diseñada para pequeños grupos de desarrolladores. Esta investigación es de gran ayuda, ya que exhibe mucha información que se requiere para el desarrollo de la aplicación móvil, pues permite generar nuevas ideas que se implementaran en el presente trabajo investigativo.

En él artículo [10], la metodología ofertada para el desarrollo de aplicaciones móviles se basa en la experiencia de investigaciones previas en aplicaciones móviles, la evaluación del potencial del éxito para servicios de tercera generación denominada 6M, la Ingeniería de software educativo con modelado orientado por objetos (ISE-OO), y principalmente en los valores de las metodologías agiles, se hereda el enfoque de los micro servicio interactivos y la orientación por objetos, la metodología se encuentra enmarcada en cinco fases como se muestra en la figura.

Este tipo de apps móviles proporcionan facilidades dentro del desarrollo académico de las áreas de desempeño a través de una buena planificación de actividades y series didácticas como se plantea en el modelo de desarrollo.

En este artículo [11], se realizó un ejercicio experimental de desarrollo de software con el fin de que los analistas programadores, los estudiantes de sistemas e informática pusieran en práctica los materiales necesarios para el desarrollar aplicaciones móviles básicas utilizando una metodología ágil. En algunos trabajos en los tres últimos años han identificado que el desarrollo de aplicaciones móviles no debería llevarse a cabo con metodologías tradicionales centrada en la documentación o en procesos tardados [12]. El desarrollo móvil debería ser de obtención rápida de un producto funcional, para lo cual, los principios agiles han ofrecido ser de gran utilidad ya que las metodologías agiles son más antiguas que el desarrollo de software móvil con las plataformas actuales.

En el siguiente artículo se detalla que esta investigación se clasifica como aplicada, ya que tiene como objetivo general conocimientos de la aplicación de prácticas agiles, encaminados a la solución de problemas específicos [13], LEMMEX se propone una adaptación y aplicación práctica de Diagrama de Flujo para interfaces digitales, propuesto por Teixeira [14], el artículo es de gran ayuda ya que presenta el método empleado con el cual se obtuvo resultados alentadores en optimizar el tiempo de análisis, mayor profundidad en los ítems relevantes para la propuesta de solución.

Con lo analizado en esta investigación se verá la idoneidad de las metodologías de tipo agiles para el desarrollo de software móvil, haciendo primero una explicación de lo que se entiende por metodologías agiles, después se plantea las características especiales y problemáticas que posee el desarrollo en entornos móviles continuando con las características que deberían tener metodología ágil para el desarrollo de software en móviles.

## <span id="page-26-0"></span>**3.2 PRINCIPALES REFERENTES TEÓRICOS**

#### <span id="page-26-1"></span>**3.2.1 ¿Qué es Metodología?**

Una metodología es un acuerdo de un método, una descripción, un análisis de estimación crítica de los métodos de investigación. Según el (Ponce L), manifiesta que "en su aceptación más estricta, llámese metodología, al estudio sistemático de los métodos utilizados por una ciencia en su investigación de la realidad" [15]. Por otra parte (Cortez y León), insisten que en la metodología es un grupo de instrucciones que nos enseñan a gestionar de forma rápida un proceso para obtener un resultado deseado y que tiene como finalidad proveer estrategias a seguir en el proceso. [16].

Por lo tanto, una metodología es un método que nos permite alcanzar objetivos en un marco científico, lo cual se entiende como un grupo de técnicas que verifican las investigaciones o crean descargas teóricas.

## <span id="page-26-2"></span>**3.2.2 Manifiesto Ágil.**

En una reunión de los CEOs, en el año 2001, una de las compañías de software Utah, es un lugar para mostrar las mejores prácticas de cada empresa y crear un manifiesto ágil. Estas personas tenían la misma opinión sobre los procedimientos y métodos utilizados para desarrollar procedimientos y métodos utilizados para desarrollar proyectos de software en ese instante.

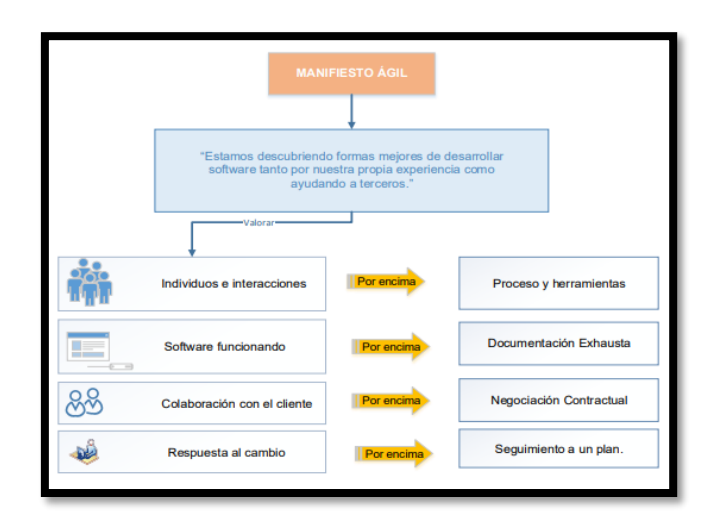

<span id="page-26-3"></span>**Figura 3.1.** Descripción del manifiesto ágil

#### <span id="page-27-0"></span>**3.2.3 Metodologías de desarrollo de software**

Avison y Fitzgerald muestran una breve representación de metodologías de desarrollo y enfatizan sus fundamentales componentes, fases, herramientas y técnicas [17]. Sin embargo , una metodología es algo más que una colección, ya que se basa en una filosofía, diferenciándose de los métodos o de los simples manuales que marcan unos pasos a seguir y ya está, tanto que así las metodologías aplazan ya sea las numerosas cantidades de fases, las técnicas de cada fase, el contenido de la fase o dependiendo de su contexto de desarrollo, la dimensión del proyecto o del equipo de trabajo, cultura organizacional, entre otros aspectos, por lo que en el caso de los desarrolladores móviles es de vital importancia su selección, para garantizar un producto de calidad.

#### <span id="page-27-1"></span>**3.2.4 Metodologías Ágiles**

Viene siendo un conjunto de técnicas que tienen por objetivo hacer que el proceso de entrega de un proyecto sea más rápido y eficiente, no obstante, esto no significa que el plazo de entrega sea más corto. Sin confiscación, una metodología ágil se trata de conceder valía a los clientes más expedito [18]. Esto es posible ya que sus períodos son más cortos. Sin tener la insuficiencia de esperar a que el proyecto esté acabado por completo para poder advertir, ya que con cada fase terminada se logra exponer algo al cliente. Estos tantos son posibles porque el método ágil es un vinculado de prácticas y metodologías que hacen la dispuesta la actuación e culminación de proyectos.

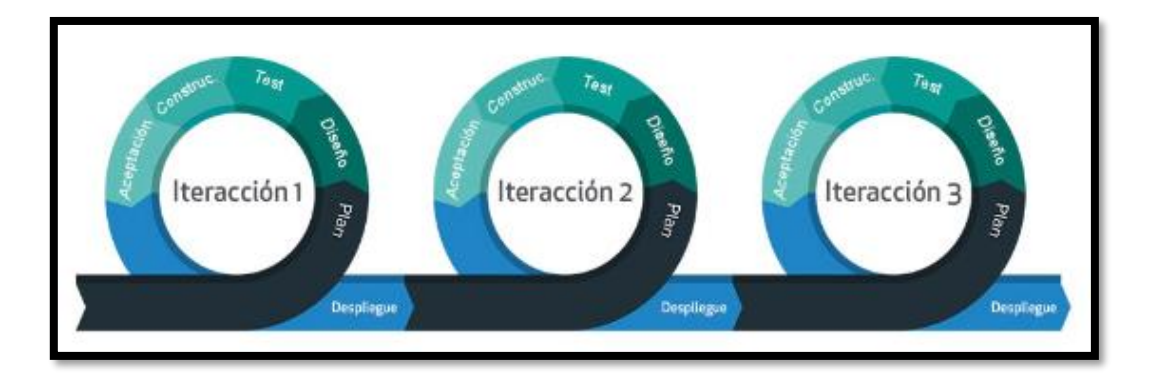

#### **Figura 3.2.** Iteración de las metodologías ágiles

<span id="page-27-2"></span>En la gobernanza de las TI o en otros limaduras, las metodologías ágiles son presentadores de gestión que se logran acomodar dentro de esta habilidad, por otro lado, los sistemáticas ágiles son útiles para reducir el tiempo necesario para apurar y ceder más valor al cliente sin derrochar eficacia.

Entre los metodologías ágiles que se consigue emplear:

- Scrum.
- Kanban.
- Extreme Programming (XP).
- Lean.
- Método de Desarrollo de Sistemas Dinámicos (Dynamic Systems Development Method o DSMDM).
- Desarrollo basado en funcionalidades (Adaptive Software Development o ASD).
- Scale Agile Framework (SAFe) [18].

#### <span id="page-28-0"></span>**3.2.5 Scrum**

Es un tiempo de subvención en equipo, que se usa normalmente un conjunto de mejores prácticas para lograr el mejor resultado viable del proyecto [19].

En Scrum se ejecutan entregas arbitrarios y estándar del producto final, prevalecidas por el favor que aportan al receptor del proyecto, esta metodología está fundamentalmente indicado para proyectos en ambientes complicados, donde se necesita lograr efectos pronto, donde los requisitos son versátiles o poco definidos, donde la creación, la competitividad, la flexibilidad y la productividad son fundamentales.

#### <span id="page-28-1"></span>**3.2.5.1 Tipos**

- Subvención y la autoorganización, los órganos del equipo velan y desarrollan el proyecto en conjunto, colaborando ideas y hallazgos.
- Incremento Es un entregable de sprint que gestiona sus diligencias y todas se enmarcan dentro de un margen de tiempo específico.
- El consumidor recoge ajustes funcionales del producto final perpetuamente a lo extenso de ciclos incrementales que acontecen diariamente, como máximo de mes en mes.

#### <span id="page-28-2"></span>**3.2.5.2 Artefactos**

Son los módulos encargados de responder que la indagación fundamental del proceso Scrum sean claras y se inspeccione de manera correcta. Al señalar, son los elementos que fortalecen la creación y la eficacia del proyecto.

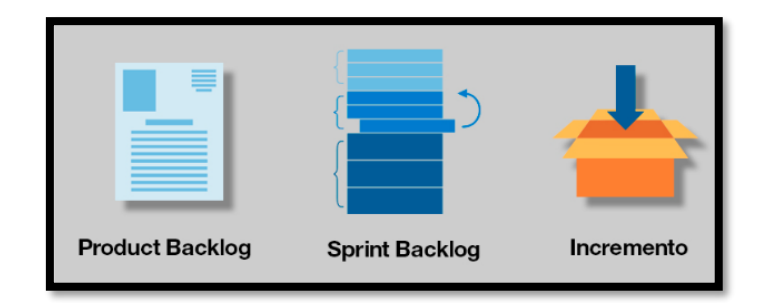

**Figura 3.3.** Artefactos Scrum.

## <span id="page-29-4"></span><span id="page-29-0"></span>**3.2.5.3 Product Backlog**

Es una lista metódica con todo lo necesario en un producto para satisfacer las necesidades de los clientes primordiales, además, son la única fuente de requisitos para realizar alteraciones en él.

## <span id="page-29-1"></span>**3.2.5.4 Sprint backlog**

Es un subconjunto de componentes del Product Backlog seleccionados para abordarse en el espacio de tiempo o sprint más un plan para brindarlos como aumento del producto y conseguir el objetivo del sprint.

## <span id="page-29-2"></span>**3.2.5.5 Incremento**

Es un entregable de sprint, un entregable aprovechable y potencial procesable, el aumento debe ser cabal o igual, listo para utilizar y efectuar con la tesis del equipo consumado. Scrum en la reunión de planificación del sprint.

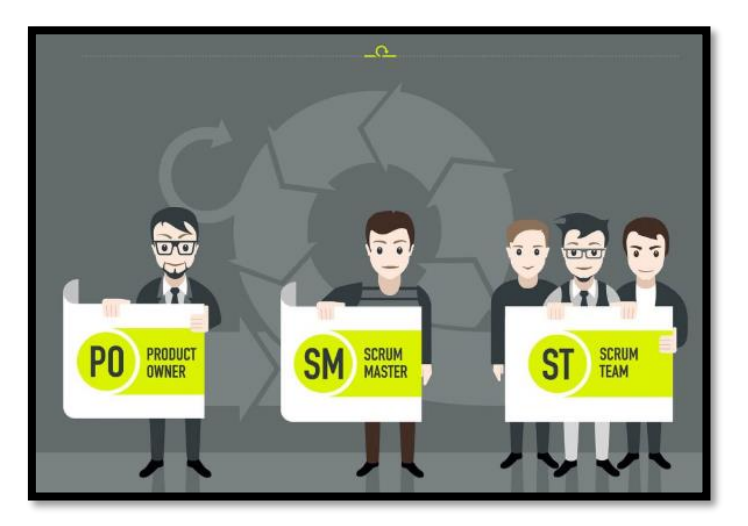

## <span id="page-29-3"></span>**3.2.5.6 Roles**

**Figura 3.4.** Distribución del equipo SCRUM.

<span id="page-29-5"></span>El equipo Scrum está conformado por los siguientes roles:

#### • **Scrum Master**

Individuo que lidera al equipo ordenandolo para que cumpla las pautas y técnicas de la metodología, gestiona la disminución de obstáculos del proyecto y trabaja con el **Product Ower** para extender el rol [19].

#### • **Product Ower (PO)**

Actor, consumidores que emplean el software, se ajusta en la parte de negocio y es el comprometido del ROL del proyecto [19].

• **Team**

Un grupo de profesionales con la práctica técnica necesaria y que despliegan colectivamente proyectos que hacen sus historias fieles al inicio de cada sprint [19].

#### <span id="page-30-0"></span>**3.2.5.7 Fases**

Scrum posee 5 fases de ejecución los cuales por su parte se mercantilizan en 16 procesos.

- 1. Inicio.
- 2. Planificación y estimación.
- 3. Implementación.
- 4. Revisión y retrospectiva.
- 5. Lanzamiento.

#### <span id="page-30-1"></span>**3.2.6 Kanban**

Es un método de gestión donde se produce exactamente aquella cuantía de trabajo que el sistema es capaz de asumir, sirve primariamente para asegurar una elaboración continua y sin sobre cargas en el equipo de producción multimedia [20].

Se realiza por medios de armazones Kanban, donde se verifica una técnica visual de gestión de proyectos que consiente al equipo de trabajo prestar atención en sus flujos y cargas de trabajo. Por columnas se organiza el tablero de Kanban donde se denota el trabajo de un proyecto.

#### **Fases de Kanban**

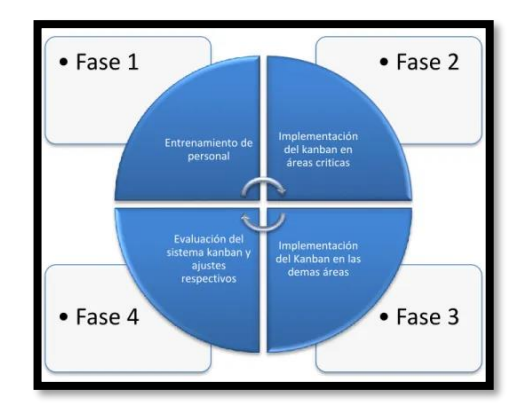

**Figura 3.5.** Fases de Kanban

<span id="page-31-0"></span>**Fase 1:** Se capacita a todo el grupo de trabajo en los principios de KANBAN y las ventajas de utilizar este método.

**Fase 2:** Efectúe KANBAN en los componentes más problemáticos para facilitar y resaltar su fabricación de problemas potenciales. Continuar la capacitación con el personal.

**Fase 3:** Realizar KANBAN en otros componentes, esto no debería ser un problema porque el operador ha visto los beneficios de KANBAN, por lo que se deben tener en cuenta todas las opiniones del operador ya que son los que mejor conocen el sistema.

**Fase 4:** Se incluye la revisión del sistema KANBAN, a la hora de ordenar puntos y niveles es muy importante tener en cuenta dichos parámetros ya que los procesos futuros no se pueden entregar sin errores.

#### **Características**

- **Mover tarjetas dentro de una lista o trasladar de una lista a otra**, según su importancia dentro de la aplicación las tarjetas se pueden mover o colocar en otra lista.
- **Asignar personas a tarjetas** son herramientas colaborativas en la que se invitan a distintos miembros e incluso a clientes, se puede invitar a unirse a una tarjeta especifica o al tablero general, así de este modo podrán editar y dejar comentarios en las tarjetas y moverlas a otra etapa.
- **Añadir notas y comentarios en las tarjetas** las aplicaciones de Kanban para la gestión de proyectos cuentan con espacio ilimitado para añadir notas en cada tarjeta, esto facilita las conversaciones con los compañeros del equipo de trabajo.
- **Poner tiempos de terminación en las tarjetas** la tarjeta Kanban significa que la tarea se completó dentro de un periodo de tiempo determinado.

- **Distinguir tarjetas como una agenda** habilitar una vista de calendario que refleje una fecha límite de desarrollo o una vista de entregas y fechas límites.

#### **Roles**

En cuanto a roles, no existen roles definidos, todo se basa en "empieza por donde esta", esto no significa que no se haya roles nuevos si no que podemos no incluir nuevos: y así fuera, son más funciones especificas

#### - **Gestor de peticiones de servicio**

Es algo parecido al Product Ower, el que se delega de concebir y trasferir las insuficiencias y perspectivas del cliente.

#### - **Gestor de presentación de servicio**

Un gerente del flujo de encargo que desembolso las recapitulaciones a los clientes y proporciona las reuniones.

En un proyecto Hay muchas cosas que deben concertarse, especialmente los cambios en la metodología Kanban no se hace en un día, la agilidad requiere hablar y profundizar en diferentes formas de hacer las cosas, la transparencia es un elemento esencial, más que asumir una caja negra en el equipo [21].

#### <span id="page-32-0"></span>**3.2.7 Lean**

Este procedimiento no es una percepción nueva, está en pruebe progreso digno a su aplicación en los negocios. Lean ofrece mayor valor a los clientes de manera sostenible, mientras construye edificios mas saludables. Las organizaciones son más flexibles.

## <span id="page-32-1"></span>**3.2.8 Método de Desarrollo de Sistemas Dinámicos (Dynamic Systems Development Method o DSMDM).**

Según [22], El desarrolle de metodología con la intención de ofrecer una alternativa de software basada en la idea de que la optimización es la única solución a problemas cada vez mas complejos ya que para los proyectos de software según Highsmith los sistemas adaptativos son confusos, y la reducción de tiempos no impide la urgencia necesaria para afrontar el cambio. Esta metodología de desarrollo de software se baso originalmente en la metodología de desarrollo rápido de aplicaciones.

DSDM es un enfoque iterativo e incremental que enfatiza la participación continua del usuario, su objetivo es entregar el sistema de software a tiempo y dentro del presupuesto mientras se ajusta a los requerimientos, cuando cambian a lo largo del desarrollo, este es uno de los muchos métodos agiles para el software en desarrollo formas para la alianza ágil.

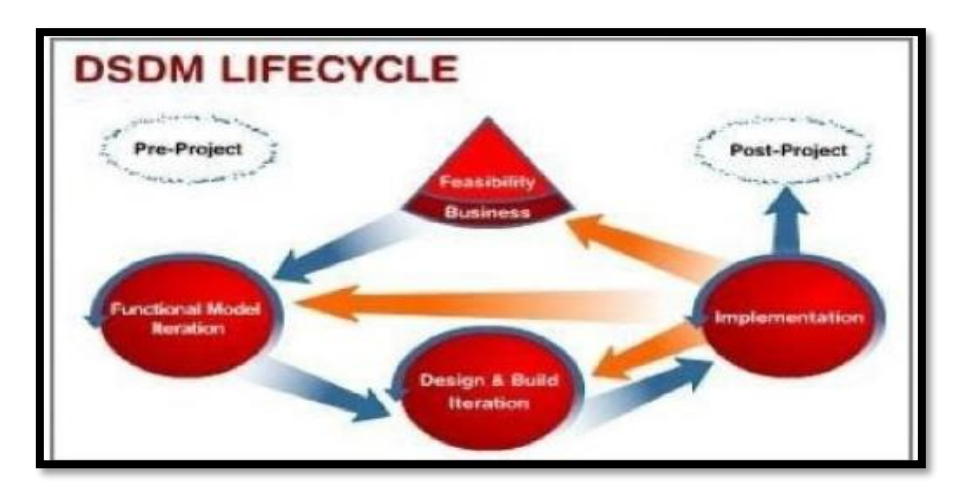

**Figura 3.6.** Sistemas dinámicos [23].

## <span id="page-33-1"></span><span id="page-33-0"></span>**3.2.9 Desarrollo basado en funcionalidades (Adaptive Software Development o ASD).**

Entre sus primordiales peculiaridades se hallan. Es iterativo, encaminado a dispositivos de software más que tareas y resistentes a los cambios [24]. ASD su vida útil tiene 3 períodos especular, cooperar y aprender. El primero es donde comienza el proyecto y se planean las funciones y el tercero es donde se prueba la calidad y se entrega al cliente. Revisar los componentes lo ayuda a instruirse de los errores y reiniciar el desarrollo.

#### **Fases**

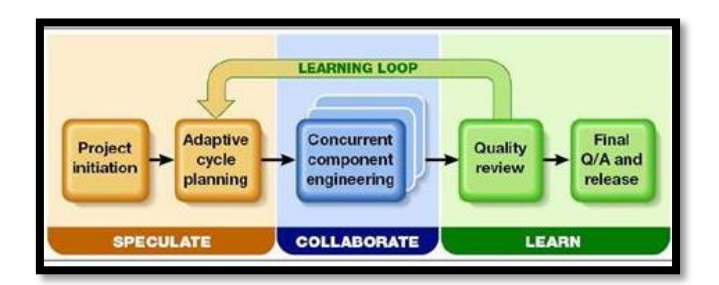

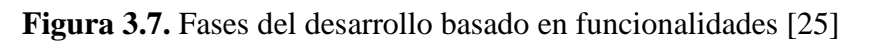

#### <span id="page-33-2"></span>**Características:**

Según [22], los tres puntos se determinan a esta metodología.

**1. Iterativo:** el método se basa en un énfasis en el ciclo de vida.

- **2. Orientado en los componentes del software:** se define como un clico de vida para ser desarrollado.
- **3. Tolerante a cambios:** acomodar fácilmente a los cambios súbitos, ya sean incrustados por los usuarios o desarrollados por grupos de trabajo.

#### **Artefactos**

- Perspectiva del proyecto
- Misión del proyecto
- Descripción del producto
- Hojas de datos del proyecto [22].

Esta guía se concentra en las practicas manipuladas para optimar el diseño del sistema y, por lo tanto, sigue un enfoque elástico para la implementación de módulos. La atención se centra en las relaciones humanas si, estas relaciones deben ser lo suficientemente buenas para estar en su mejor instante cuando nos encontramos en un punto críticos de nuestro desarrollo.

#### <span id="page-34-0"></span>**3.2.10 Scale Agile Framework (SAFe)**

SAFe (Scaled Agile Framework Enterprise) existe una jugada por la agilidad en la organización empresarial y el desarrollo de programas informáticos, el enfoque a encaminado hacia la ejecución de la agilidad en la empresa, y no solo a los equipos como es el caso de Scrum. Para su ejecución existen niveles como se muestra en la figura 3.6.

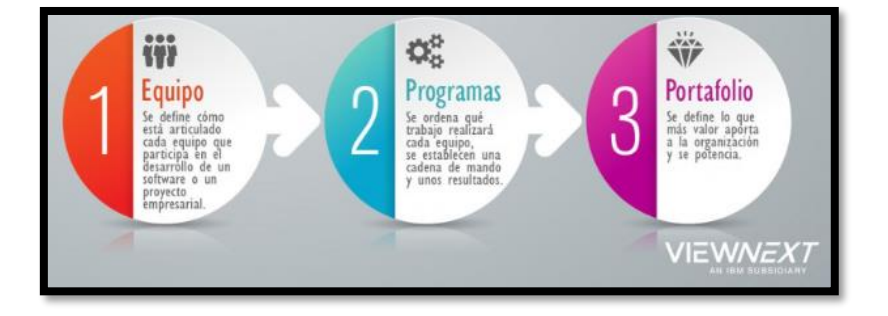

**Figura 3.8.** Descripción de Scale Agile Framework [26].

<span id="page-34-1"></span>Es una metodología predilecta esgrimida por las organizaciones porque consiste en prácticas comprobadas que ayuda a crecer, por ejemplo, los dispositivos de productos pueden usar SAFe para conceder y comercializar productos de software exitosos de todas las complejidades y tamaños.

SAFe, en su repositorio [27], detalla el marco de trabajo con una breve explicación de cada elemento del mismo, es un recurso de apoyo muy útil en su implementación, pero a riesgo de sobrecargar con demasiada información solo puede ser considerada como apoyo, por lo tanto, es un recurso de soporte muy útil en cualquier adopción. SAFe es la distribución o marco más popular para implementar la agilidad en una organización que necesita desarrollar múltiples proyectos.

#### **Roles**

Product Ower y Scrum Master son dos personas importantes en esta sistemática, Product Ower es aquel persona dentro de la organización que descubre lo que precisa el cliente y busca soluciones la necesidad.

#### <span id="page-35-0"></span>**3.2.11 Extreme Programming (XP)**

La programación extrema XP es una metodología de desarrollo ágil que cuyo objetivo es desplegar y encargarse de proyectos con vigor, flexibilidad, y control. Estos conceptos, aunque están relacionados estrechamente, son distintos. Ágil es un marco de desarrollo de software que sigue un juicio repetido y concreta las prácticas y roles del equipo [28]. Por su lado, el Extreme Programming es una metodología asentada en la declaración, la reutilización del código desarrollado y realimentarla tiene como objetivo originar un software de mayor calidad para mejorar la eficiencia del equipo de desarrollo. Es una metodología de desarrollo que radica en suscitar la aplicación de experiencias de ingeniería adecuadas para el desarrollo de software.

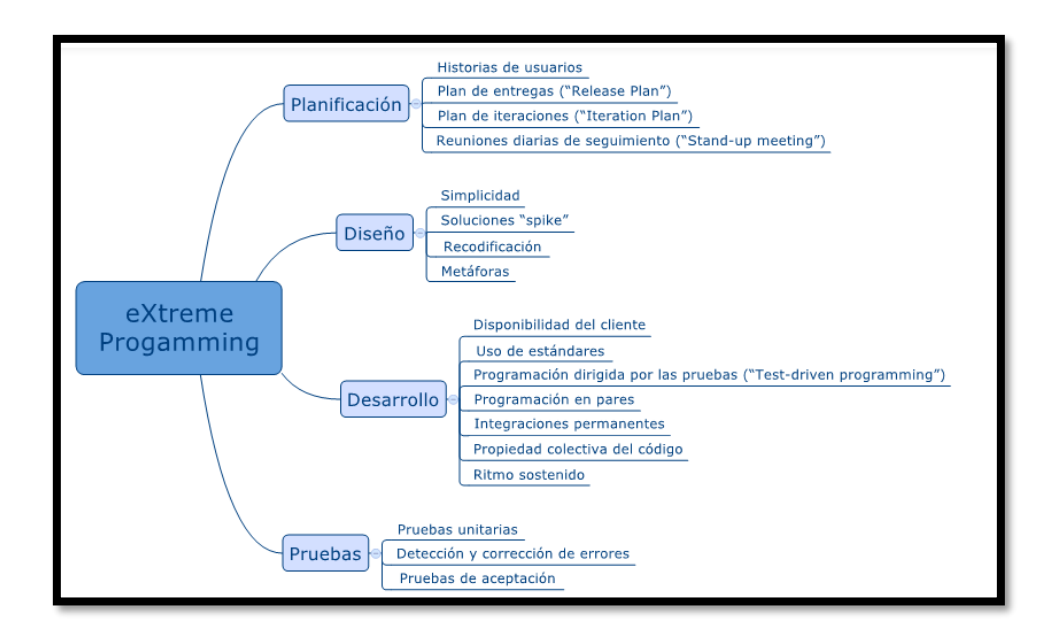

<span id="page-35-1"></span>**Figura 3.9.** Fases de Extreme Programming
## **3.2.11.1 Características principales de Extreme Programming**

Sus características para el desarrollo de software son 5:

- La declaración frecuente entre el cliente y el equipo de desarrollo.
- Tiene una contradicción rápida a los cambios frecuentes.
- Su organización es abierta con un cronograma de actividades flexible.
- Este software que anda superpone cualquier otro expediente
- Los requerimientos del cliente y el trabajo en equipo del proyecto son las precedencias para su victoria. [28].

## **3.2.11.2 Artefactos**

## **3.2.11.2.1 Historias de Usuario**

Simbolizan un breve cuadro de cómo funciona el sistema, usan términos del lado del cliente sin lenguaje técnico, crean uno para función primordial del sistema, se usan para planificar el tiempo y el lanzamiento, reemplazan un gran requisito de documentación y albergan la creación de pruebas de aceptación [28].

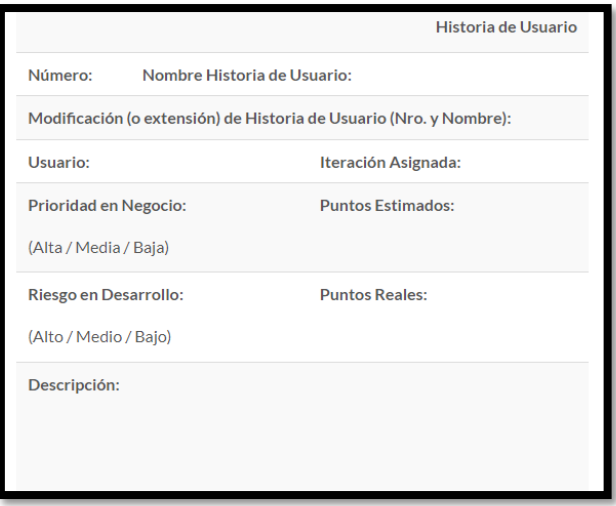

**Figura 3.10.**Historia de Usuario

Las historias de usuario son amigables que los casos formales, tienen tres aspectos:

- 1. **Tarjeta:** Existe suficiente información para identificar y detallar la historia [28].
- 2. **Conversación:** El cliente y el programador discuten la historia para obtener detalles (verbos si es posible, pero escribe cuando se necesita confirmación) [28].
- 3. **Pruebas de Aceptación:** Esto le permite confirmar que el historial se ha implementado correctamente [28].

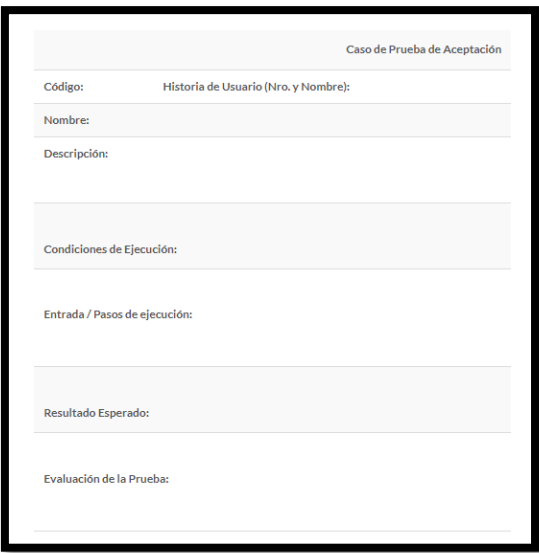

**Figura 3.11.**Prueba de aceptación

# **3.2.11.2.2 Tarjetas CRC**

Las tarjetas se parten en tres componentes y resguardan información como el nombre de la clase, deberes y colaboradores [28]. Como podemos observar la siguiente figura 3.10 detalla cómo se distribuye la información.

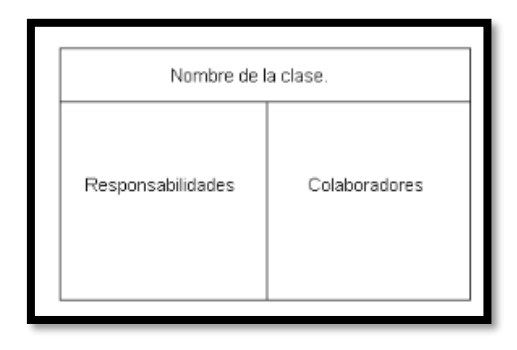

**Figura 3.12.** Tarjetas CRC

Una clase es cualquier persona, cosa concepto, pantalla o reporte, las responsabilidades de unas clases son las que se conoce y las realiza, sus atributos y métodos, los colaboradores de una clase son las demás clases con las que trabaja en unido para llevar a cabo sus responsabilidades [28].

# **Roles**

En esta metodología temenos los siguientes roles Traker, Customer, Programmer, Coach, Manager, Tester. Cualquiera puede ser Doomsayer [28].

- **Tracker**

- **Customer**
- **Programmer**
- **Coach**
- **Tester:**
- **Doomnsayer**

### Fases

Sus fases de la metodología extrema programación extrema o XP se establecen en 5 pasos:

## **1. Planificación**

Las tarjetas se dividen en tres componentes y cubren información como el nombre de la clase, deberes y colaboradores [28].

## **2. Diseño**

Utiliza código simple, hace el trabajo mínimo necesario, obtiene un prototipo, luego desarrolla software orientado a objetos, genera un mapa CRC [28].

## **3. Codificación**

Se hace con las dos manos, es decir en pares frente a una computadora y en algunos casos cambio para asegurar que el código se mas corriente para que cualquier otro desarrollador pueda usarlo y concebir [28].

## **4. Pruebas**

Deben ser automáticos y continuos, lo cual es clave para proyectos a corto plazo. Incluido dentro del mismo cliente, puede ejecutar pruebas, fundar ensayos y aprobar mini versiones [28].

### **5. Lanzamiento.**

Por el momento, podemos decir que el proyecto ha sido un éxito, ya que todas las versiones de usuario han sido probadas y adaptadas con éxito a las necesidades y requisitos del cliente [28].

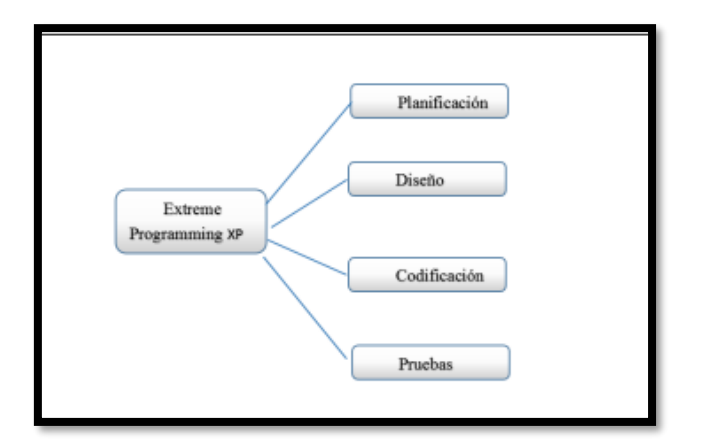

**Figura 0.1.** Fases del Extreme Programming

# **3.2.11.3 Planificación**

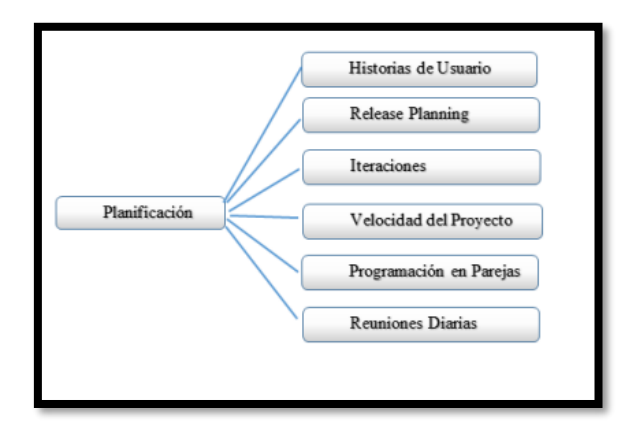

**Figura 0.2.** Fases de la planificación

En la Figura 3.13 se puede observar la primera espacio de la metodología XP, Planificación del Proyecto. En esta etapa de planificación, se recopila todos los requisitos del proyecto y se planifican entre el usuario y el desarrollador del proyecto todo lo necesario para lograr el objetivo final.

# **3.2.11.3.1 Historias de Usuario.**

Las historias de usuario son semejantes a los casos de uso con las siguientes discrepancias:

- Forman de 3 o 4 líneas por el cliente en palabras no técnicas y sin instituir los detalles que este contiene.
- Estas no disponen de algoritmos que sean útiles para la ejecución del proyecto.

Empapelar historias de usuario para apreciar el tiempo requerido para desarrollar cada parte de la aplicación descrita. También se utiliza a menudo en la fase de prueba para demostrar que el programa cumple con los requisitos de la historia de usuario. Cuando

alcanza a la fase de implementación de una historia de usuario, el cliente y el desarrollador se reúnen para purificar y puntualizar lo que debe hacer la historia [29].

## **3.2.11.3.2 Release Planning**

Las historias de usuario están bien determinadas, se especifica el cronograma de lanzamiento, se incluye un plan del desarrollo y del cliente para determinar el tiempo de ejecución suficiente para la historia de usuario y la prioridad de ejecución en cada versión del programa Iteraciones

Los proyectos suelen dividir en iteraciones de cerca de tres semanas de duración al aplicar la metodología XP.

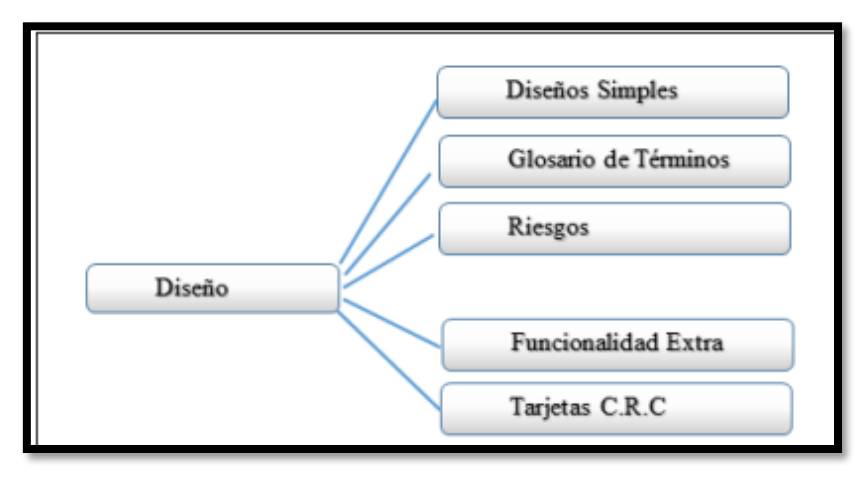

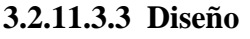

**Figura 0.3.** Fases del diseño

En la Figura 3.14 se muestra en diseño de la metodología XP, en esta fase se crea la parte física del proyecto la interfaz con la que el usuario interactuará, por lo mismo se trata de realizarlos lo más sencillo y simples, creando menos difíciles y más descifrable y entregables al mismo tiempo reduciendo energía y tiempo en el proceso de desarrollo**.**

## **3.2.11.3.4 Codificación**

Cuando se codifica una historia de usuario es necesario que el cliente forme parte del equipo de desarrollo.

## **3.2.12 Mobile D**

Es un método flexible dedicado al desarrollo de aplicaciones móviles, que permite una interacción constante entre los equipos de trabajo y los clientes, así como una respuesta rápida a los cambios que puedan ocurrir durante la fase de desarrollo del proyecto, reduciendo así el tiempo de desarrollo de producción [30]. Es una mezcla de diferentes

tecnologías, pero al mismo tiempo aporta una contribución única al nuevo desarrollo de aplicaciones móviles

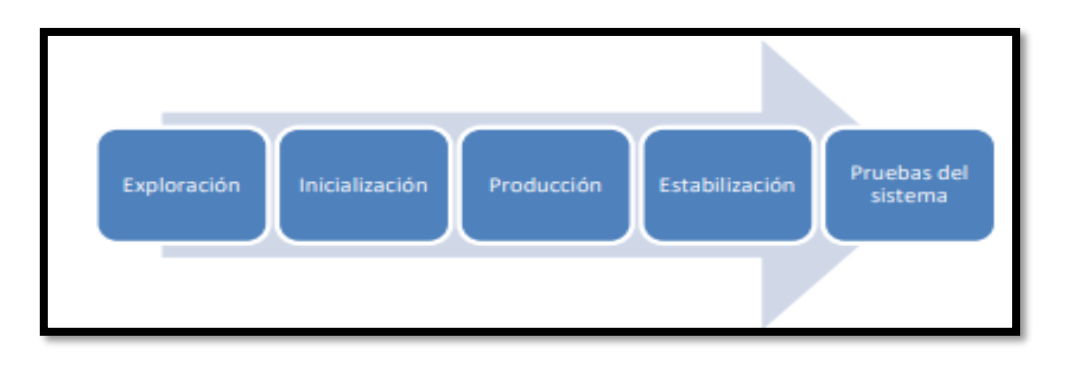

**Figura 0.4.** Estructura de la metodología Mobile D

# **3.2.12.1 Características**

- Este es el primer intento de incorporar practicas agiles en el desarrollo de aplicaciones móviles.
- Consta de cinco fases exploración, inicialización, producción, estabilización, pruebas del sistema.

# **3.2.12.2 Fases**

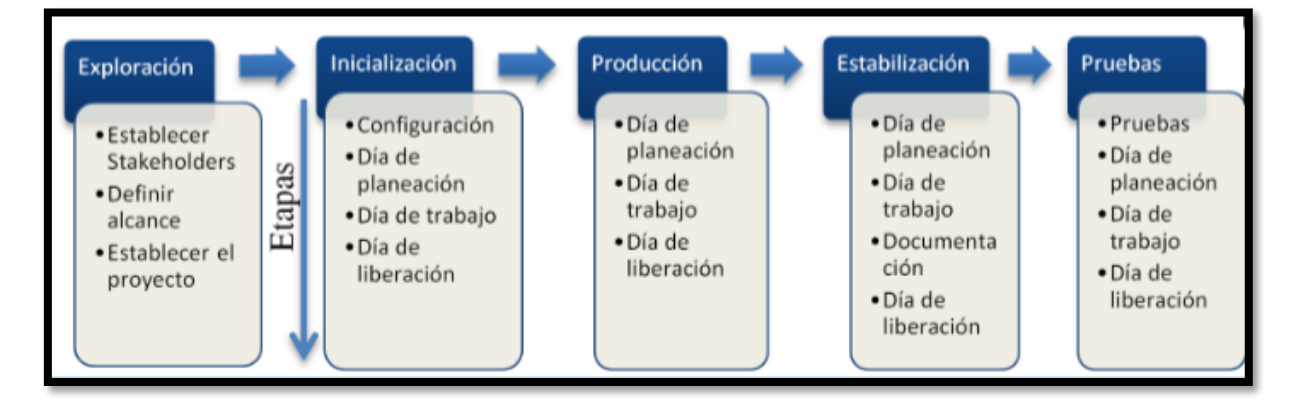

**Figura 0.5**. Fases de la metodología Mobile D

# **1. Exploración.**

Es la primera fase en la cual se realiza la planificación como proceso inicial, así como también, se establece los conceptos básicos del proyecto e identificar el objetivo general, tipo de aplicación y las plataformas para el cual se desarrollará el proyecto.

# **2. Inicialización**

Durante el desarrollo del proyecto se crea un plan para evitar futuros problemas en la aplicación, preparando todos los recursos físicos y tecnológicos para las actividades de producción, definiendo las herramientas de desarrollo a usarse, así mismo las herramientas de pruebas.

## **3. Producción**

Se realiza la implementación de la aplicación móvil utilizando un ciclo de desarrollo iterativo e incremental, en el cual se usa el desarrollo dirigido por pruebas (TDD, Test-Driven Development) y para ello, se tiene como regla que, antes de iniciar el desarrollo de una funcionalidad deberá existir una prueba que verifique el correcto funcionamiento

## **4. Estabilización**

Esta fase se lleva a cabo cada vez que se complete una nueva iteración en la fase anterior; Procediendo a integrar las funcionalidades que se implementaron en diferentes módulos o subsistemas y cuando presentan error se realizan las debidas correcciones.

## **5. Pruebas.**

Cuando se concluye totalmente el desarrollo se procede a la fase de pruebas, en el cual se deberá iterar hasta llegar a una versión estable de acuerdo a los requerimientos establecidos.

## **3.3 ¿QUÉ SON PRUEBAS DE SOFTWARE?**

También llamados ensayos de software es el proceso de establecer programas para hallar errores realizados innegables pasos para garantizar que el software efectúe con los objetivos de eficacia [31].

Tipos de pruebas de software

- Pruebas funcionales
- Pruebas no funcionales
- Pruebas estructurales

## **3.3.1 Metodología TDD**

Según [32], se diseña que el Test Driven Development (TDD) fue mostrada por Kent Beck y Ward Cunningham como parte de XP, la misma fue definida como el núcleo de XP. La base principal de esta metodología es la implementación de pruebas unitarias antes de comenzar el desarrollo de la solución, este es un modelo que se enfoca en los procesos

ara crear productos mantenibles y de calidad para mejorar la eficiencia del equipo desarrollador de software [33].

El algoritmo que se utiliza en TDD va desde el bosquejo de la obligación del sistema, seguida de la ejecución del código fuente de la prueba que falle como primera medida, para que así pase complacidamente las pruebas del paso primero, y supremamente refactorizar el código escrito para excluir la doblez y hacer mejoras [33].

### **3.4 LENGUAJES DE DESARROLLO**

El lenguaje de programación alcanza un grupo de dictamines o órdenes que describen la causa deseada [34]. Dan paso a materiales para edificar y personificar aplicaciones en base a los requerimientos del cliente, con sus presentaciones verbales, dan paso a la edificación de programas informáticos con tipos y destrezas muy diferentes, todos estos se dividen en dos grandes categorías [34].

### **3.4.1 C++**

Según [35], el lenguaje está trazado para desarrollar el lenguaje de programación C con todos los dispositivos necesarios para manipular objetos, por lo tanto, C contiene paradigmas para la programación estructurada y orientada a objetos, por lo que se llama lenguaje de programación multiparadigma [35].

#### **3.4.2 Java**

De acuerdo a [36], Java es un lenguaje de programación creado por Sun Mycrosystems con el propósito de funcionar con distintos tipos de computadoras, es así que su coordinación es similar al de C o C++, se integra como propias características de otros lenguajes como: gestión de hilos, ejecución remota, entre otros.

### **3.4.3 JavaScript**

JavaScript también se usa en sitios web más tradicionales para proporcionar diferentes tipos de interactividad e invención, es importante señalar que JavaScript es casi independiente del lenguaje de programación llamado JavaScript.

#### **3.5 HERRAMIENTAS DE DESARROLLO**

#### **3.5.1 Microsoft Visual Studio**

Un entorno de desarrollo integrado (IDE) es un programa rico en funciones que admite muchos aspectos del desarrollo de software. El IDE del Visual Studio es un tablero creativo que puede usar para editar, depurar y compilar su código y luego publicar su aplicación. Además del estándar de editor y depurador en la mayoría de los IDE, Visual Studio incluye un compilador, herramientas de finalización de código, un diseñador gráfico y más para simplificar el proceso de desarrollo de software.

## **3.5.2 Android Studio**

Es un entorno de desarrollo integrado (IDE) oficialmente utilizado para desarrollar aplicaciones de Android basadas en IntelliJ IDEA. Además del potente editor de código y las herramientas de desarrollo de IntelliJ Android Studio ofrece varias funciones que mejoran la productividad al desarrollar aplicaciones de Android.

## **3.6 GESTORES DE BASE DE DATOS**

## **3.6.1 SQL Server**

Es uno de los principales sistemas de gestión de bases de datos relacionales del mercado y ofrece una amplia gama de aplicaciones para las necesidades de análisis e inteligencia empresarial en el entorno empresarial. A través de la integración con AzureAl, SQL Server facilita la integración de datos en aplicaciones y utiliza una amplia gama de servicios cognitivos para mejorar la inteligencia artificial en datos de cualquier escala, ya sea en las instalaciones o en un entorno de iCloud [37].

## **3.7 HERRAMIENTAS CASE**

## **3.7.1 Jira**

Es una aplicación web que con el tiempo se ha transformado en el estándar del mercado para la gestión de deseos, gestión de tareas y gestión de faltas, fundamentalmente para el desarrollo de software, aunque su uso también es útil en áreas no técnicas, se utiliza tanto como una representación general como una herramienta de planificación, lo que ayuda a simplificar el flujo de compromiso centralmente del equipo [38].

## **3.7.2 Figma**

Es una herramienta de prototipado web y editor de gráficos vectorial, se aloja en la web, firma se basa en el navegador, se puede colaborar el proyecto con tu equipo y hacer modificaciones en la misma mesa de trabajo, también se almacena en la nube, se puede descargar la aplicación y alojar en el ordenador.

### **3.8 UML**

### **3.8.1 Casos de Uso**

Es un artefacto que define una secuencia de acciones que da lugar a un resultado de valor observable, los casos de uso proporcionan una estructura para expresar requisitos funcionales en el contexto de procesos empresariales y de sistemas. Los casos de uso pueden representarse como un elemento grafico en un diagrama y como una especificación de casos de uso en un documento textual, puede incluir varios casos de uso las relaciones entre casos de uso y las persona, los grupos o los sistemas que interactúan para llevar a cabo el caso de uso.

### **3.8.2 Diagrama de Clase**

Es describir las clases que conforman el modelo de un determinado sistema, va a ser creado y refinado durante las fases de análisis y diseño, estando presente como guía en la implementación del sistema, es una descripción de un conjunto de objetos que comparten los mismos atributos, operaciones, métodos relaciones y semántica. Puede describir todos los componentes de una clase de una forma sencilla.

### **3.8.3 Diagrama de Despliegue**

Los diagramas de implementación exponen las conexiones físicas de los diferentes nodos entre los componentes que constan en el sistema y la distribución de los elementos en los nodos. La vista de implementación representa la destreza de las demandas el diseño de instancias de elementos de ejecución actor de nodos acoplados conectadas por enlaces de comunicación.

#### **3.8.4 Diagrama de Componentes**

Es uno de los principales diagramas UML, está clasificado como diagrama de estructura y como tal representa de forma estática el sistema de información, se utiliza después de haber creado el diagrama de clases

## **3.9 METODOLOGÍA DE ESTIMACIÓN DE COSTO**

Una estimación de costos de software es un pronóstico del tiempo o costo requerido para el desarrollo y mantenimiento. Para el cálculo del tiempo, el esfuerzo se puede expresar en horas u otras unidades, pero los cálculos de costos en la moneda deseada.

### **3.10 TÉCNICAS DE ESTIMACIÓN DE SOFTWARE**

Juicio de expertos 1 solo punto

3 puntos

- Método Wideband Delphi

- Modelos de estimación de proyectos de software COCOMO II Puntos de función IFPUG Puntos de función COSMIC.9

# **4 MATERIALES Y METODOS**

# **4.1. TIPOS DE INVESTIGACIÓN**

Para la ejecución del proyecto propuesto es importante recurrir a las siguientes tipologías de investigaciones las cuales han sido analizadas por los investigadores y a continuación se presenta las razones o criterios de selección de cada una de ellas:

## **4.1.1. Investigación de Campo**

El estudio de campo aporta la información necesaria para diagnosticar y evaluar el caso de estudio. En el siguiente proyecto, se debe obtener información del sitio para obtener mayor cantidad de datos reales.

## **4.1.2. Investigación Bibliográfica**

Es conocimiento se sustenta en recursos bibliográficos ya sea de libro o internet sobre, la transmisión de información mediante redes inalámbricas, automatización de procesos y filtros, que ayudan a profundizarnos, compararlos, conceptualizarlos y obtener diversos estándares que ayudan a sustentar la hipótesis, además proporciona información sobre la fiabilidad y viabilidad del diseño de un sistema, que permita evaluar el uso de metodologías agiles.

# **4.2. MÉTODOS DE INVESTIGACIÓN**

| $\mathbf{N}^{\circ}$ | <b>MÉTODO</b>              | <b>DESCRIPCIÓN</b>                                                    |
|----------------------|----------------------------|-----------------------------------------------------------------------|
|                      | <b>Sintético Analítico</b> | Este método permite realizar un procedimiento lógico que              |
|                      |                            | posibilita descomponer mentalmente un todo en sus partes              |
|                      | <b>Lógico Deductivo</b>    | El método se basa en extraer una conclusión en base a una<br>premisa. |

**Tabla 4.1.** Métodos de Investigación

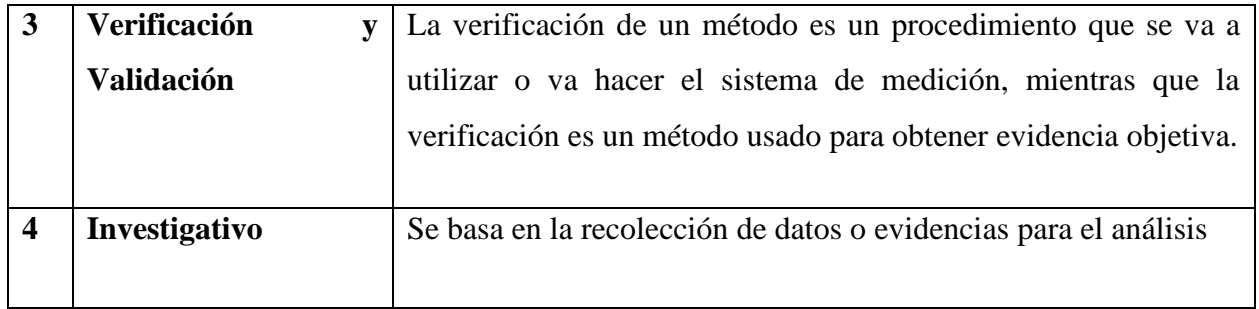

# **4.3. TÉCNICAS DE INVESTIGACIÓN**

Para el desarrollo del proyecto se han empleado distintas técnicas que han permitió cumplir con los objetivos planteados. Estas técnicas se presentan en la siguiente tabla.

**Tabla 4.2.** Técnicas e Instrumentos

| $\mathrm{N}^\circ$ | <b>TÉCNICAS</b>                         | <b>DESCRIPCIÓN</b>  |  |  |
|--------------------|-----------------------------------------|---------------------|--|--|
|                    | <b>Revisión</b><br><b>Bibliográfica</b> | Ficha Bibliográfica |  |  |
|                    |                                         | Ficha hemerográfica |  |  |

# **4.4. INSTRUMENTOS DE INVESTIGACIÓN**

**Tabla 4.3.** Instrumentos de Investigación

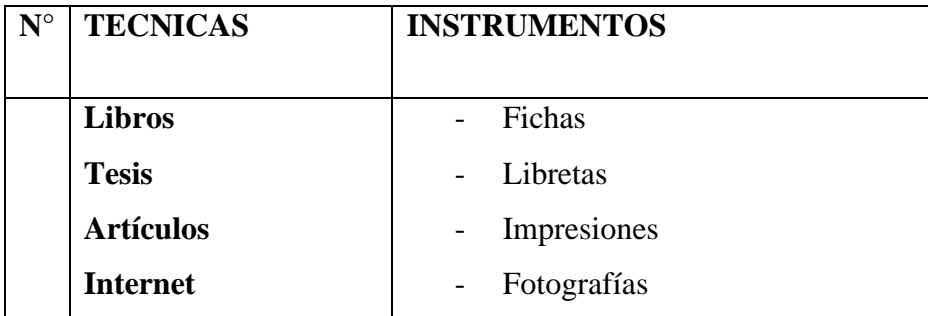

# **4.5.POBLACIÓN Y MUESTRA**

### **4.5.1. Población**

(No amerita en nuestra investigación)

## **4.5.2. Muestra**

(No amerita en nuestro estudio)

# **5. ANÁLISIS Y DISCUSIÓN DE LOS RESULTADOS**

# **5.1.COMPROBACIÓN DE LA HIPÓTESIS**

La descripción de la metodología aplicada en el presente proyecto, fueron los siguientes tomando como indicador el Tiempo para desarrollar una evaluación tomada en minutos. En base a las prepruebas y las pospruebas se tomó en consideración realizar la aplicación móvil, la evaluación consta de 16 casos de prueba, con la representación graficas de la distribución normal de los datos, se crea un gráfico de forma acampana y simétrica, donde su punto máximo indica la media del conjunto de datos, ambos lados tienen dos puntos de inflexión.

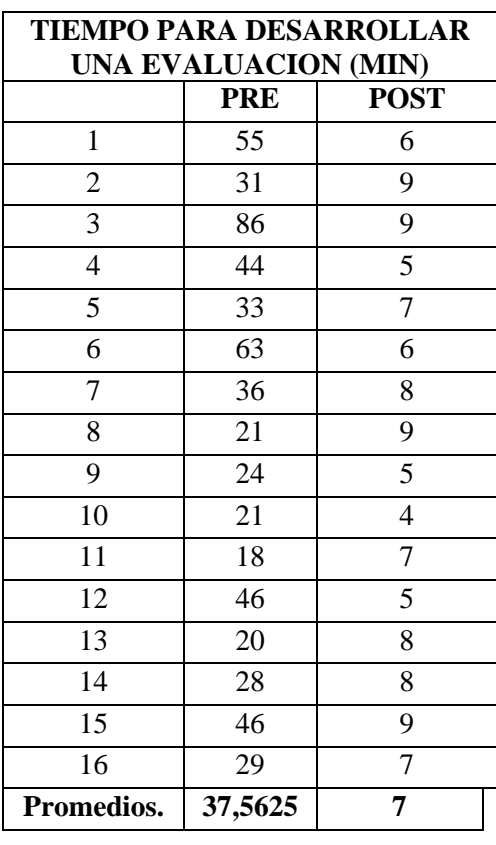

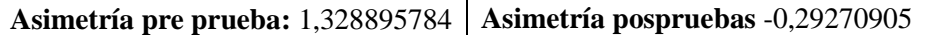

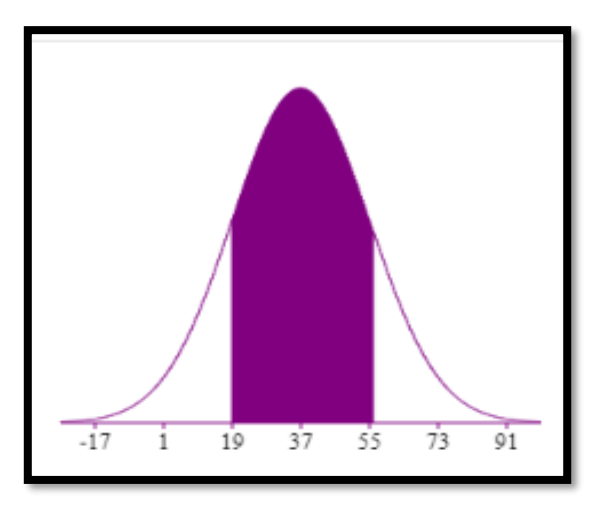

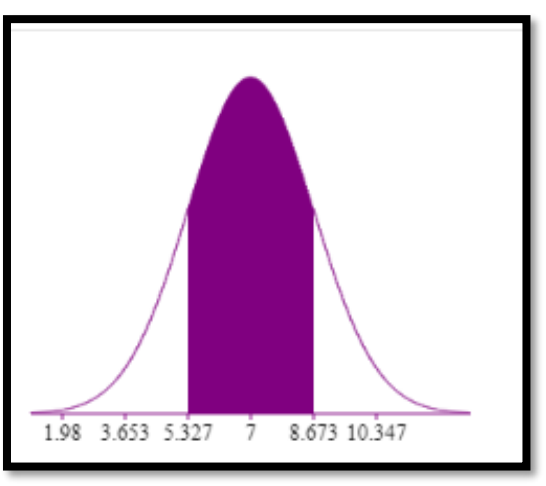

Ilustración 1 Campana de Gauss (Prepruebas) Ilustración 2 Campana de Gauss (Pospruebas)

La distancia promedio de las evaluaciones con respecto a la mediana es de 7 minutos. Alrededor del 95%de los Tiempos de rendir la evaluación están dentro de 2 desviaciones estándar de media, es decir, entre 5.32668 y 8.67332 minutos

La curtosis = -1,19253195783808 nos indica que hay valores de tiempos con picos muy bajos.

La Asimetría = -0,29270905 indica que la mayoría de los tiempos para rendir la evaluación son muy bajos.

El desarrollo de la metodología Mobile-d se comprueba que es una metodología ágil en cuanto tiempos de desarrollo tomando en cuenta que la dicha metodología es ágil por los tiempos de desarrollo que deben ser menores de 10 semanas.

## **5.2.SEGUIMIENTO DE LA METODOLOGÍA DE DESARROLLO**

#### **5.2.1. METODOLOGIA**

Esta metodología se orientó en un rumbo cualitativo que permitió ejecutar un análisis meticuloso de la metodología Mobile-D, sus fases y características en el desarrollo de una aplicación móvil. Se aplicó el método Heurístico de Nielsen para conocer el grado de usabilidad en la aplicación móvil, basándose en una encuesta elaborada con anterioridad sobre la usabilidad del aplicativo se pudo evaluar si la aplicación es fácil de comprender para el usuario final.

### **5.2.2. Definición de Roles del Equipo**

En la primera fase se debe generar un plan y establecer las características y conceptos básico que estén involucrados con el proyecto para ello es necesario establece a los interesados, definir el alcance y definir el establecimiento de proyectos. En la segunda se debe identificar y preparar todos los recursos necesarios el propósito de esta fase es el que todos los equipos de cómputo del equipo de trabajo cuenten con el software adecuado para la realización del proyecto. En la tercera fase se realiza la programación planificación planificando dicha programación en iteraciones por día para una mayor organización. En la cuarta fase se realizará lo mismo que en la fase anterior con un enfoque a la integración del sistema. Como última fase se establecerán pruebas del sistema para verificar si el mismo necesitan una preparación para así lograr una versión estable requerida por el cliente.

## **5.2.3. Fase de Exploración**

En esta fase se busca determinar el plan que se seguirá en el proyecto, se identificará usuarios e interesados del proyecto. También, se identificó con claridad cual será el nombre de la aplicación, el objetivo general y la plataforma para el cual se desarrollará el proyecto.

### **5.3.2.1 Estableciendo actores**

Se identificó a los actores y al equipo de desarrollo para este proyecto:

| Equipo de trabajo    | <b>Apellidos y Nombre</b> | Descripción                                                                                                    |
|----------------------|---------------------------|----------------------------------------------------------------------------------------------------|
| Jefe del proyecto    | Cañizares Denise          | Responsable de determinar<br>la<br>disponibilidad y viabilidad de los<br>recursos que serán necesarios en el<br>proyecto.                                                   |
| Analista de Sistemas | Herrera Mary              | Responsable del diseño<br>de la<br>infraestructura de la aplicación móvil,<br>considerando los requerimientos<br>funcionales y las limitaciones que la<br>aplicación tiene. |

**Tabla 5.1.** Conformación del equipo de trabajo

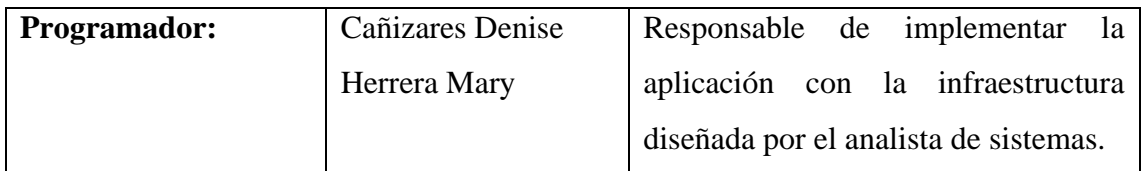

## **5.3.2.2 Estableciendo Usuarios**

Se definió el nombre comercial de la aplicación, el objetivo general y las plataformas para las cuales se desarrollará el proyecto.

- **Usuarios Directos:** Docentes
- **Usuarios Indirectos:** Desarrolladores que usen los framework, que son usados en este proyecto.

## **5.3.2.3 Información clave del Proyecto**

Se definió el nombre de la aplicación, el objetivo general y las plataformas para las cuales se desarrollará el proyecto.

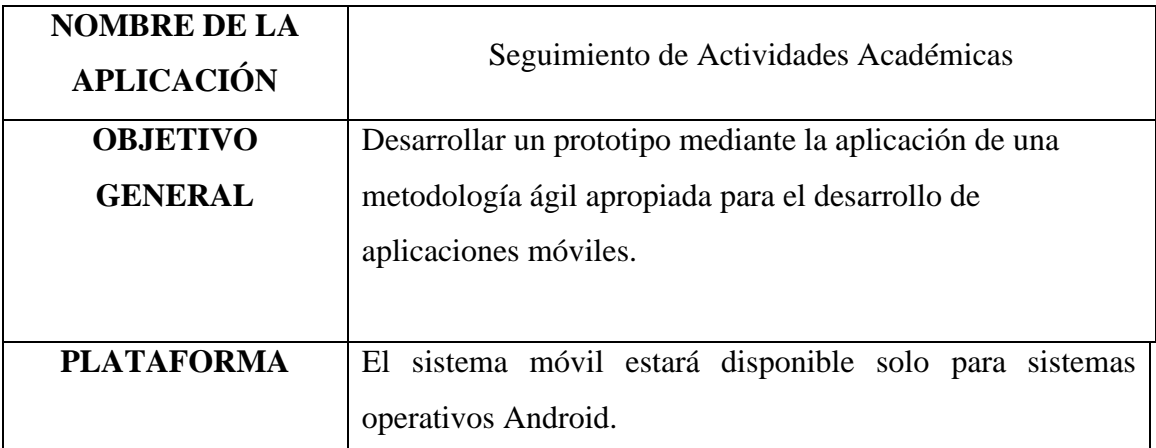

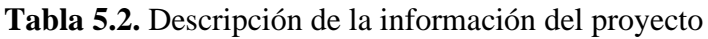

# **5.3.2.4 Requerimientos Funcionales**

## **Tabla 5.3.** Requerimientos funcionales

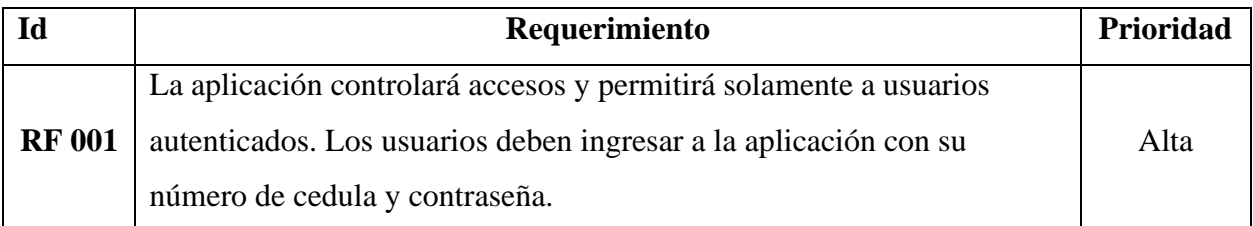

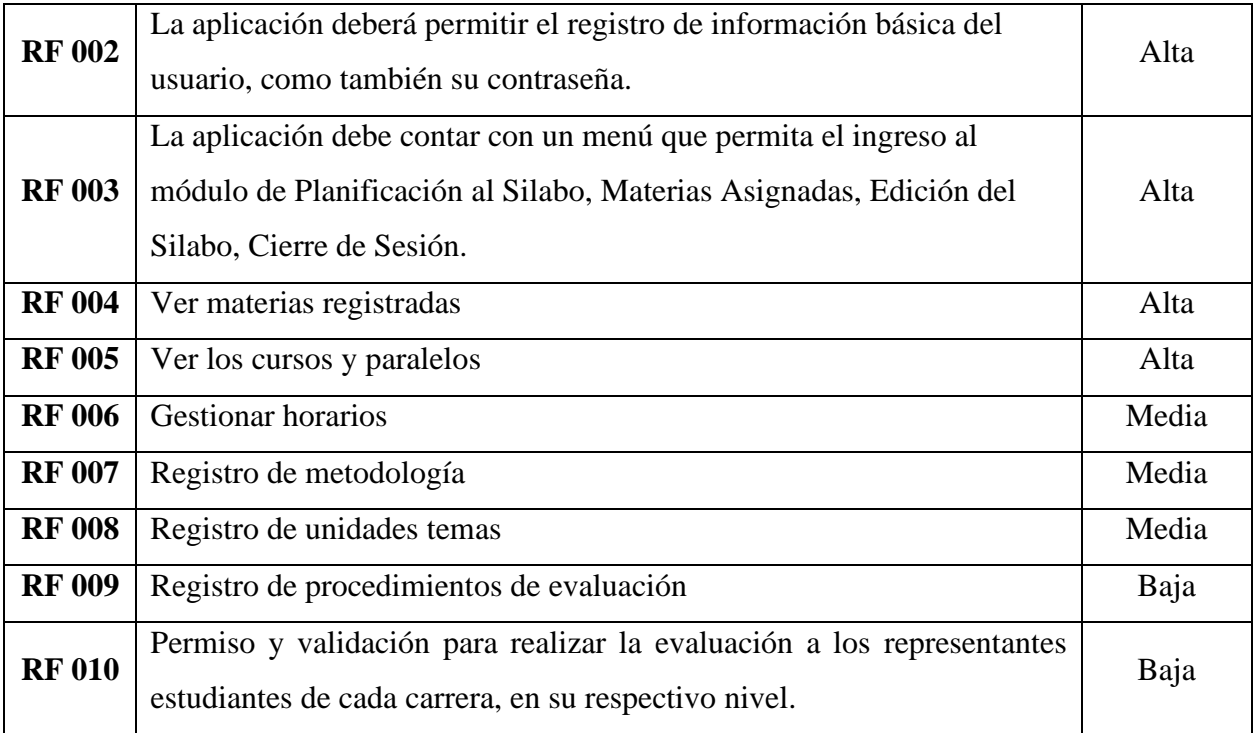

# **5.3.2.5 Requerimientos no Funcionales**

# **Tabla 5.4.** Requerimientos RNF

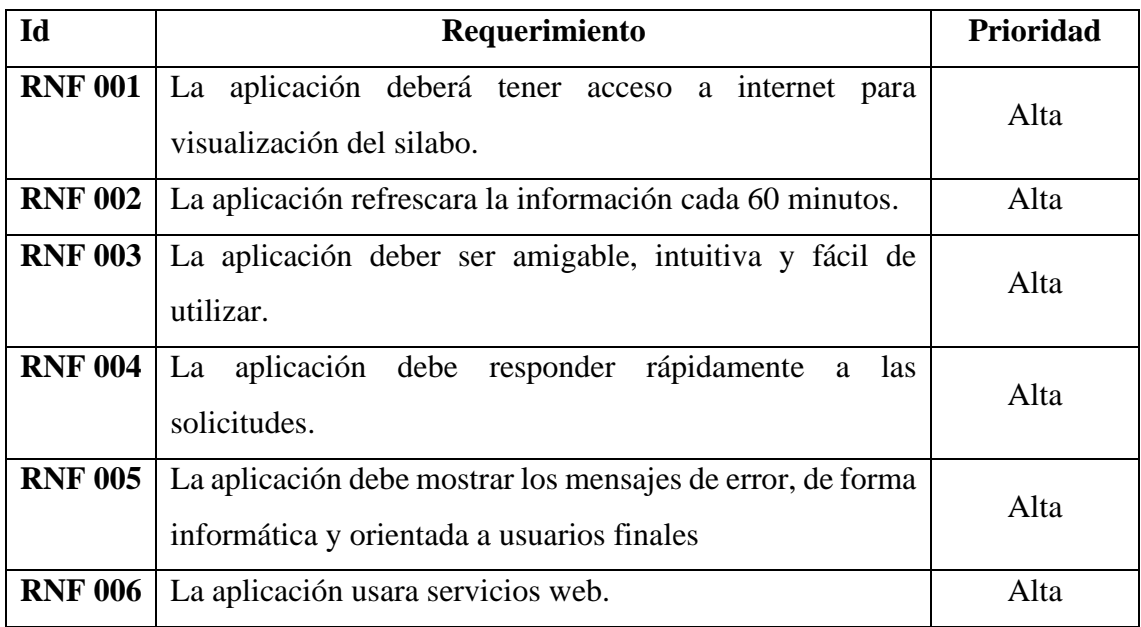

## **5.3.2.6 Definición del Alcance**

El alcance que tiene este proyecto de investigación presume poseer restricciones y supuestos.

## **5.3.2.7 Restricciones**

Las restricciones que tendrá la aplicación son las siguientes:

- Sin una conexión a internet será imposible para la aplicación móvil almacenar la información.
- Para manipular la aplicación móvil el dispositivo electrónico debe tener implementado el sistema operativo Android.

## **5.3.2.8 Establecimiento de Categoría**

Las premisas y dependencias que se han encontrado son las siguientes:

- La aplicación móvil solo puede ser utilizada para los docentes de la Universidad Técnica de Cotopaxi en la Ciudad de la Latacunga.

## **5.3.2.9 Establecimiento del proyecto**

Para establecer el proyecto se hace énfasis en los tipos de herramientas que se utilizaron para el desarrollo de la aplicación móvil, las cuales se describen en el siguiente apartado:

## **5.3.2.10 Hardware de Desarrollo**

- 1 laptop Toshiba Core i5, Sistema Operativo Windows 11, Procesador 1.70GHz 240 GHz.
- 1 laptop, HACER Core i5, Sistema Operativo Windows 10, Procesador Intel(R) 1.60GHz,1800 MHz, 4 procesadores principales, 8 procesadores lógicos.

# **5.3.2.11 Herramientas para Pruebas**

- 1 Smartphone con sistema operativo Android 11
- 1 smartphone con sistema operativo Android 9
- 1 laptop Toshiba Core i5, Sistema Operativo Windows 11

# **5.3.3 Fase de Iniciación**

En esta fase se define las herramientas tecnológicas como el hardware en donde se realizará las pruebas y el software donde estará el código fuente, los diagramas de los casos de uso. Las diferentes herramientas y recursos que se usó para el desarrollo y diseño de la aplicación móvil.

## **5.3.3.1 Configuración del Ambiente del Desarrollo**

Esta configuración es particularmente para el desarrollador del proyecto ya que tiene como objetivo crear un ambiente de trabajo idóneo para el desarrollo del proyecto, asimismo, en esta etapa podemos realizar pruebas de requerimientos sin necesidad de hacer una implementación en tiempo real.

- **Tipo de proyecto:** Aplicación nativa. (Android)
- **Framework para la aplicación móvil:** Android SDK.

## **5.3.3.2 Planificación de Fases**

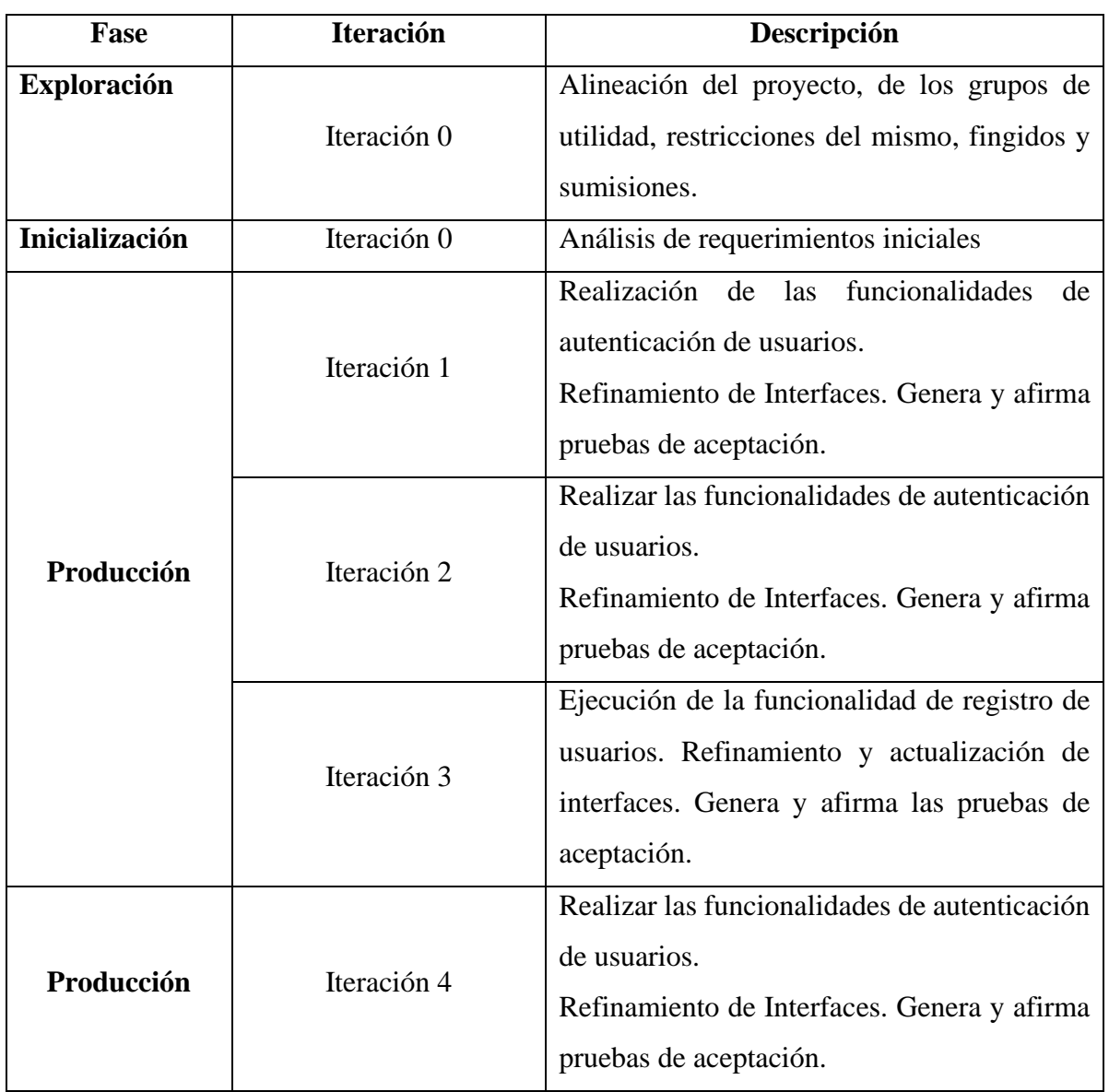

## **Tabla 5.5.** Descripción de fases

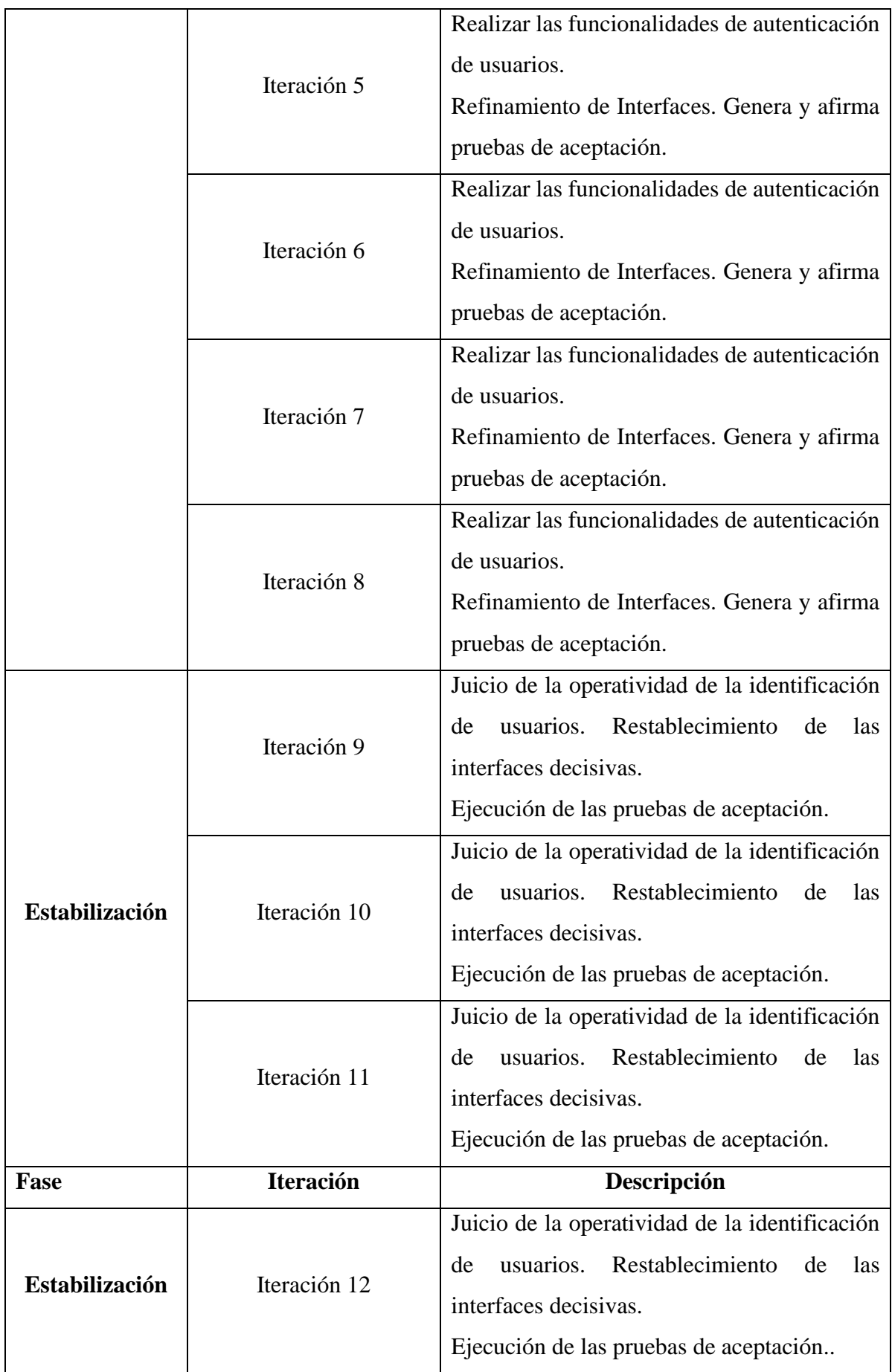

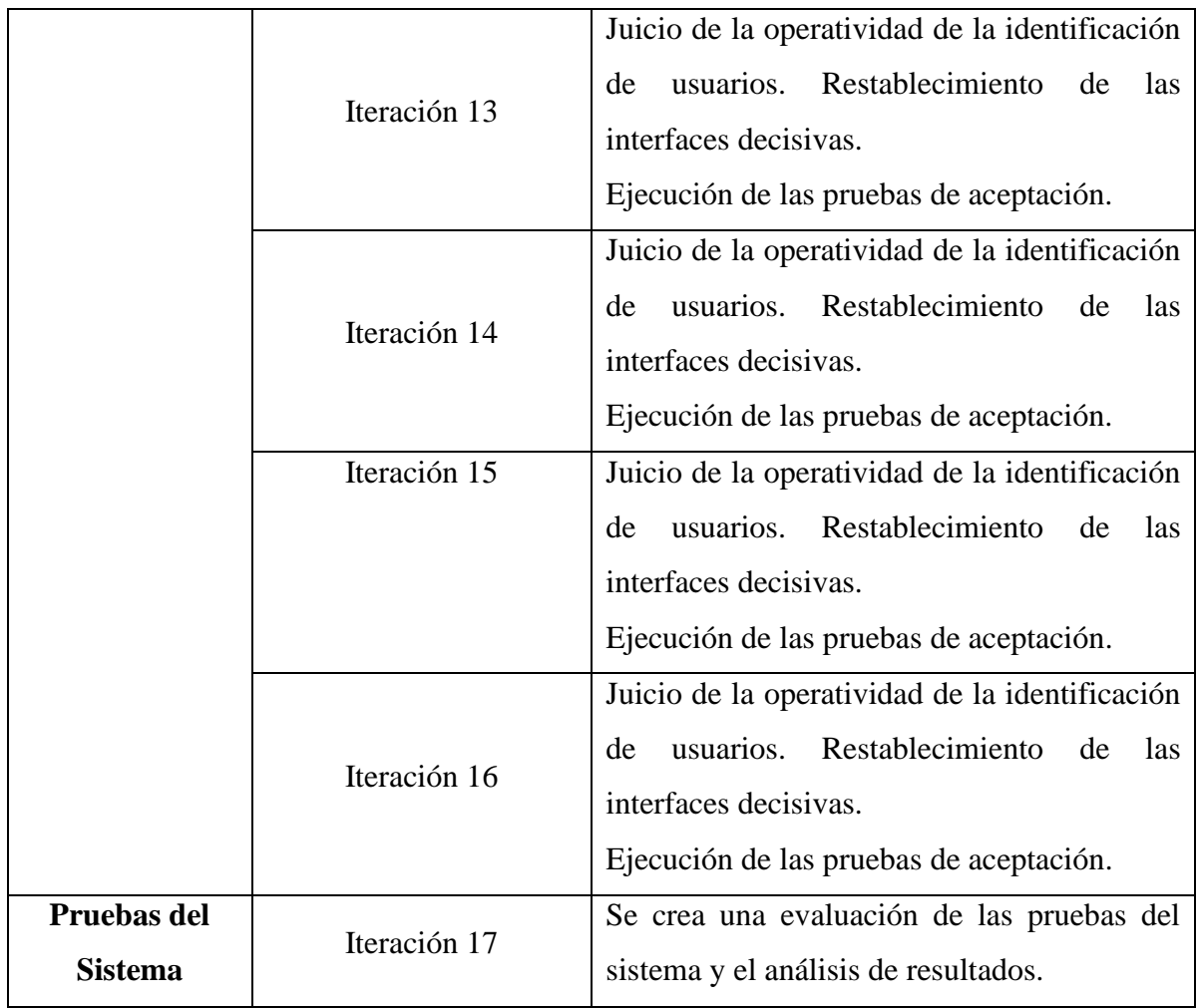

# **5.3.3.3 Diseño de la Aplicación**

.

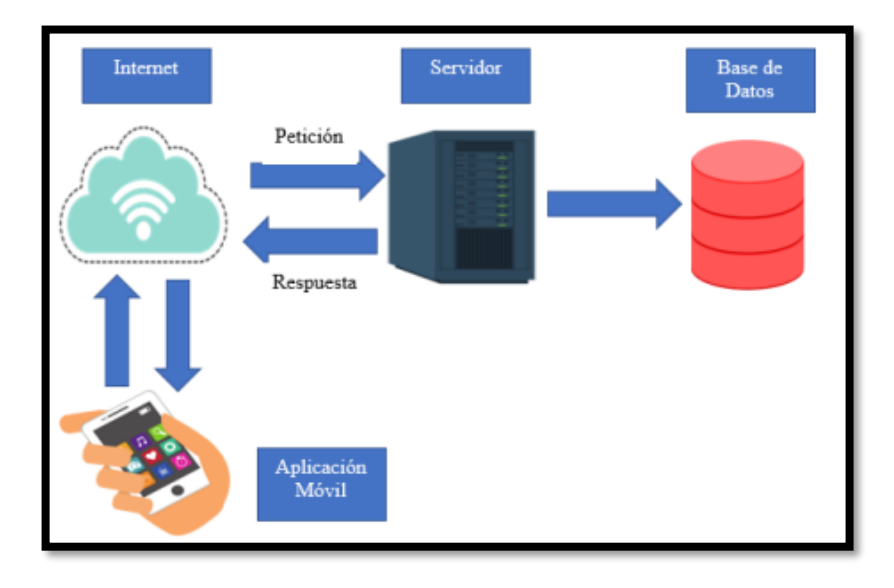

**Figura 5.1**. Arquitectura de la aplicación móvil.

El servidor de base de datos principal y la aplicación móvil se conectan atreves de internet siendo esta la su forma de comunicarse y transmitir información.

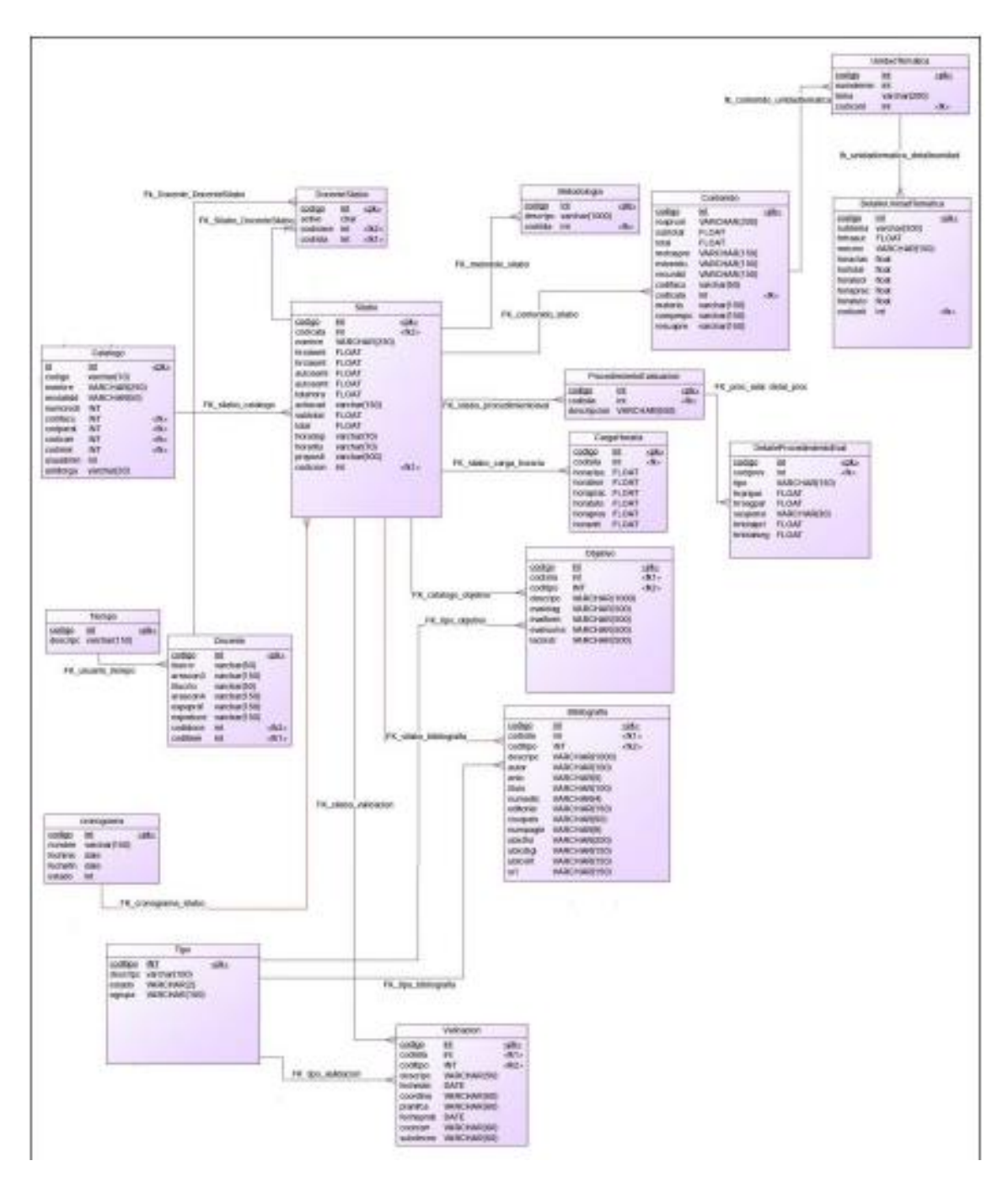

# **5.3.3.4 Diagrama de Base de Datos**

## **5.3.3.5 StoryCard**

StoryCard tiene como objetivo describir como el proyecto generará interés a nuestro cliente. El equipo tiene el trabajo de ocuparse que el código compense las necesidades de la historia del usuario. Son socializadas con el cliente para generar observaciones sobre lo que se está desarrollando y lo que le hace falta a la aplicación.

## **5.3.3.6 Descripción de una StoryCard**

| <b>Identificador</b> | <b>Modelo</b> | Obstáculo    |                | Trabajo         |                | Prioridad |  |  |  |  |
|----------------------|---------------|--------------|----------------|-----------------|----------------|-----------|--|--|--|--|
|                      |               | <b>Antes</b> | <b>Difícil</b> | <b>Estimado</b> | <b>Gastado</b> |           |  |  |  |  |
|                      | <b>Nuevo</b>  | Fácil        | Fácil          | 10              | 32             | Baja      |  |  |  |  |
|                      | Fijo          | Moderado     | Moderado       |                 |                | Media     |  |  |  |  |
|                      | Moderado      | Duro         | Duro           |                 |                | Alta      |  |  |  |  |
| Descripción          |               |              |                |                 |                |           |  |  |  |  |
|                      |               |              |                |                 |                |           |  |  |  |  |
| Fecha                | <b>Estado</b> |              | Comentario     |                 |                |           |  |  |  |  |
|                      |               |              |                |                 |                |           |  |  |  |  |
|                      |               |              |                |                 |                |           |  |  |  |  |

**Tabla 5.6.** Descripción de una StoryCard

**Ilustración:** Diseño de una StoryCard

- Dentro de la tabla en la casilla **Identificador** se establece un número que identifica a cada una de las historias de usuario.
- En la casilla **Modelo** se establece que tipo de actividad se va a realizar en esta historia de usuario.
- En la casilla **Obstáculo** se describe el nivel de dificulta que representara para el equipo de desarrollo el implementar ese requerimiento. Los valores referenciales recomendados son Fácil, Moderado, Difícil.
- En la casilla **Trabajo** se detalla el número de horas que el tomara al equipo de desarrollo implementar este requerimiento. En este campo se debe proponer un

valor estimado antes de realizar la implementación y el valor real que tomo hacer la implementación.

- En la casilla **Prioridad** debe incluir un valor que denote lo sustancial de este requerimiento para el proyecto. Este campo acepta valores referenciales sugeridos de Baja, Normal y Alta.
- En la casilla **Nombre** contiene el nombre de la historia de usuario.
- En la casilla **Descripción** lleva el nombre de la historia de usuario que se está cumpliendo en esta iteración, esta descripción, debe ser lo más usual posible, sin adentrarse en muchos datos técnicos.

## **5.3.3.7 Splash Screen**

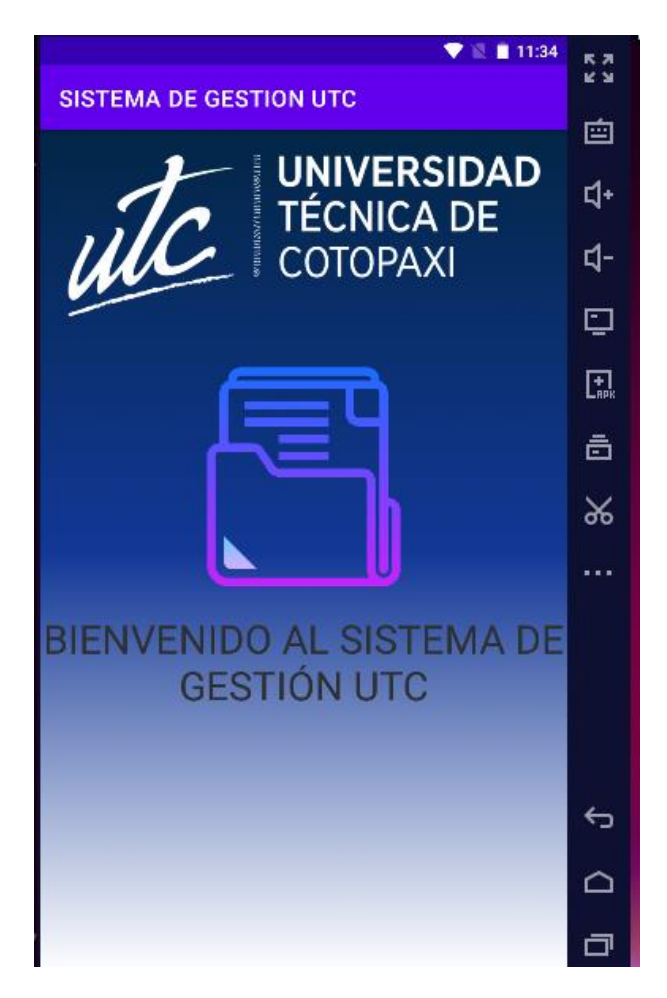

Ilustración 3Splash Screen

El Splash Screen es la primera pantalla que observará el usuario dentro de la aplicación móvil esta debe tener un diseño amigable capaz de llamar la atención a primera vista.

## **5.3.3.8 StoryCard del Splash Screen de la aplicación móvil**

El Splash Screen, en esta tabla se da una descripción corta del funcionamiento del splash Screen y su fecha de desarrolló.

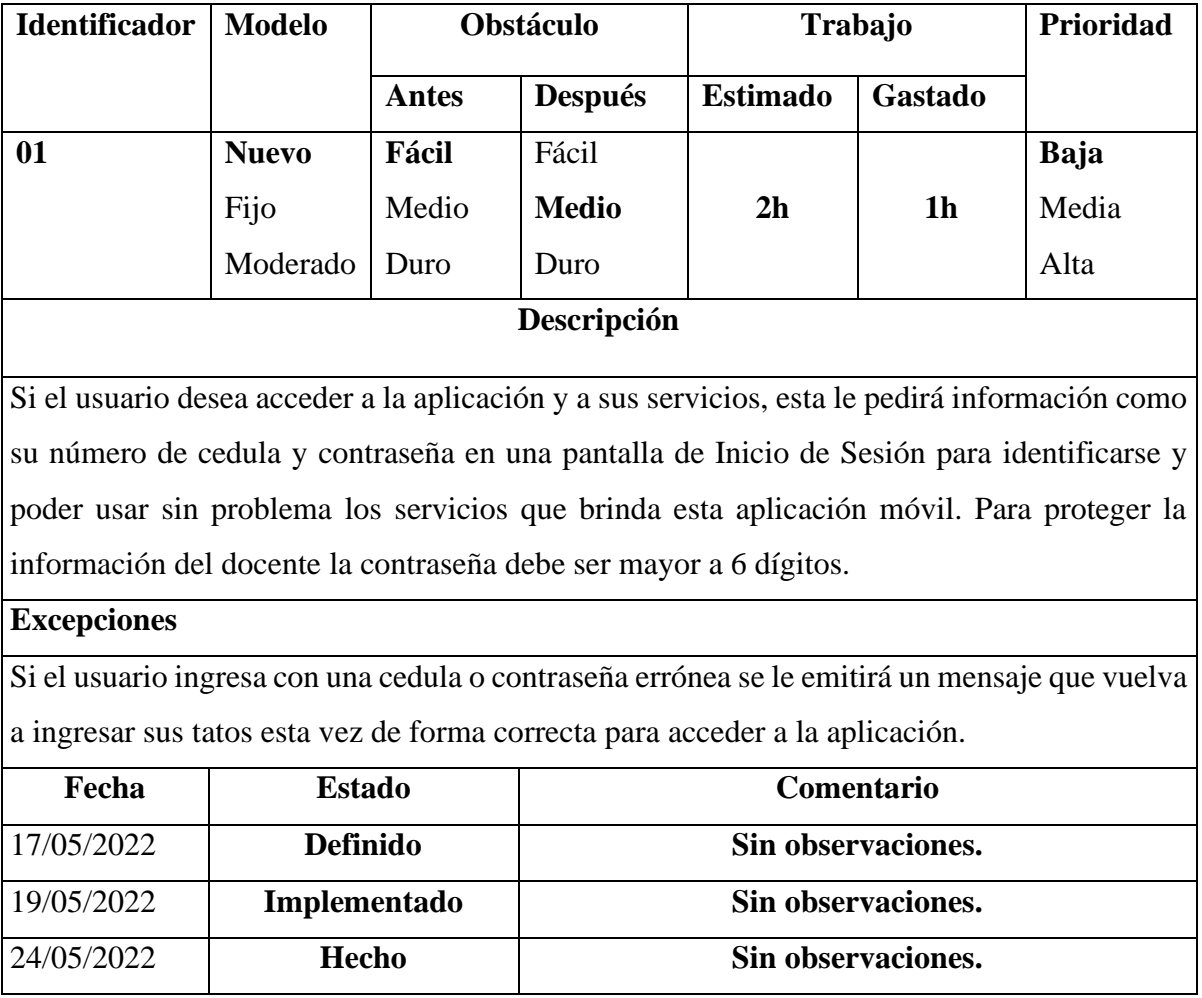

## **5.3.3.9 Inicio de Sesión**

Un inicio de sesión es se compone de un grupo esencial de elementos de información que se solicita al cliente para poder identificarlo al instante que se ejecuta la aplicación, gran parte de las aplicaciones móviles utilizan un inicio de sesión que generalmente tiene un correo electrónico y una clave de seguridad, en este caso es su cedula de identidad, esto se realiza para proteger a los usuarios de terceros para que no puedan ingresar a la aplicación ni a los servicios que esta ofrece.

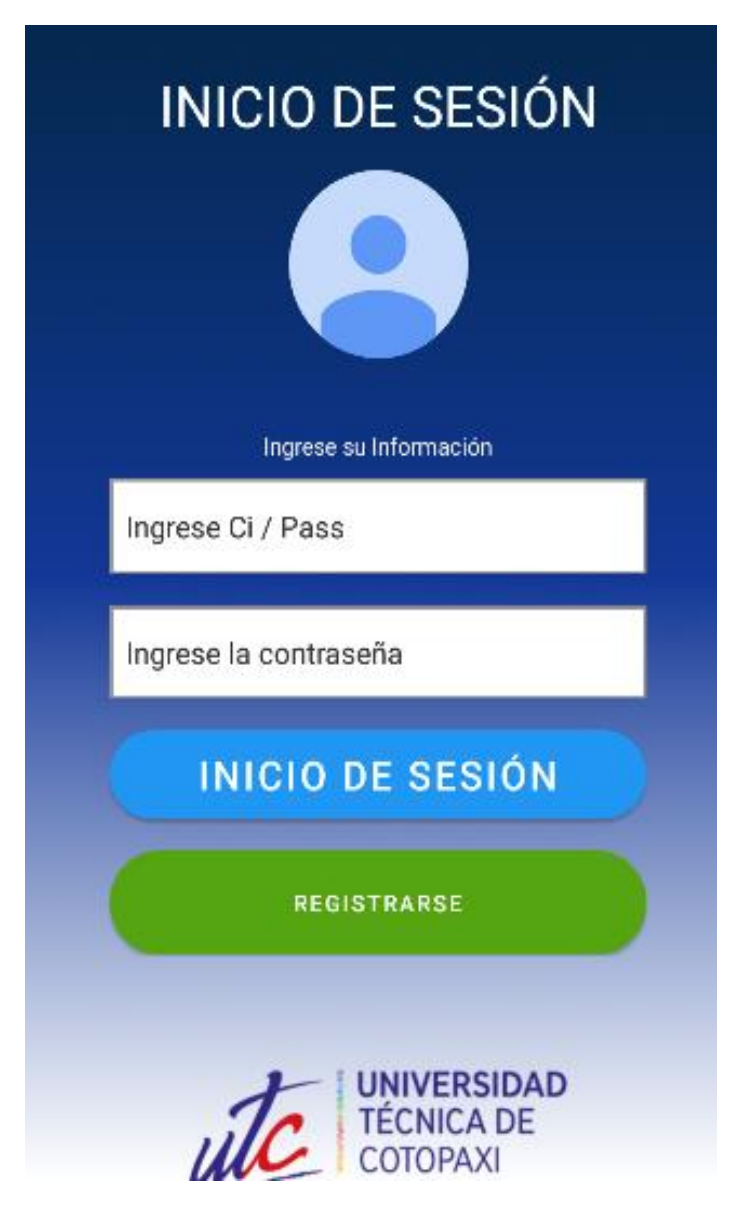

**Figura 5.2**. Inicio de Sesión.

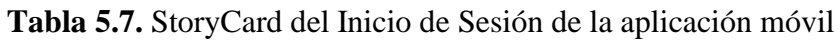

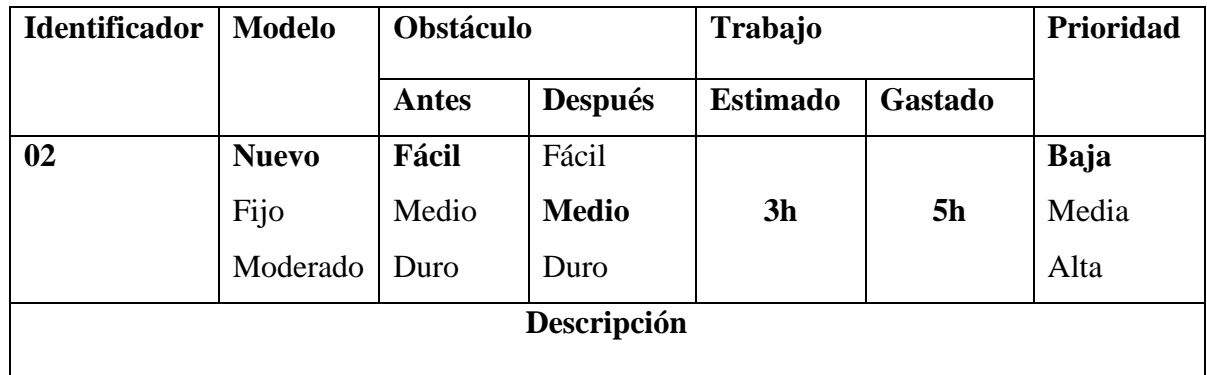

Si el usuario desea ingresar a la aplicación y a sus servicios, esta le pedirá información tales como su número de cedula y contraseña en una pantalla de Inicio de Sesión para autenticarse y poder utilizar los servicios que ofrece esta aplicación móvil. Para proteger la información del docente la contraseña debe ser mayor a 6 dígitos.

## **Excepciones**

Si en un caso el usuario ingresa con una cedula incorrecta y su clave incorrecta se le emitirá un mensaje indicando que existe un error de identificación y que vuelva a ingresar sus datos, esta vez de manera correcta para acceder a la aplicación.

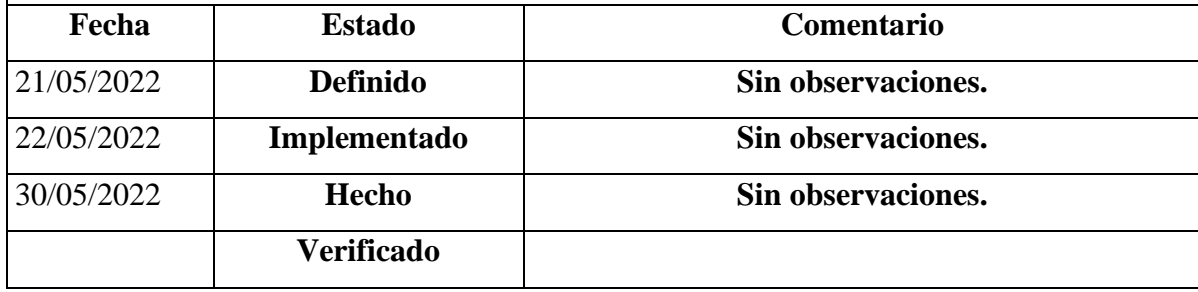

## **5.3.3.10 Menú Principal**

El menú de opciones común de la interfaz de usuario en muchos de las aplicaciones, proporciona una experiencia de usuario conocida y uniforme. Son conjuntos que le posibilita al usuario a los efectos ya que le permite elegir entre las distintitas alternativas y así, ejecutar una función, al realizar la tarea, iniciar un programa o similar, el menú de

opciones se clasifica como normales, casillas de verificación, radiobuttons, submenús, separadores entre otros, de acuerdo con la función que cumple o que permite

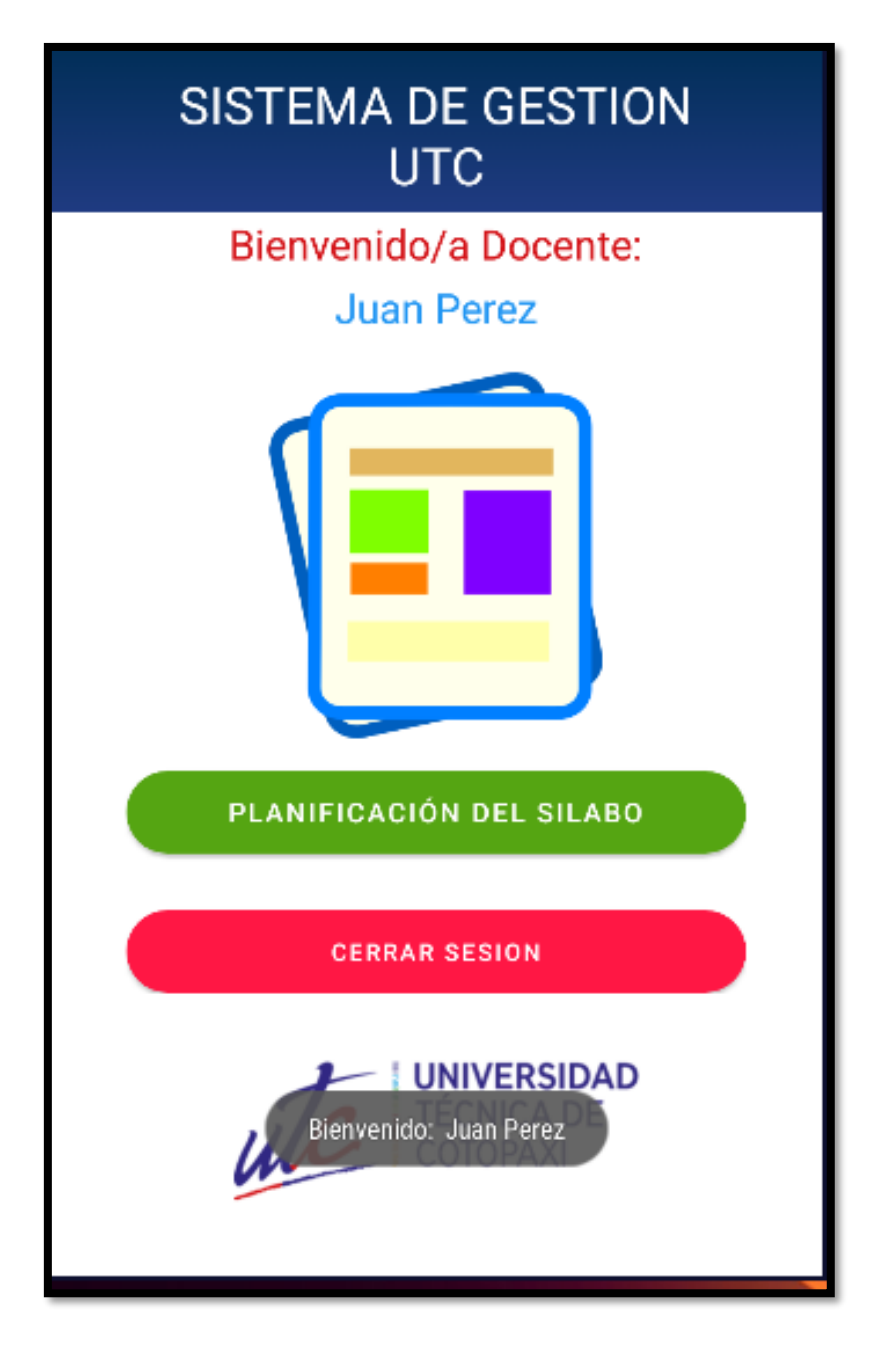

**Tabla 5.8**. Descripción del menú principal

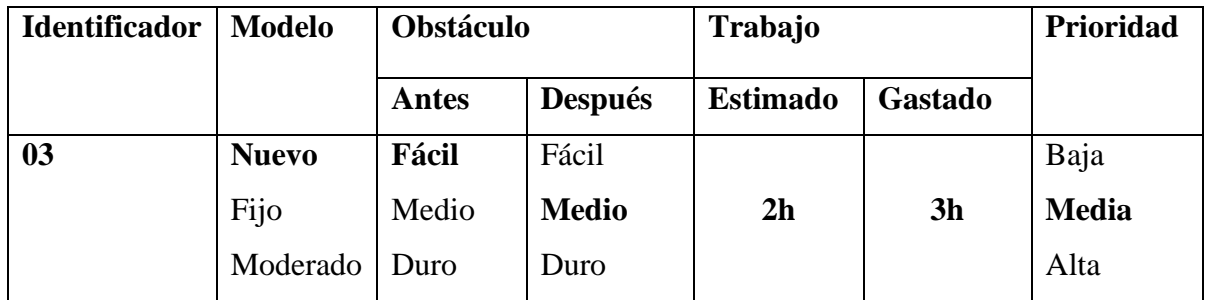

### **Descripción**

Si el usuario ya procedió a autenticarse este esperará unos cuantos segundos para ir a la vista principal del menú en donde podrá ver lo que puede hacer en la aplicación asimismo de dirigirse a las distintas opciones que el desee conocer.

El usuario puede escoger entre las distintas opciones haciendo clic y en general puede volver atrás para seleccionar otra opción, en operaciones tan sencillas como editar un texto, pero también en otras más complejas.

## **Excepciones**

El usuario debe haberse autenticado antes para dirigirse al menú principal en caso de que no se haya autenticado no podrá dirigirse al menú principal.

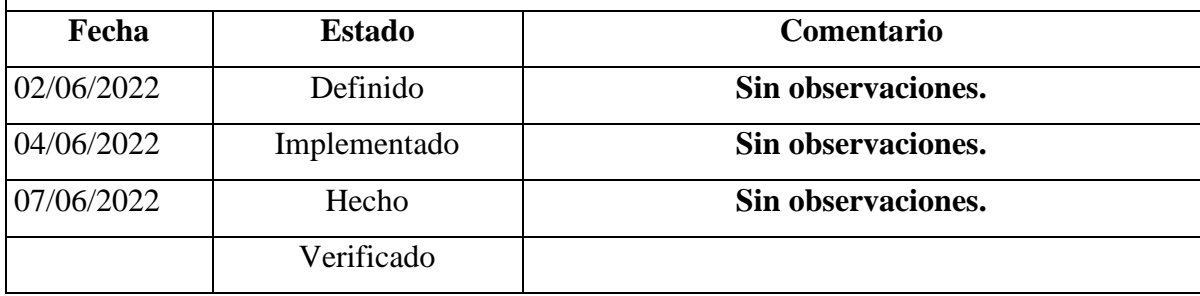

## **5.3.3.11 Materias Asignadas**

La opción del menú Materias Asignadas, las cuales se ordenan siguiendo en específico, es una especie de guía para el docente, para conocer la variedad de materias asignadas al docente el deberá dar clic en la opción de cargar materias almacenadas.

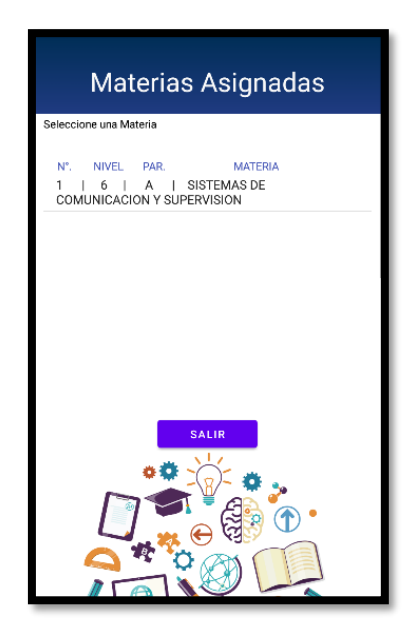

**Tabla 5.11**. Asignación de materias

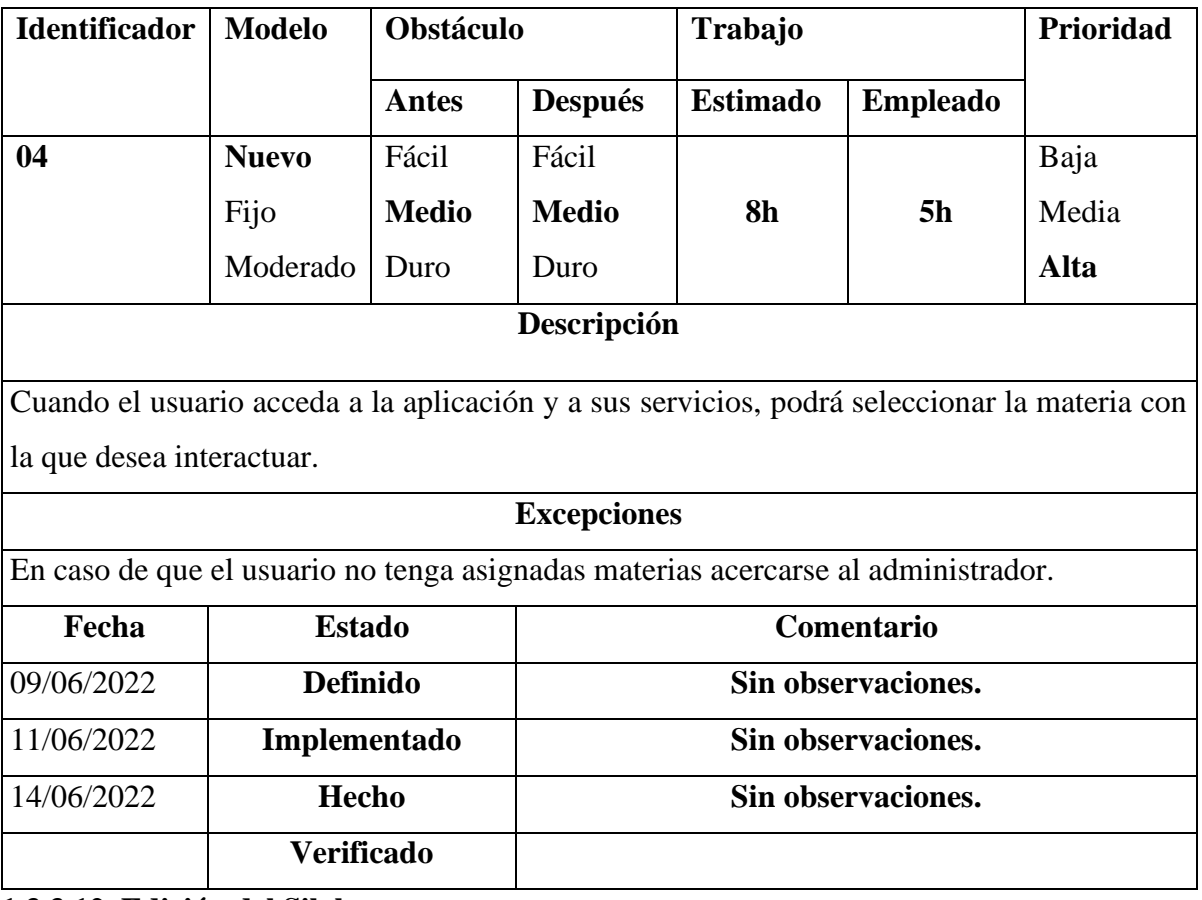

**1.3.3.12. Edición del Silabo.**

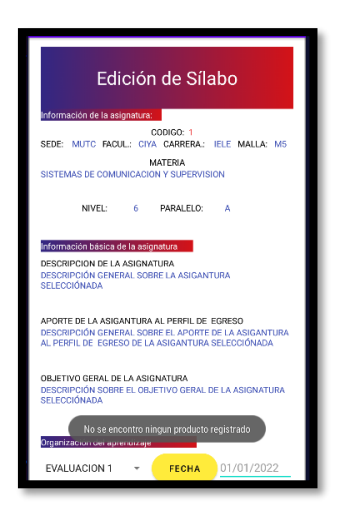

**Tabla 5.12**. Edición del sílabo

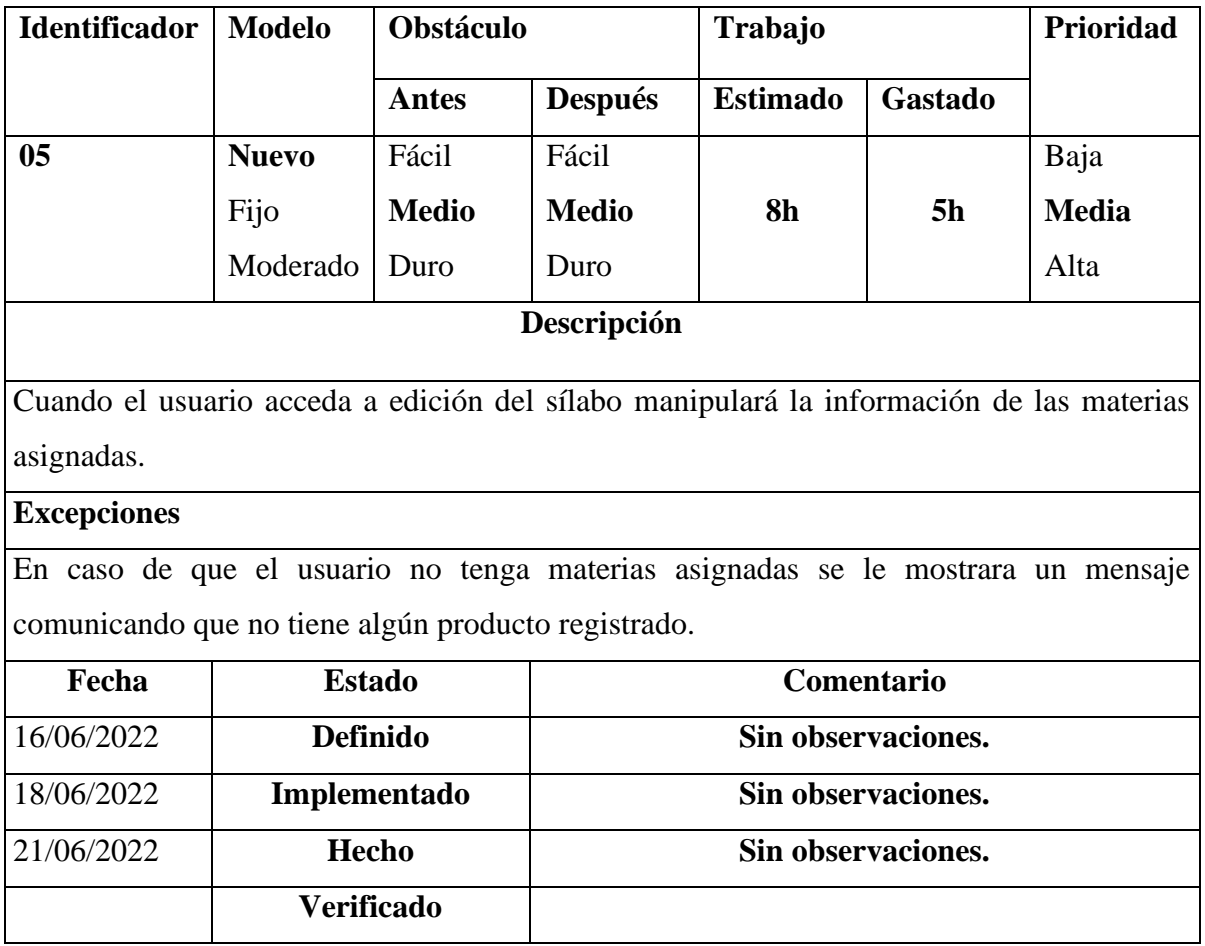

# **5.3.3.13 Gestión de fechas para las Evaluaciones**

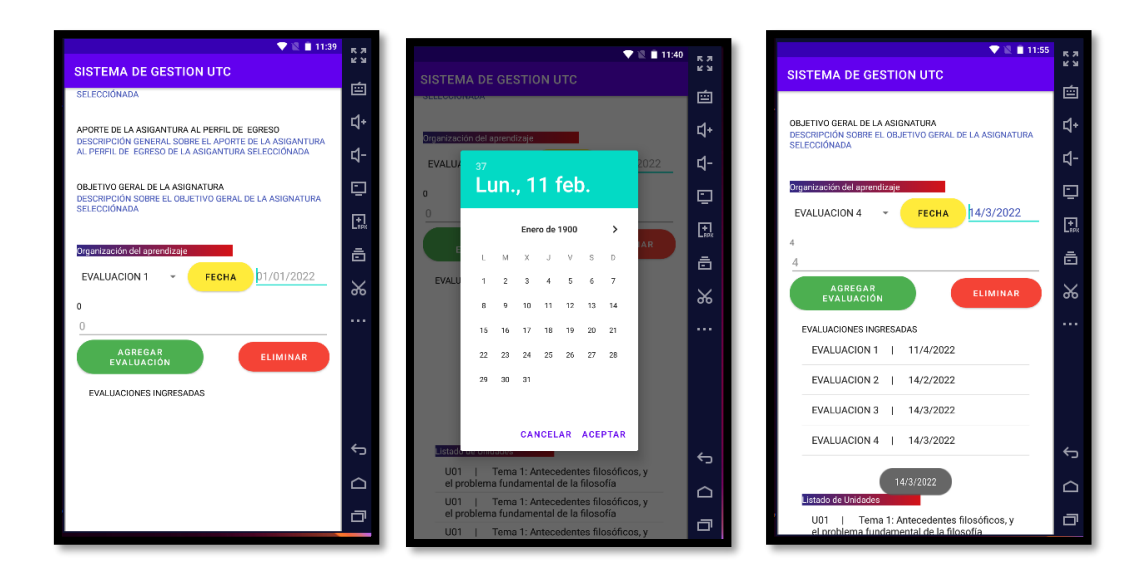

**Tabla 5.13**. Registro Evaluación Final

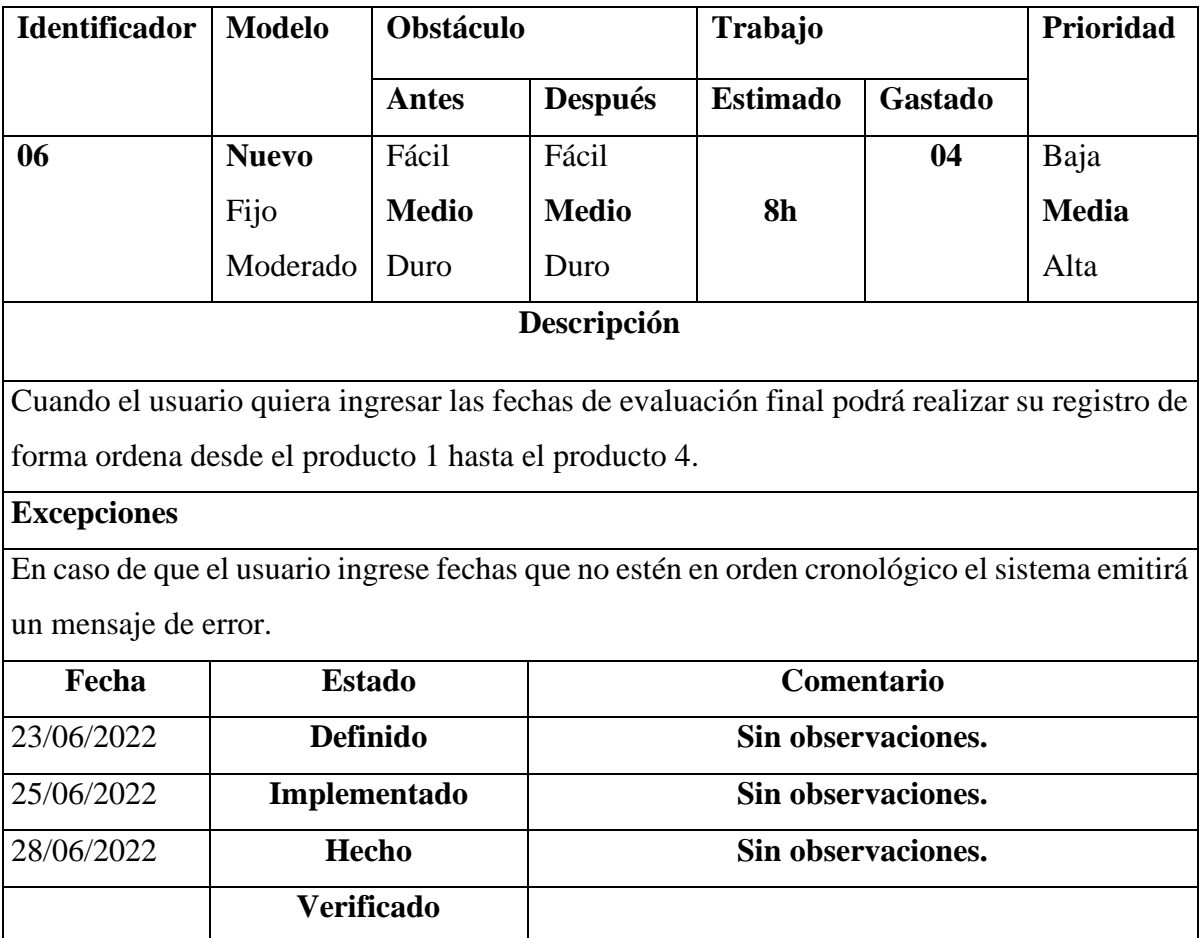

# **5.3.3.14 Gestión de Metodologías y Escenarios.**

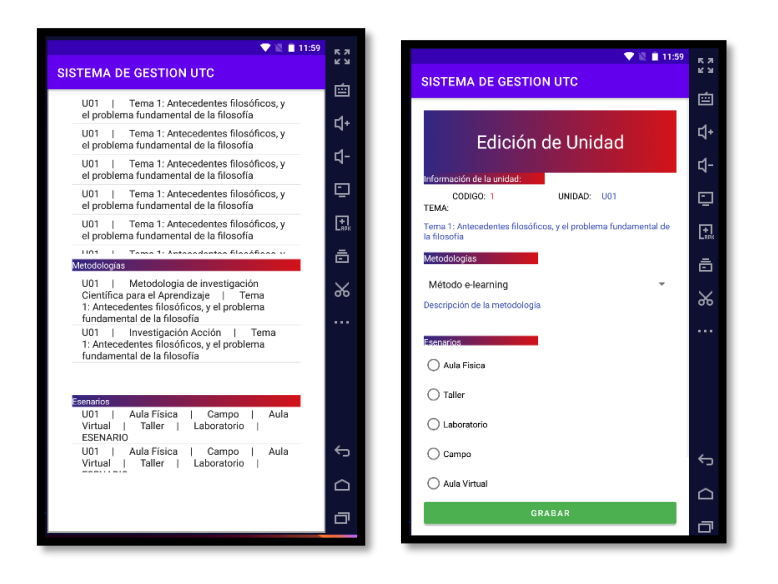

**Tabla 5.16**. Vista de metodologías y Escenarios

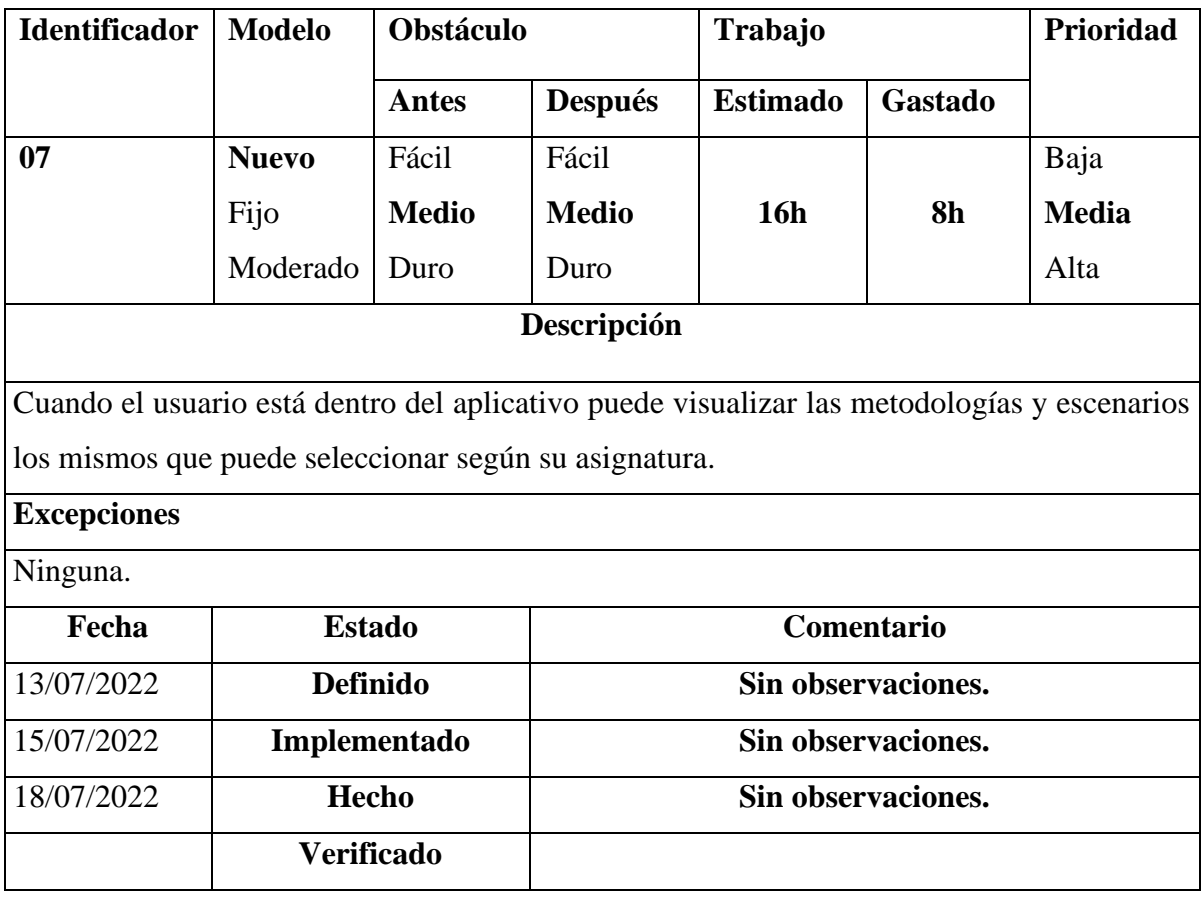

**Tabla 5.17**. Selección de escenarios

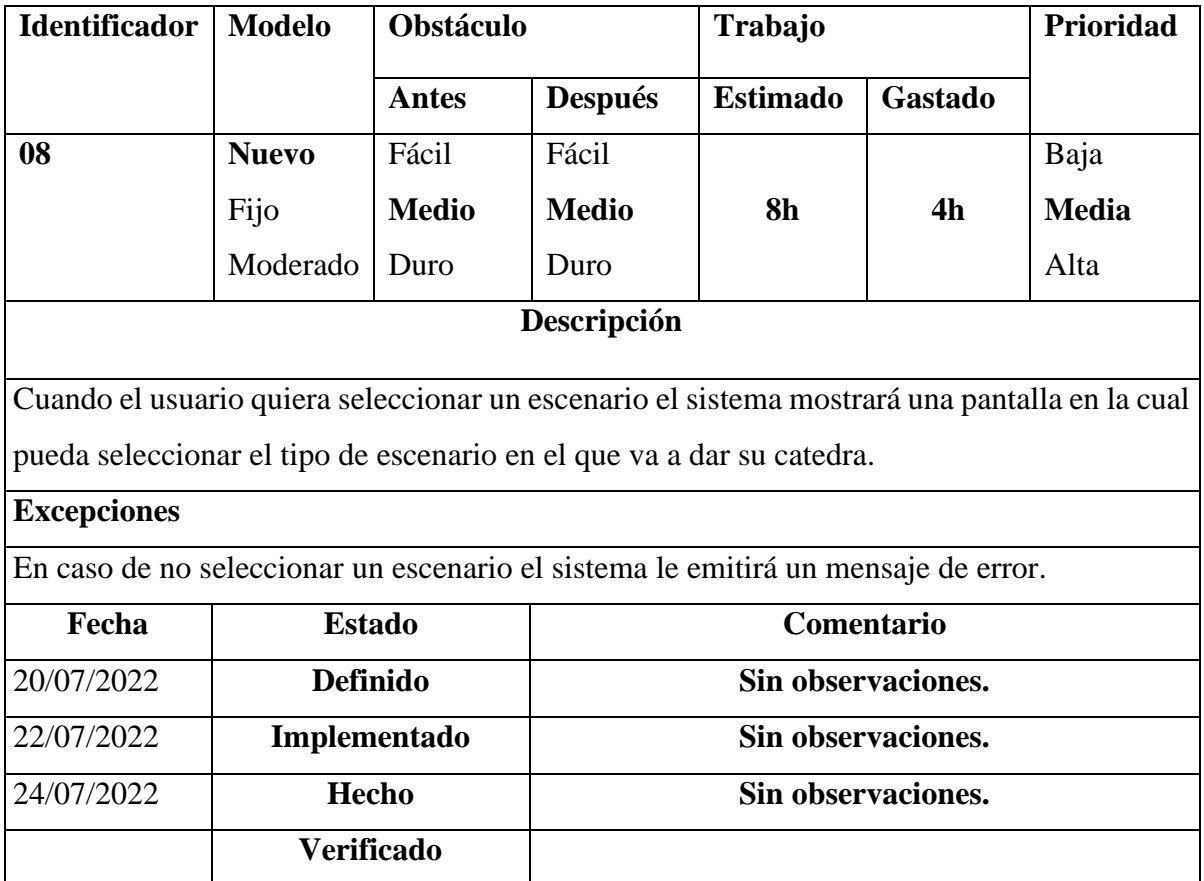

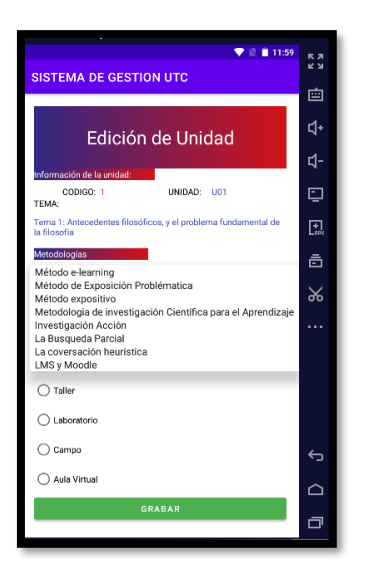

**Tabla 5.11**. Selección de metodologías

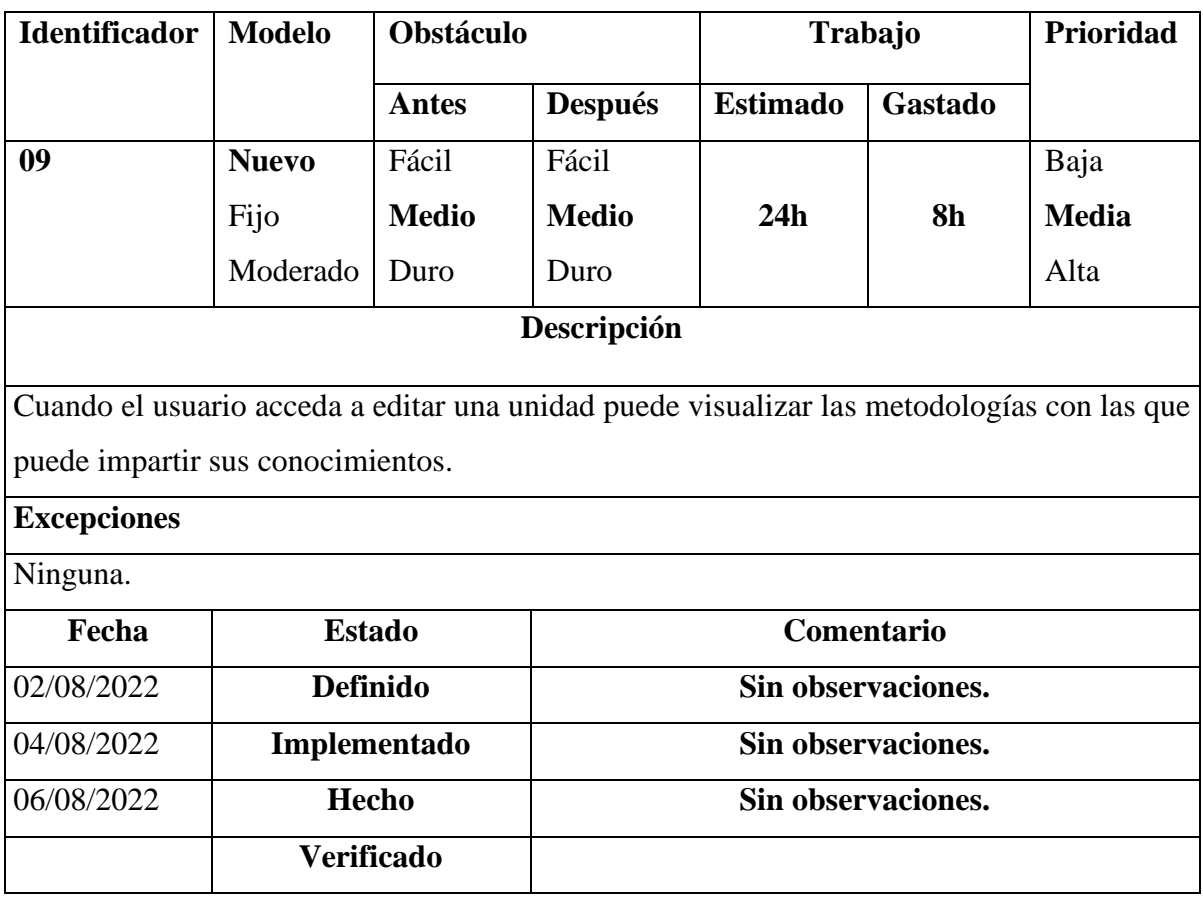
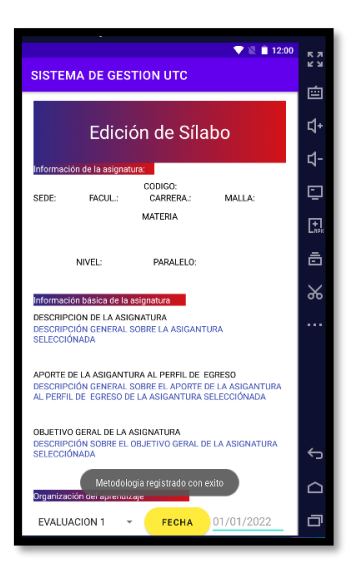

**Tabla 5.11**. Metodología registrada

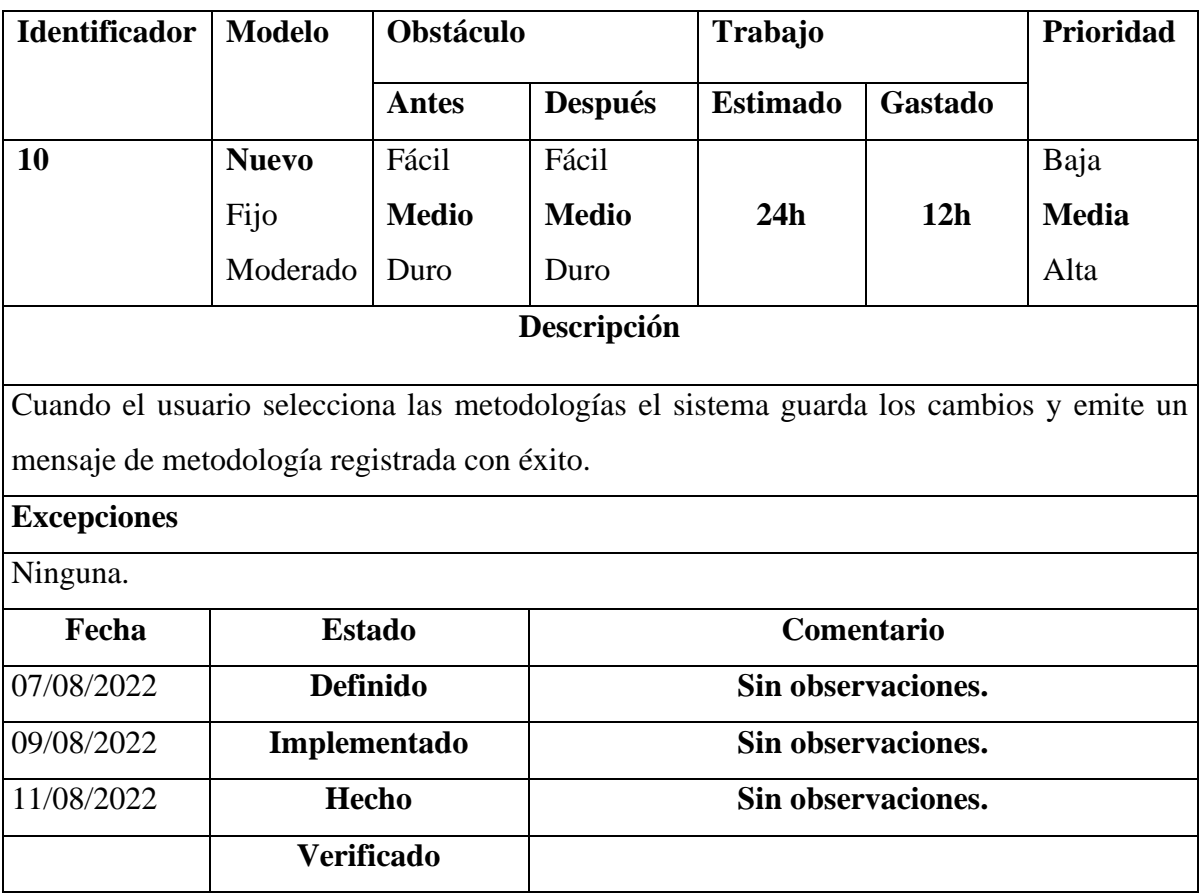

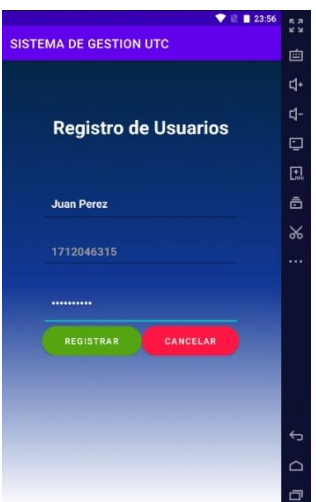

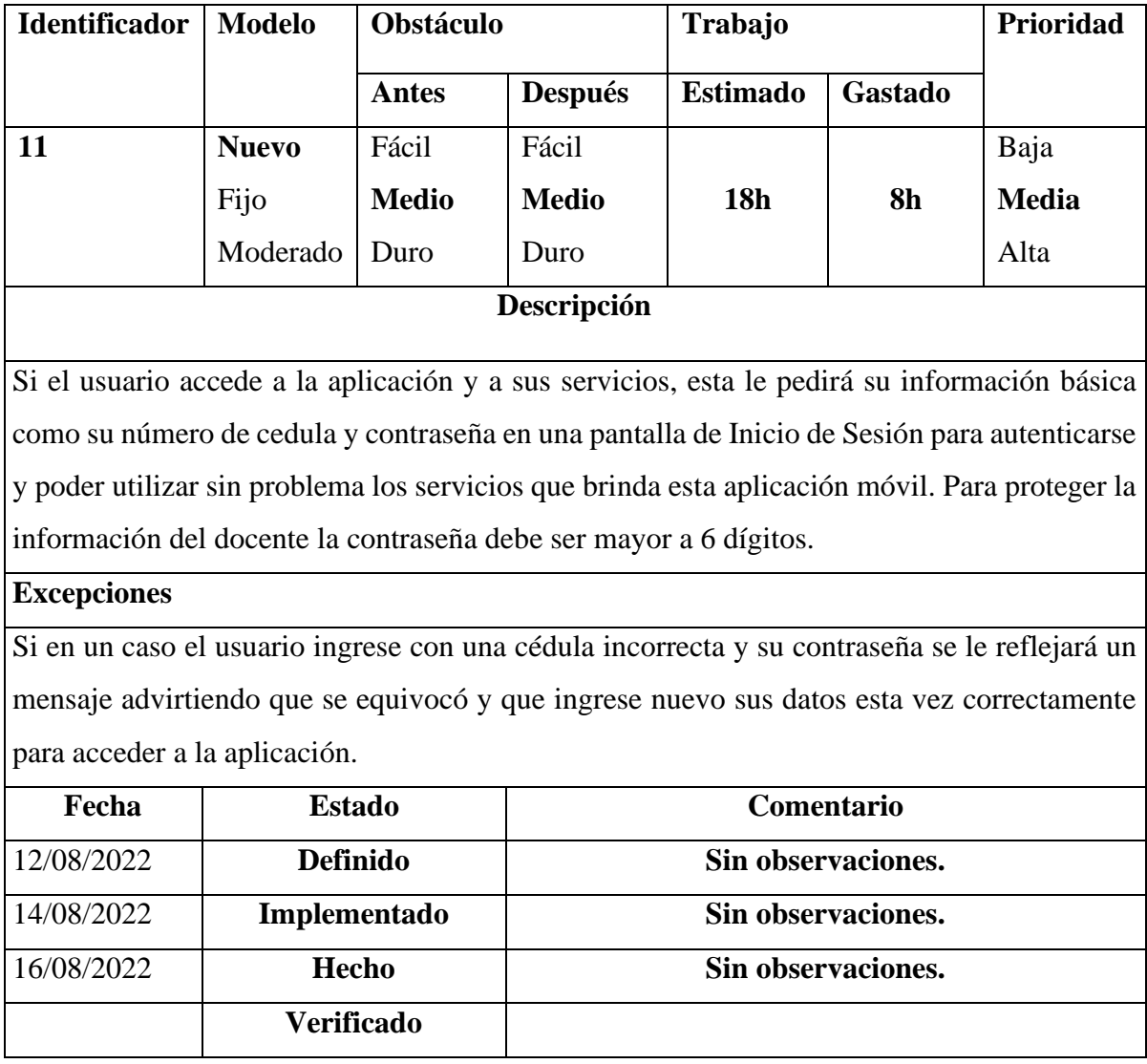

**Tabla 5.11**. Registro de usuarios

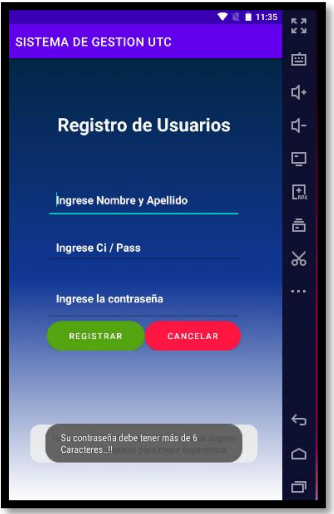

**Tabla 5.11**. Validación de contraseña

| <b>Identificador</b>                                                                                                    | <b>Modelo</b> | Obstáculo    |                | Trabajo         |           |       |  |
|----------------------------------------------------------------------------------------------------|---------------|--------------|----------------|-----------------|-----------|-------|--|
|                                                                                                    |               | <b>Antes</b> | <b>Después</b> | <b>Estimado</b> | Gastado   |       |  |
| 12                                                                                                    | <b>Nuevo</b>  | Fácil        | Fácil          |                 |           | Baja  |  |
|                                                                                                    | Fijo          | <b>Medio</b> | <b>Medio</b>   | <b>16h</b>      | <b>8h</b> | Media |  |
|                                                                                                    | Moderado      | Duro         | Duro           |                 |           | Alta  |  |
| Descripción                                                                                                    |               |              |                |                 |           |       |  |
| Si el usuario desea acceder a la aplicación y a sus servicios, esta le pedirá su información<br>como su número de cedula y contraseña en una pantalla de Inicio de Sesión para autenticarse<br>y poder utilizar sin problema los servicios que brinda esta aplicación móvil. Para proteger la<br>información del docente la contraseña debe ser mayor a 6 dígitos y además el inicio de sesión<br>con un token para que acceda sin problemas a la aplicación. |               |              |                |                 |           |       |  |
| <b>Excepciones</b>                                                                                                    |               |              |                |                 |           |       |  |
| Dado el caso de que el usuario ingrese con una cedula errónea y su contraseña se le emitirá<br>un mensaje comunicando que se equivocó y que ingrese nuevo sus datos esta vez<br>correctamente para acceder a la aplicación.                                                                                                    |               |              |                |                 |           |       |  |

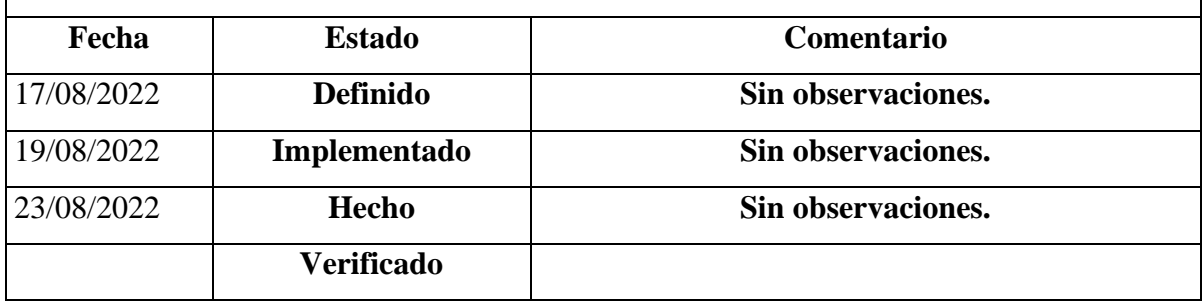

# **5.4.4 Fase de Producción y Estabilización**

En la fase de producción como también en la de estabilización se propone a llevar a cabo la operatividad de la aplicación móvil a la par con cada uno de los requisitos recolectados en las fases previas a esta para asegurar que esta se efectúe con la calidad esperada de manera concisa.

## **5.4.4.1 Estándares de Codificación**

- **Interfaces:** Las interfaces serán nombradas con su letra inicial en mayúscula de su objeto o clase ya que permite ahorrar líneas de código al momento de ser llamas por los servicios o funciones.
- **Vistas:** Las vistas serán nombradas con minúsculas.
- **Servicios:** Los servicios serán nombrados con letras minúsculas y se pondrá una separación con la palabra Service.

### **5.4.4.2 Estructuras de los directorios.**

Se precisa principalmente que estructura comprende la aplicación móvil.

- **5.4.5 Pruebas del Sistema**
- **5.4.6 Pruebas de Aceptación**

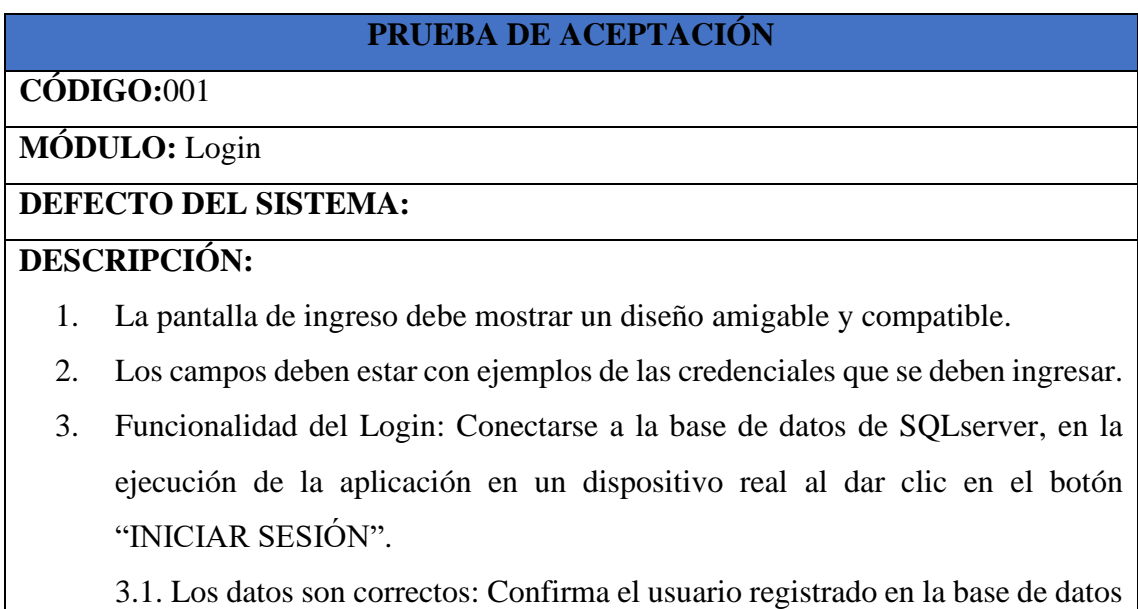

en tiempo real, da acceso al sistema y muestra el menú principal.

- 3.2. Los datos son incorrectos: Solicita el ingreso correcto de credenciales de correo registrado.
- 3.3. Datos incorrectos: Solicita el ingreso de un correo válido.

3.4. Los datos son incorrectos: Solicita el ingreso correcto de credenciales de la contraseña.

# **RESULTADOS ESPERADOS:**

- **1.** Verificación virtual.
- **2.** Verificación virtual.
- **3.** Pruebas de ingreso del Login con las credenciales de correo y contraseña.
	- 3.1. Existe acceso a los componentes necesarios para la aplicación y muestra un mensaje de bienvenida.
	- 3.2. Muestra el mensaje "No hay ningún registro de usuario que corresponda a este correo".
	- 3.3. Muestra el error "Ingrese un correo válido".
	- 3.4. Muestra el mensaje "La contraseña no es válida" y el error "La contraseña no es correcta".

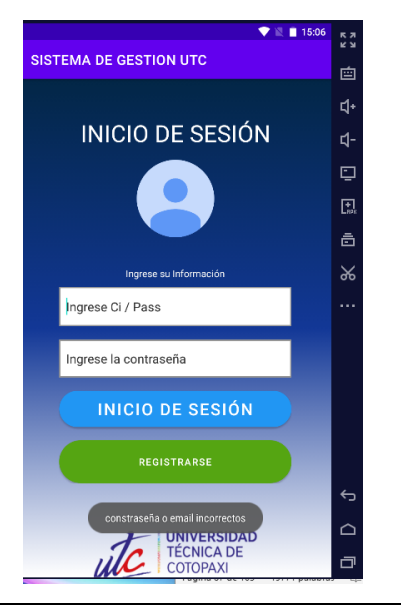

# **PRUEBA DE ACEPTACIÓN**

**CÓDIGO:**002

**MÓDULO:** Planificación del sílabo

# **DEFECTO DEL SISTEMA:**

**DESCRIPCIÓN:**

- 1. La pantalla de planificación del sílabo debe mostrar un diseño amigable y comprensible.
- 2. Los campos deben estar con ejemplos de la información que se deben ingresar.
- 3. Funcionalidad del módulo de planificación del sílabo: conectarse a la base de datos de SQLserver, en la ejecución de la aplicación en un dispositivo real al dar clic en el botón "planificación del sílabo".

## **RESULTADOS ESPERADOS:**

- 1. Verificación visual.
- 2. Verificación visual.
- 3. Pruebas de ingreso de la información básica de usuario, las credenciales de correo y contraseña. Existe acceso a la base de datos en tiempo real, y se almacena la información con las credenciales ingresadas por el usuario, muestra también un mensaje confirmado que el proceso se ejecutó correctamente.

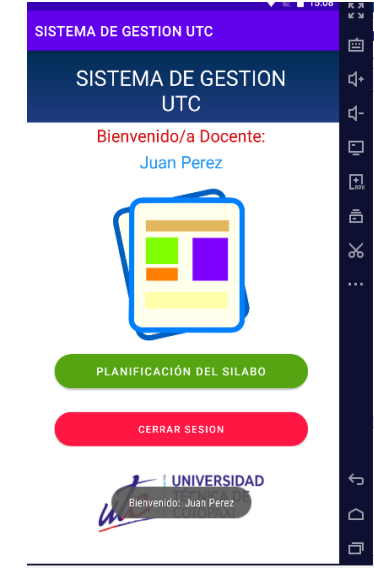

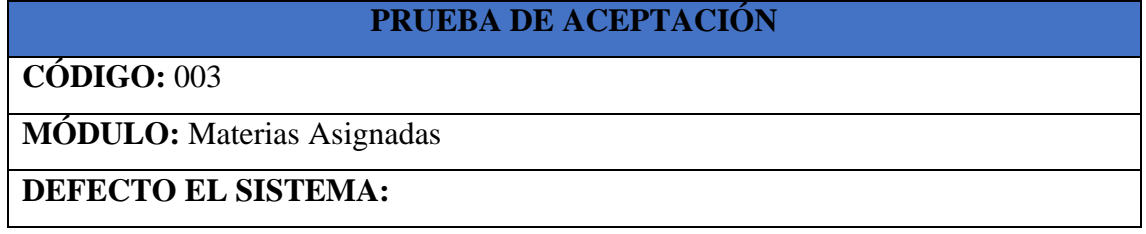

# **DESCRIPCIÓN:**

- **1.** La pantalla de Materias Asignadas debe mostrar un diseño amigable y comprensible.
- **2.** Los campos deben ser legibles.
- **3.** Funcionalidad de materias asignadas conectarse a la base de datos de SQLserver, en la ejecución de la aplicación en un dispositivo real al dar clic en el botón "Materias registradas".
	- **3.1.** Se abre pantalla de edición de sílabo.
		- **3.1.1.** Se muestra información de la asignatura
		- **3.1.2.** Información Básica de la asignatura.
		- **3.1.3.** Organización del aprendizaje.
			- 3.1.3.1. Evaluación Final.
				- 3.1.3.1.1. Selección de fecha de evaluación.
				- 3.1.3.1.2. Agrega Evaluación.
				- 3.1.3.1.3. Elimina Evaluación.

### **RESULTADOS ESPERADOS:**

- **1.** Verificación visual.
- **2.** Verificación visual.
- **3.** Pruebas de ingreso de la información para la configuración del dispositivo y visualización de materias asignas.
	- **3.1.**Existe acceso a la base de datos en tiempo real, se almacena la información con las credenciales ingresadas por el usuario, muestra también un mensaje confirmado que el proceso se ejecutó correctamente y accede a la vista de edición del sílabo.
	- **3.2.**Muestra el mensaje dependiendo del error encontrado.

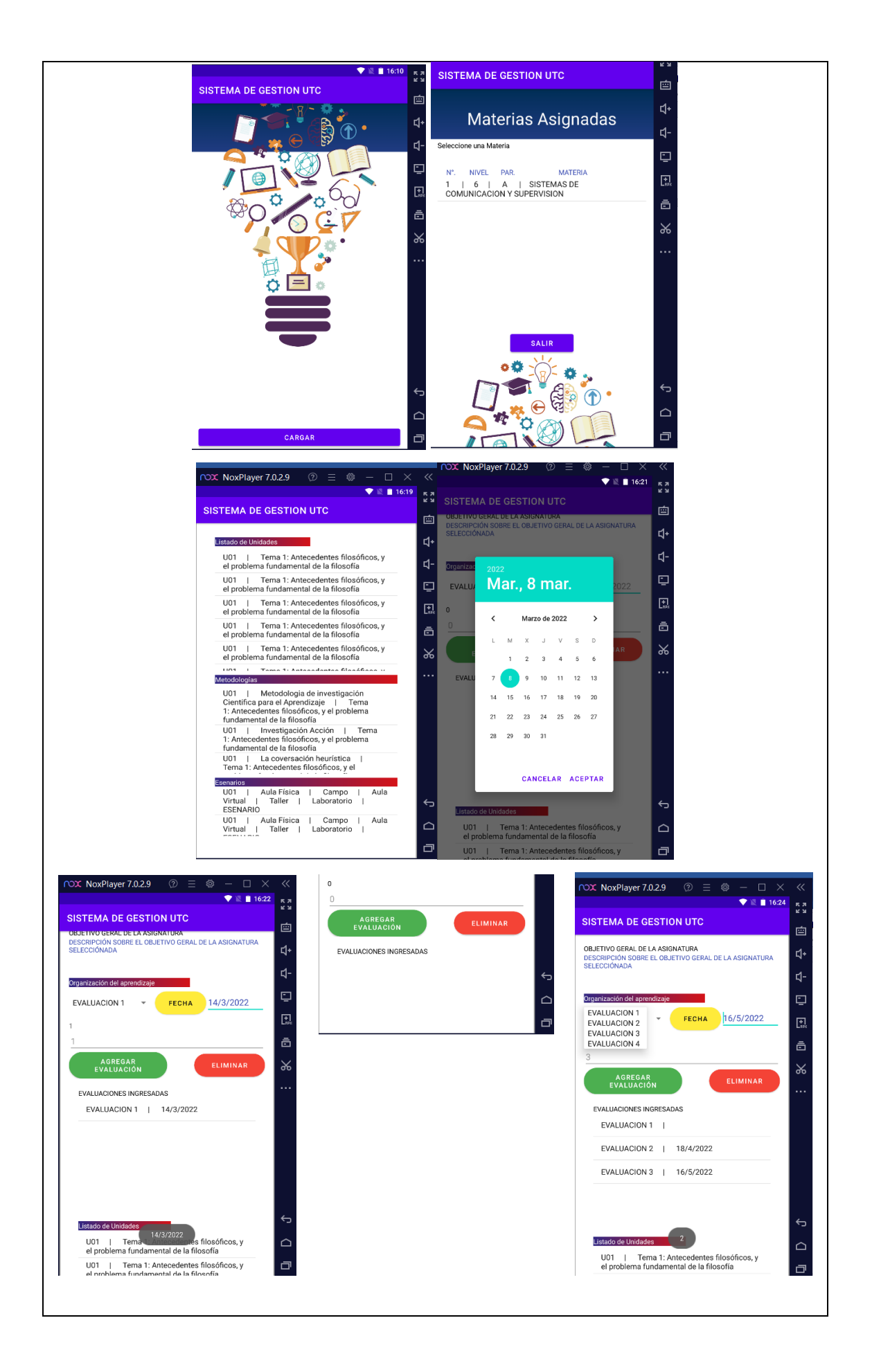

# **PRUEBA DE ACEPTACIÓN**

# **CÓDIGO:** 004

# **MÓDULO:** Editar Unidad

# **DEFECTO EL SISTEMA:**

# **DESCRIPCIÓN:**

- **1.** La pantalla de Editar Unidad debe mostrar un diseño amigable y comprensible.
- **2.** Los campos deben ser legibles.
- **3.** Funcionalidad de editar unidades conectarse a la base de datos de SQLserver, en la ejecución de la aplicación en un dispositivo real al dar clic en el botón "Editar Unidad".
	- **3.1.** Se abre pantalla de edición de sílabo.
		- **3.1.1.** Se muestra información de la unidad.
		- **3.1.2.** Se muestra el Tema de la unidad.
		- **3.1.3.** Selecciona Metodologías.
		- **3.1.4.** Selecciona Campo
		- **3.1.5.** Presiona el botón grabar

# **RESULTADOS ESPERADOS:**

- **4.** Verificación visual.
- **5.** Verificación visual.
- **6.** Pruebas de ingreso de la información para la configuración del dispositivo y visualización de unidades.
	- **6.1.**Existe acceso a la base de datos en tiempo real, se almacena la información con las credenciales ingresadas por el usuario, muestra también un mensaje confirmado que el proceso se ejecutó correctamente y accede a la vista de edición de unidad.
	- **6.2.**Muestra el mensaje dependiendo del error encontrado.

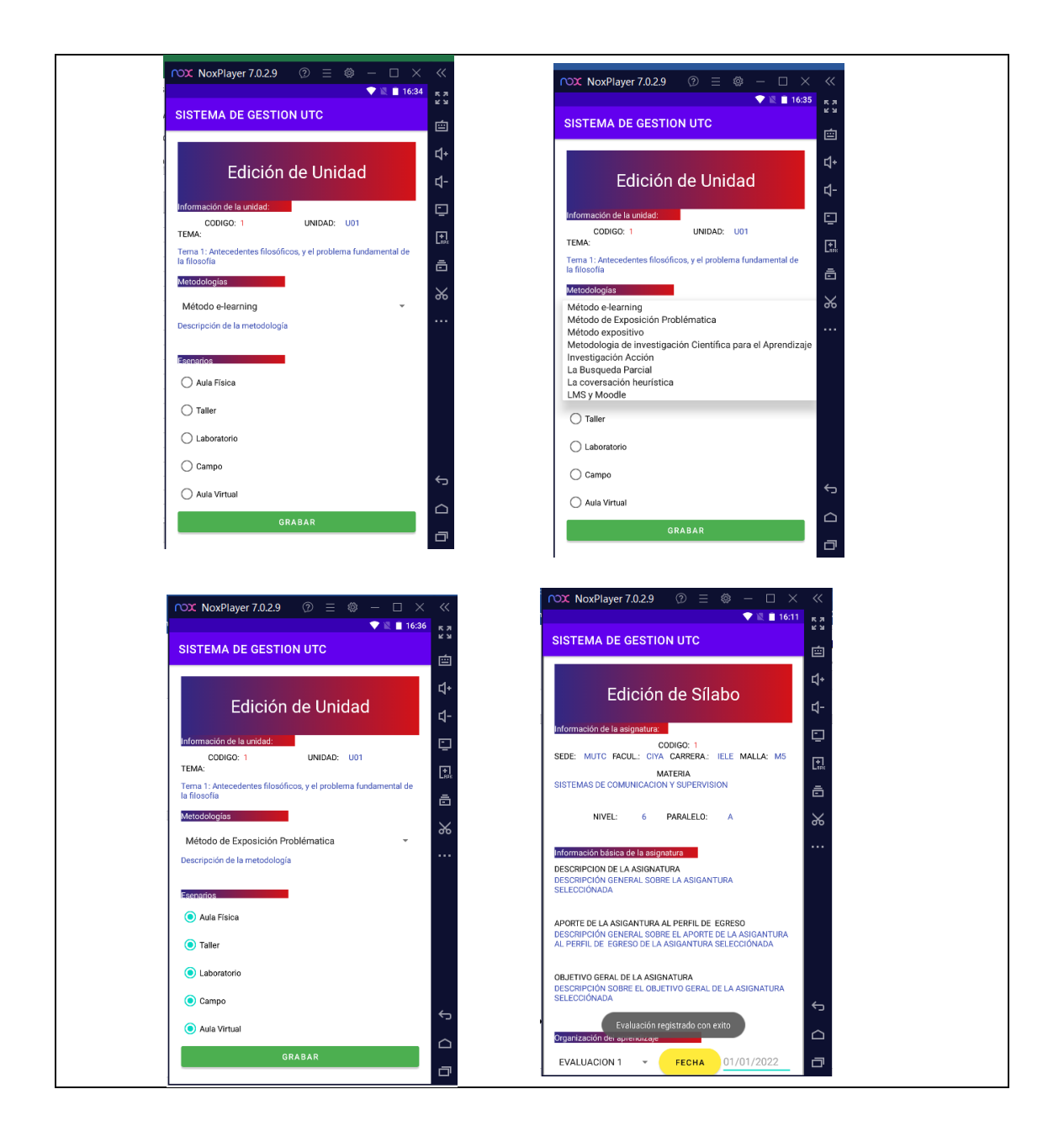

# **1.4.5.1. Verificación de Vistas**

En la siguiente tabla se confirma que la aplicación móvil abarca un diseño similar que el de los prototipos de interfaz de usuario.

| Prototipo en Figma   | Vistas de la aplicación | <b>Cumplimiento</b> |
|----------------------|-------------------------|---------------------|
| <b>Splash Screen</b> |                         | Hecho               |
| Inicio de Sesión     | Inicio de Sesión        | Hecho               |
| Menú Principal       | Menú Principal          | Hecho               |

**Tabla 5.9** Descripción del diseño del prototipo

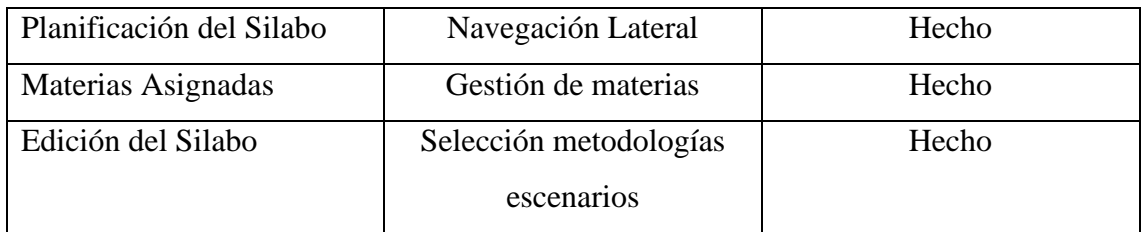

# **5.4.5.2. Pruebas Funcionales**

Aquí es donde podemos comprobar que los requisitos funcionales planteados en la fase de exploración se han podido llevar a cabo correctamente uno por uno.

# **6. CONCLUSIONES Y RECOMENDACIONES**

### **6.1. CONCLUSIONES**

- De acuerdo con la investigación que se ha realizado podemos concluir que la metodología de desarrollo ágil Mobile-D es la más adecuada para crear aplicaciones móviles ya que nos ayuda a reducir el tiempo en la elaboración de un proyecto.
- La creación del prototipo se realizó con el entorno de desarrollo ágil el cual permitió producir un prototipo móvil interactivo para los usuarios finales haciendo uso de la metodología Mobile-D.
- A medida que se desarrolló la investigación se identifica que la metodología en cuestión ha sido favorable ya que nos permite tener una organización adecuada y los tiempos determinados para cada requerimiento a lo igual que estos mismos requerimientos se los divide por tareas o actividades para que se concluya con éxito la elaboración del proyecto móvil.

### **6.2.RECOMENDACIONES**

- Desde la creación de un proyecto se deben establecer requisitos tanto funcionales como no funcionales, para poder así garantizar que el tiempo de desarrollo de una aplicación móvil se reduzca considerablemente.
- Utilizar el entorno de desarrollo Android Studio con versiones actuales nos permite generar con facilidad aplicaciones móviles y progresivas para esta plataforma.
- Es de mucha importancia realizar las pruebas pertinentes en cada uno de los requerimientos para conocer el grado de factibilidad que tiene el mismo, para así poder evitar futuras malas experiencias con los usuarios finales al momento de interactuar con la aplicación.

# **7. BIBLIOGRAFÍA**

[ S. H. K. A. Ansari, «UC3M,» 12 07 2017. [En línea]. Available: https://e-1 archivo.uc3m.es/handle/10016/12515. [Último acceso: 30 08 2022]. ]

[ J. H. N. P.-S. H. P. Jimmy Molina, «Comparación de metodologías ágiles de

2 desarrollo de aplicacione móviles,» 14 06 2021. [En línea]. Available:

] https://www.3ciencias.com/wp-content/uploads/2021/06/art.3\_3C-Tecnologi%CC%81a-Ed.38-vol.10-n.2-1.pdf. [Último acceso: 30 08 2022].

[ V. Larrea, «Revista Vanguardia,» 28 Mazo 2017. [En línea]. Available:

3 http://resvistavanguardia.com/index.php?option=com\_content&viwe=article&id=. ] [Último acceso: 30 Agosto 2022].

[ W. A. Zambrano Garcia , «Reposiorio Digital UCE,» 14 Febrero 2017. [En línea]. 4 Available: http://www.dspace.uce.edu.ec/handle/25000/9445. [Último acceso: 28 ] Agosto 2022].

[ M. C. Caiza Quinatoa y J. D. Basantes Masapanta , «Repositorio UTC,» 22 Febrero 5 2021. [En línea]. Available: http://repositorio.utc.edu.ec/handle/27000/8763. [Último ] acceso: 28 Agosto 2022].

[ C. A. Mina Monteros, «Repositorio Digital Universidad Tecnica de Cotopaxi,» 23 6 Agosto 2021. [En línea]. Available: http://repositorio.utc.edu.ec/handle/27000/8783. ] [Último acceso: 28 Agosto 2022].

[ I. J. Chachipanta Lara y B. E. Alquinga Chasipanta, «Repositorio Digital

7 Universidad Tecnica de Cotopaxi,» Septiembre 2020. [En línea]. Available:

] http://repositorio.utc.edu.ec/handle/27000/8628. [Último acceso: 22 Agosto 2022].

[ E. E.C.Tinoco, R. R.H. Navarro, C. Y.C. Buleje y J. Mamani, «Modelo de desarrollo

8 de aplicación multiplataforma de anuncios de oferta y demanda laboral en tiempo

] real con la metodologia Mobile-D,» *REVISTA DE INVESTIGACION EN CIENCIA, TECNOLOGIA Y SOCIEDAD(CTS-UNAJMA),* vol. I, nº 02, 2020.

[ M. J. Pionce Tasipanta y A. P. Roldan Daquilema, «Repositorio Digital Universidad

9 Técnica de Cotopaxi,» Marzo 2021. [En línea]. Available:

] http://repositorio.utc.edu.ec/handle/27000/8787. [Último acceso: 28 Agosto 2022].

[ M. C. Gasca Mantilla, L. L. Camargo Ariza y B. Medina Delgado, «Metodología 1 para el desarrollo de aplicaciones móviles,» *Tecnura,* vol. 18, nº 40, p. 16, 2017. 0

]

[ R. V. Roque Hernández , E. Negrete Hoz y J. M. Salinas Escandón, «Aprendiendo a 1 desarrollar aplicaciones para Android con la metodologia Agil Scrum un caso de

```
1
estudio.,» de XVIII CONGRESO INTERNACIONAL DE CONTADURÍA 
] 
ADMINISTRACIÓN E INFORMÁTICA, Mexico, D.F, 2020. 
[
P. C. J. F. A. R. Blanco, «Metodología de desarrollo agil para sistemas moviles.,» de 
1
Metodología de desarrollo con Android y iPhone., Madrid, IEEE Software, 2012, 
2
pp. 52-62.
] 
[
H. H. De Godoi Viola y I. de Alcántara Braglia, «LEMMEX: un enfoque ágil para 
1
las consultorías de diseño de servicios,» Redalyc, vol. 14, nº 31, p. 26, 2021. 
3
] 
[
J. B. G. &. H. TEIXEIRA, «Um passo-a-passo para transformar pesquisa 
1
informacional e personas em requisitos de projeto.,» e-Revista LOGO, vol. 4, nº 2, 
4
pp. 1-16, 2019. 
] 
[
L. Ponce, «Metodología de la investigación científica del derecho,» Revista de la 
1
Facultad de Derecho, Universidad Nacional Autónoma de, vol. 16, nº 5, pp. 61-73, 
5
2017. 
] 
[
M. I. L. M. E. CORTÉS CORTÉS, «Generalidades sobre Metodología de la 
1
Investigación,» de Metodologias, Carmen, Primera, 2004, p. 8.
6
] 
[
D. E. A. y. G. Fitzgerald, Information system developmen, McGraw-Hill Education, 
1
2006. 
7
] 
[
D. da Silva, «Metodologias Agiles,» Zendesk, vol. 4, nº 3, p. 12, 2021. 
1
8
] 
[
P. R. Saltos Chavez, «Scrum para el desarrollo de Software,» Dominio del as 
1
Ciencias, vol. 7, nº 4, p. 12, 2021. 
9
] 
[
D. Carrizo y A. Alfaro, «Método de aseguramiento de la calidad en una metodología 
2
de desarrollo de software: un enfoque práctico,» Scielo, vol. 26, nº 1, p. 16, 2018. 0
]
```

```
[
A. Carmichel, «Innova4social,» 28 Julio 2017. [En línea]. Available: 
2
https://www.innova4social.org/metodo-kanban/. [Último acceso: 30 Agosto 2022].
1
] 
[
J. Highsmith, «Adaptive Software Development,» de Adaptive Software 
2
Development: A Collaborative Approach to Managing Complex Systems, New York, 
2
Dorset House Publishing, 2013, p. 392.
] 
[
Singh, Ajit;, «DSDM,» de Agile & Scrum, Pekin, Universidad de Beihang, 2021, p. 
2
391.
3
] 
[
Gutiérrez González, Ángel ;, «ASD,» de Tecnologías de la Información: Un enfoque 
2
interdisciplinario, Mexico, Alfaomega, 2016, p. 344.
4
] 
[
«Atlassian,» 2022. [En línea]. Available: https://www.atlassian.com/es/agile/agile-
2
at-scale/what-is-safe. [Último acceso: 30 Agosto 2022].
5
] 
[
«Viewnext,» 14 Agosto 2019. [En línea]. Available:
2
https://www.viewnext.com/safe-scaled-agile-framework/. [Último acceso: 30 Agosto 
6
2022].
] 
[
«SAFe PROVIDED BY SCALE AGILE,» SCALED AGILE, INC, 27 Julio 2022. 
2
[En línea]. Available: https://www.scaledagileframework.com/. [Último acceso: 30 
7
Agosto 2022].
] 
[
J. R. Lainez Fuentes, «Extremme Programming y Scrum.,» de Desarrollo de 
2
Software Ágil: Extremme Programming y Scrum. 2ª Edición, Madrid, IT Campus 
8
Academy, 2018, pp. 7-28.
] 
[
J. C. M. Silva, Pruebas de Software, Perú: CIBERTEC, 2011. 
2
9
] 
[
J. R. Molina Rios, J. A. Honores Tapia, N. P. Souto y H. P. Pardo Leon, 
3
«Meodologias de Desarrollo de Aplicaciones Moviles,» 3C Tecnologia Glosas de 
  innovacion aplicadas a la pyme., vol. 10, nº 2, p. 21, 2021.
```
0 ]

> [ J. M. S. Peño, «Pruebas de software. Fundamentos y Técnicas,» 2015. [En línea]. 3 Available:

1 https://oa.upm.es/40012/1/PFC\_JOSE\_MANUEL\_SANCHEZ\_PENO\_3.pdf. ]

[ P. A. Vaca, C. Maldonado, C. Inchaurronco, J. Peretti, M. S. Romero y M. Bueno,

3 «Test-Driven Development - Una aproximación para entender su utilidad en el

2 proceso de desarrollo de Software,» *Workshop de Investigación en Ciencias de la*  ] *Computaión,* vol. XVI, 2014.

[ O. I. T. Corredor, «Aplicación y evaluación de la metolodología de desarrollo

3 orientado por pruebas,» 2017. [En línea]. Available:

3 https://reunir.unir.net/bitstream/handle/123456789/6562/TORRES%20CORREDOR

] %2C%20OSCAR.pdf?sequence=1&isAllowed=y.

[ O. C. Battistutti, «Lenguajes de programación,» 2020. [En línea]. Available:

3 https://www.studocu.com/es-mx/document/universidad-nacional-autonoma-de-

4 mexico/programacion/01-lenguajes-de-programacion-autor-

] virtuniversidad/18409376.

[ A. O. Rojas, «C++ Manual teórico-práctico,» 2006. [En línea]. Available:

3 https://lc.fie.umich.mx/~rochoa/Manuales/C/C\_+\_+.pdf.

- 5
- ]

[ J. M. L. d. Guevara, «Fundamentos de programación en Java,» 2017. [En línea]. 3 Available:

6 https://www.tesuva.edu.co/phocadownloadpap/Fundamentos%20de%20programcion ] %20en%20Java.pdf.

[ M. Á. Torres Remon , «SQL Server,» de *Programación Transact SQL Server 2012*, 3 Lima, MACRO , 2012, pp. 17-21.

```
7
```
]

[ Atlassian, «Atlassian,» 8 Febrero 2022. [En línea]. Available:

3 https://www.atlassian.com/. [Último acceso: 12 Julio 2022].

8 ]

[ O. Cuba Estrella y M. H. Espinoza Ramirez, «CYBERTESIS Repositorios de Tesis

- 3 Digitales,» 28 Diciembre 2020. [En línea]. Available: https://orcid.org/0000-0003-
- 9 1810-904X. [Último acceso: 23 Junio 2022].

]

[ C. A. Gómez Morán, «Universidad Agraria del Ecuador,» 12 Junio 2020. [En línea]. 4 Available: https://cia.uagraria.edu.ec. [Último acceso: 23 Junio 2022].

- $\theta$ ]
- [ I. J. Baque Paredes, «Repositorio de la Universidad de Guayaquil,» 12 Junio 2020.
- 4 [En línea]. Available:
- 1 http://repositorio.ug.edu.ec/bitstream/redug/51216/1/PROYECTO%20DE%20TESI
- ] S-BAQUE%20PAREDES%20IRMA%20JESSENIA.pdf. [Último acceso: 3 Junio 2022].
- [ G. E. Reyes Simisterra, «Repositorio de la Universidad de Guayaquil,» 19 Abril
- 4 2019. [En línea]. Available:
- 2 http://repositorio.ug.edu.ec/bitstream/redug/41925/1/TESIS\_LCDA\_GLENDA\_RE
- ] YES\_2019.pdf. [Último acceso: 3 Junio 2022].

[ S. M. Viveros Andrade, «La gestión académica del modelo pedagógico sociocrítico 4 en la institución educativa: rol del docente,» 2 Diciembre 2018. [En línea].

3 Available: http://www.scielo.org.co/pdf/sph/v12n1/v12n1a04.pdf . [Último acceso: 3 ] Junio 2022].

[ C. Sanchez Pacheco , «Repositorio Institucional de la Universidad de Guayaquil,»

4 12 Abril 2016. [En línea]. Available:

4 http://repositorio.ug.edu.ec/bitstream/redug/32088/1/S%C3%81NCHEZ%20PACHE

] CO%20CARLOS.pd. [Último acceso: 3 Junio 2022].

[ S. F. Vinuez Vinueza y V. P. Simbaña Gallardo, «Corporacion Educativa SER,

4 Ecuador,» 29 Junio 2017. [En línea]. Available:

- 5 https://core.ac.uk/display/236644472?utm\_source=pdf&utm\_medium=banner&utm\_
- ] campaign=pdf-decoration-v1. [Último acceso: 3 Junio 2022].

[ G. Pantaleo y L. Rinaudo, Ingenieria de Software, Buenos Aires: Alfaomega, 2015. 4

- 6
- ]
- [ E. G. Pacienzia, «Biblioteca Digital de la Universidad Catolica de Argentina,» 14
- 4 Diciembre 2018. [En línea]. Available:

7 https://repositorio.uca.edu.ar/bitstream/123456789/522/1/metodologias-desarrollo-] software.pdf. [Último acceso: 3 Junio 2022].

[ R. Macau , «TICS ¿PARA QUE SIRVE?,» *Revista de Universidad y Sociedad del*  4 *Conocimiento,* vol. 1, nº 1, p. 13, 2004.

8

]

[ M. Fossati, «Introducción a PHP Y HTML,» 2018. [En línea]. Available:

4 https://books.google.es/books?hl=es&lr=&id=lWR5DwAAQBAJ&oi=fnd&pg=PA3

9 &dq=que+es+html&ots=RB5cbPl6YS&sig=s2lplQN-

] Wf1BrD5iUBnNqoaKSzU#v=onepage&q=que%20es%20html&f=false.

- [ á. Cobo, P. Gómez, D. Pérez y R. Rocha, «PHP Y MySQL. Tecnologías para el
- 5 desarrollo de aplicaciones web,» . [En línea]. Available:
- 0 https://books.google.es/books?hl=es&lr=&id=zMK3GOMOpQ4C&oi=fnd&pg=PR
- ] 17&dq=definicion+de+html&ots=Fhkz2ZEgsh&sig=lDcJQD6xivi1ZXxzCQO5y7Y jx6Y#v=onepage&q&f=false.
- [ R. M.-B. Asensio, «Desarrollo Aplicaciones Web,» 2018. [En línea]. Available:

5 https://www.um.es/docencia/barzana/DAWEB/Lenguaje-de-programacion-HTML-1 1.pdf.

]

- [ A. D. M. Macedo, «La formación docente y las pruebas de software de los
- 5 estudiantes de la especialidad de Informática de la Universidad Nacional de
- 2 Educación Enrique Guzmán y Valle,» 2018. [En línea]. Available:
- ] https://1library.co/document/zlnjn6gq-formacion-software-estudiantes-especialidadinformatica-universidad-nacional-educacion.html.
- [ J. Limon Flores, «Implementación de un sistema web para el registro y elaboración,» 5 Repositorio, 2018. [En línea]. Available:
- 3 http://repositorio.ug.edu.ec/handle/redug/6736. [Último acceso: 5 Junio 2022]. ]
- [ L. O. Flores, «Manual de Programación en Lenguaje C++,» 2008. [En línea].
- 5 Available: https://paginas.matem.unam.mx/pderbf/images/mprogintc++.pdf. 4
- ]
- [ S. T. Oliag, «Curso de programación en C++,» 1995. [En línea]. Available: 5 https://www.uv.es/sto/cursos/c++/curso95.pdf.
- 5 ]
- [ F. M. d. Río, «Fundamentos Básicos de programación en C++,» 2015. [En línea].
- 5 Available: http://www4.ujaen.es/~fmartin/apuntesC++.pdf.
- 6 ]
- [ L. G. Espert y M. S. Romero, «El C++ por la práctica. Introducción al lenguaje y su 5 filosofía,» 1999. [En línea]. Available:
- 7 https://upcommons.upc.edu/bitstream/handle/2099.3/36408/9788483013380.pdf. ]
- [ R. A. M. Iturriaga, 2016. [En línea]. Available:
- 5 http://tesis.uchile.cl/bitstream/handle/2250/116156/cf-mazzo\_ri.pdf?sequence=1,. [Último acceso: 25 Agosto 2022].

8<br>] ]<br>[59  $\begin{bmatrix} 5 \\ 9 \\ 1 \end{bmatrix}$ 

# **8.ANEXOS**

### **ANEXO A.** Aval de Urkund

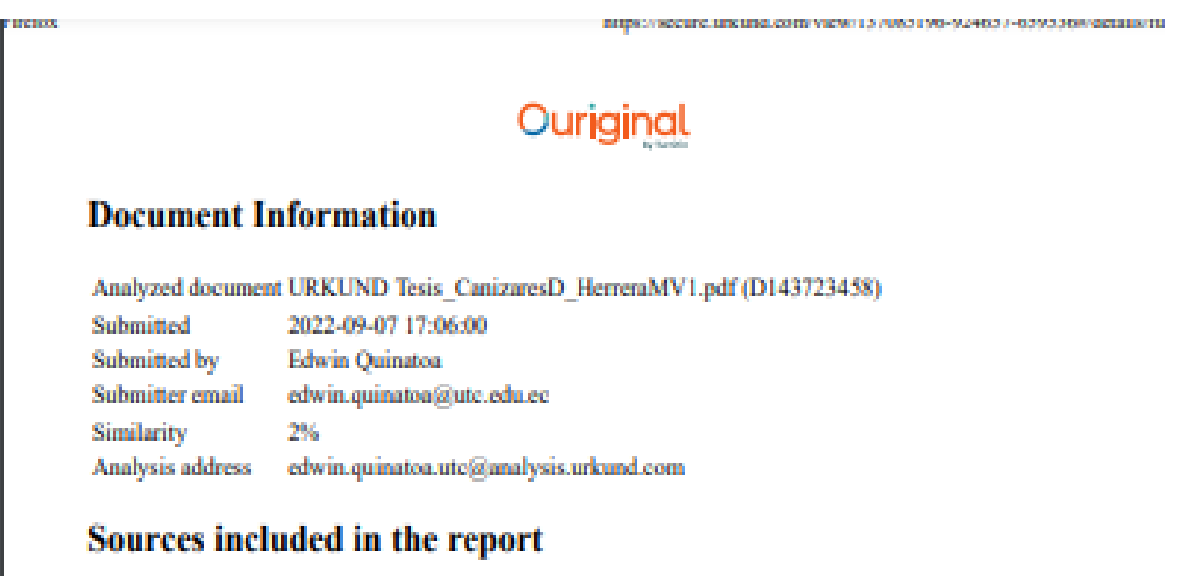

### **SA**

UNIVERSIDAD TÉCNICA DE COTOPAXI / Urkund TesisVF CanizaresD HerreraM.pdf Document Urkund TesisVF CanizaresD HerreraM.pdf (D143614554) Submitted by: edwin.quinatoa@utc.edu.ec Receiver: edwin.quinatoa.utc@analysis.urkund.com 24

# **Entire Document**

2. INTRODUCCIÓN 2.1. PROBLEMA 2.1.1. Situación Problemática Dentro del estudio realizado en Madrid por [1], con el tema de investigación y aplicación de metodologías agiles de desarrollo para dispositivos móviles, caso de estudio. Portal del Estudiante UC3M, donde se demostró que se realizó un estudio de diferentes metodologías agiles para el desarrollo de aplicaciones móviles, comparando sus características clave, y así poder elegir el método más adecuado para el desarrollo de las aplicaciones prototipo eficientes propuestas y controles de calidad permiten la validación de su investigación. El estudio realizado por [2]. indico

que a lo largo del tiempo

se han desarrollado varias metodologías que buscan optimizar procesos a través de buenas prácticas y principios agiles. Por tal motivo como parte del estudio se realizó una búsqueda exhaustiva sobre metodologías de desarrollo orientadas a la construcción de aplicaciones para realizar comparaciones analíticas y de campo entre ellas y así determinar cuál es la más óptima para el desarrollo móvil. En la Universidad Técnica de Cotopaxi, dentro del departamento de TIC'S existe la necesidad de realizar un estudio de metodologías ágiles para el desarrollo de aplicaciones móviles para poder orientarse y determinar cuál de ellas es la más viable para aplicar a nivel académico de igual manera dentro de su entomo poder desarrollar aplicaciones móviles institucionales en base a la presente investigación. De acuerdo a lo analizado se propone generar un estudio de metodologías ágiles orientadas a la móvil y generar un prototipo en entorno Android Studio y se procede a validar con el caso de estudio: módulo de seguimiento de actividades académicas para la Dirección de Tics. 2.1.2. Formulación del Problema Escaza investigación sobre metodologías agiles, no permite conseguir los objetivos de forma rápida para el desarrollo de aplicaciones móviles.

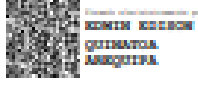

**ANEXO B.** Hoja de vida del tutor

### **Edwin Edison Quinatoa Arequipa**

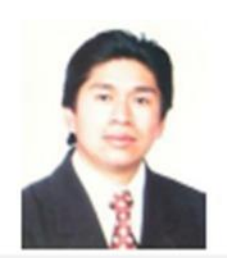

#### **Datos Personales**

Nacionalidad: Ecuatoriana Cédula de Identidad: 0502563372 Tipo de Sangre: ORH + Domicilio: Lasso via a Mulaló - Latacunga Teléfonos: 0998542905 E-mail:edwinqa10@gmail.com

#### **Estudios Realizados**

- V Universidad de las Fuerzas Armadas ESPE: Magíster en Ingeniería de Software
- Universidad Técnica de Cotopaxi: Ingeniero en Informática y Sistemas Computacionales
- Universidad Cooperativa de Colombia: Ingeniería en Informática y Sistemas computacionales- 4 Semestres
- √ Colegio "Nacional Mulaló": Bachiller Técnico en Comercio y Administración Computación

#### Idiomas

Instituto Superior Tecnológico Aeronáutico - Suficiencia en Lenguaje Ingles

Universidad Técnica de Cotopaxi - Suficiencia en Lenguaje Ingles (2 Semestres)

#### **Trayectoria Profesional**

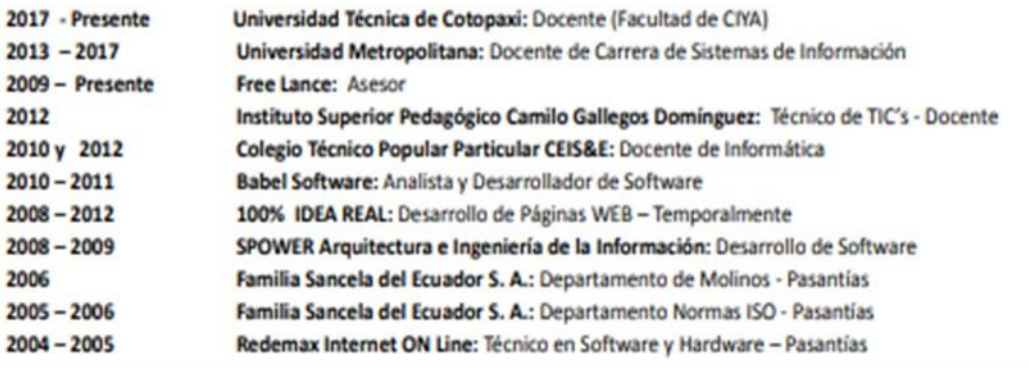

#### **Actividad Académicas**

- Universidad Técnica de Cotopaxi: Seminario Internacional de Ciencias de la Ingenieria: 40h
- V Oracle Academy: Java Fundamentals 40h
- Unir: Curso Internacional en Cultura de la Investigación online 40 h.
- V Universidad Técnica de Cotopaxi: Aprendamos a Educar 2 40 h.
- V TestingBaires: Curso Online Intensivo Manual Testing 40 h
- Sipecom S. A. Soluciones de Software a la Medida: Diseño y Programación en Desarrollo Páginas Web HTML5 /CSS3/JQUERY/BOOSTRAP; Desarrollo de Aplicaciones ASP.NET con MVCS; Angular 6 - 72 H.
- Sipecom S. A. Soluciones de Software a la Medida: Programación C#.Net con Entity Framework WCF; Desarrollo Aplicaciones Web Responsivas con ASP.NET, WCF y Entity Framework 6 - 48 H.
- V Universidad Técnica de Cotopaxi: Aprendamos a Educar 1: 40 h.
- Universidad Técnica de Cotopaxi: Gestión Académica Microcurricular 40h
- Universidad Metropolitana del Ecuador: Gestión de Proyectos de Vinculación: 54 H.
- V Universidad Metropolitana del Ecuador: Administración de aulas virtuales con Moodle: 120 H.
- V Universidad Metropolitana del Ecuador: Programación Orientada a Objetos Avanzada en Java: 96 H.
- Universidad Metropolitana del Ecuador: Problemas Sociales de la Ciencia, la Tecnología y la Innovación: 54 H.
- V Universidad Metropolitana del Ecuador: Paradigmas de la Investigación Científica 70 H.
- V Universidad Metropolitana del Ecuador: Procesos de Formación Doctoral 40 H.
- V Universidad Metropolitana del Ecuador: Tutoría Académica 58 H.
- V Universidad Metropolitana del Ecuador: Fundamentos Didácticos de la Educación Superior 64 H.
- $V$  Fundel: Animación Flash 30 H.
- Fundel: Diseño Gráfico 30 H.
- Red Global de Capacitación del Ecuador: Delitos Informáticos 140 H.
- ← EqSoft: Lenguaje de Programación en ASP.net 40 H.
- Universidad Técnica de Cotopaxi: Configuraciones de Redes LAN 30 H.
- V Universidad Técnica de Cotopaxi: Aplicaciones Web 30 H.
- V Universidad Técnica de Ambato: Mantenimiento y Ensamblaje de Computadoras 40 H.
- Universidad Técnica de Cotopaxi: Base de Datos SQL 2000 30 H.
- Universidad Técnica de Cotopaxi: Lotus Notes 30 H.
- Universidad Técnica de Cotopaxi: Diseño de Páginas Web 30 H.
- V Instituto Bolivariano: Lenguaje de Programación en Visual Basic y Access 80 H.

#### Especialización

- Universidad Centro de la Provincia de Buenos Aires Argentina: Software Libre
- Universidad Centro de la Provincia de Buenos Aires Argentina: Primeras Jornadas de Software Libre

#### **Otras Actividades**

- Familia Sancela del Ecuador: Gestión de la Calidad
- Universidad Técnica de Cotopaxi: I Concurso de Programación
- Universidad Técnica de Cotopaxi: I Ronda de Conferencias Informáticas

# **ANEXO C.** HOJA DE VIDA DE INVESTIGADORES

# **Investigador 1**

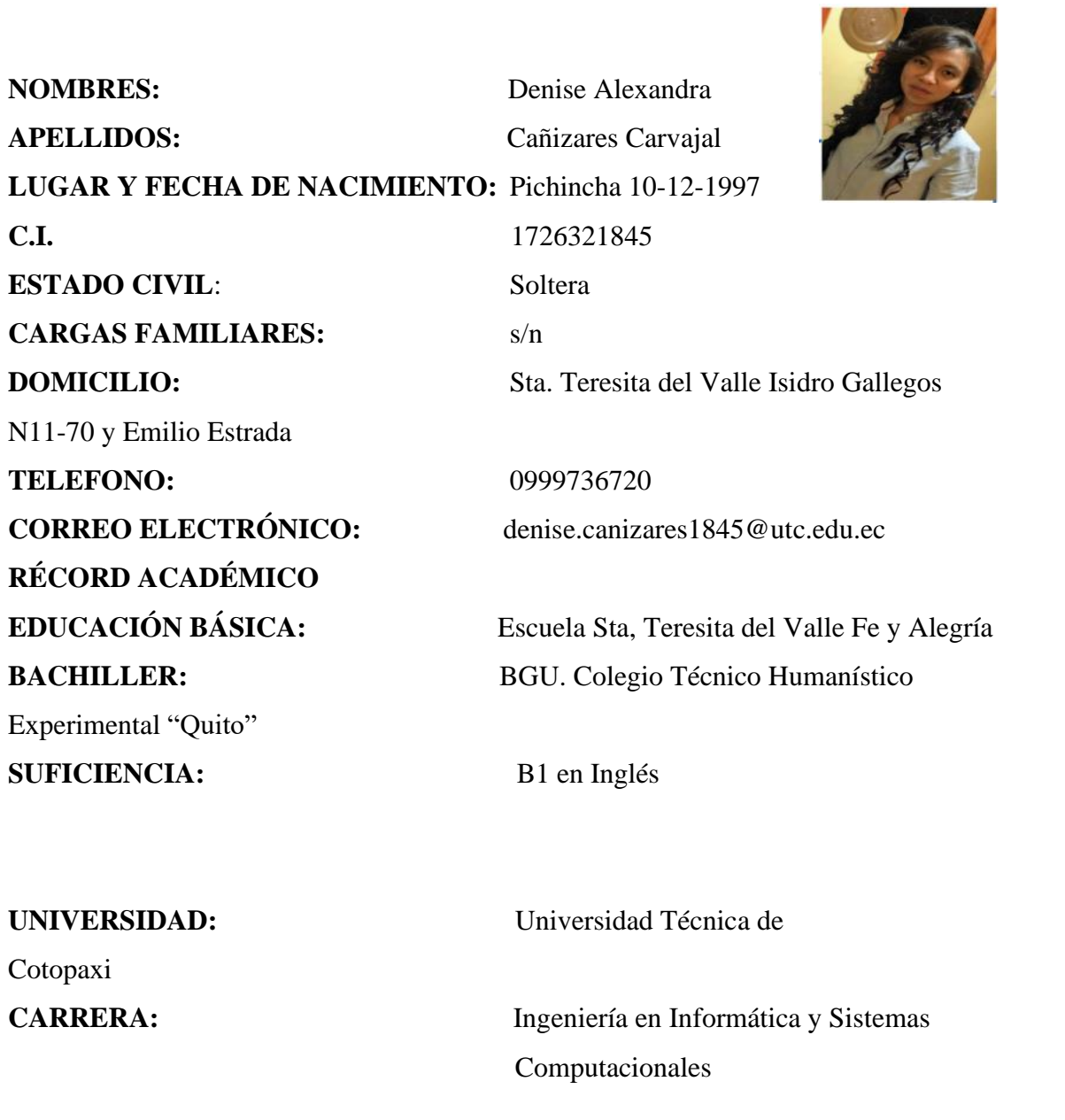

# **Investigador 2**

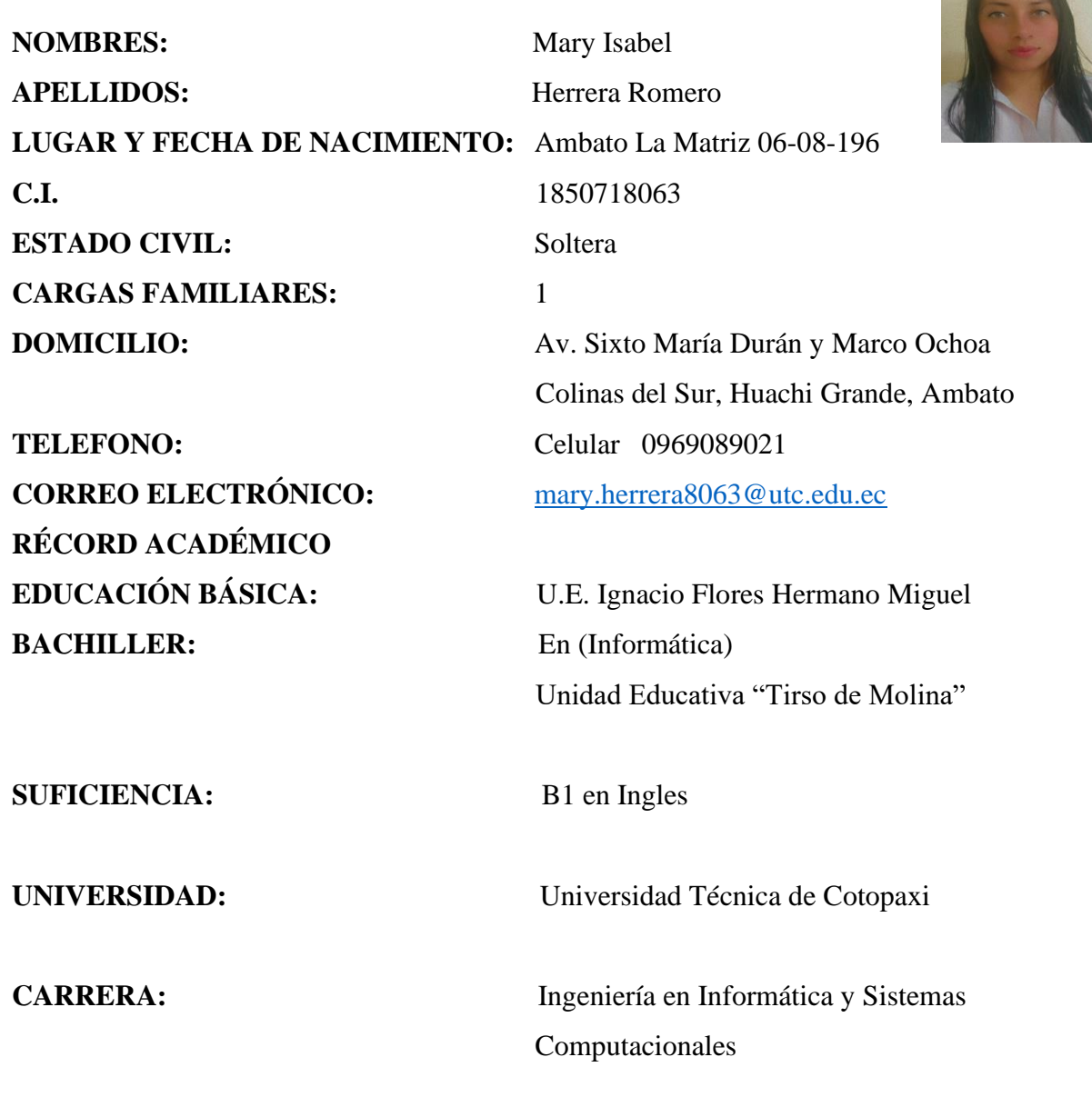

**PARTIES**